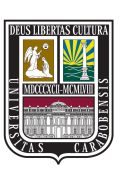

UNIVERSIDAD DE CARABOBO FACULTAD DE INGENIERÍA ESCUELA DE INGENIERÍA DE TELECOMUNICACIONES DEPARTAMENTO DE ELECTROMAGNETISMO Y RADIACIÓN

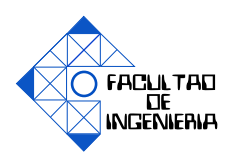

### **ESTUDIO COMPARATIVO DE DOS ANTENAS DE MICROCINTA QUE OPEREN EN LA BANDA DE 2.4GHZ DE LA TECNOLOGÍA WI-FI: UNA DE TIPO RECTANGULAR Y OTRA DE PERÍMETRO FRACTAL**

ANGIE PEREZ RODRIGO SARDUA

Bárbula, 5 de Marzo del 2015

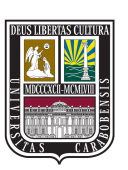

UNIVERSIDAD DE CARABOBO FACULTAD DE INGENIERÍA ESCUELA DE INGENIERÍA DE TELECOMUNICACIONES DEPARTAMENTO DE ELECTROMAGNETISMO Y RADIACIÓN

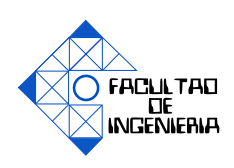

### **ESTUDIO COMPARATIVO DE DOS ANTENAS DE MICROCINTA QUE OPEREN EN LA BANDA DE 2.4GHZ DE LA TECNOLOGÍA WI-FI: UNA DE TIPO RECTANGULAR Y OTRA DE PERÍMETRO FRACTAL**

### TRABAJO ESPECIAL DE GRADO PRESENTADO ANTE LA ILUSTRE UNIVERSIDAD DE CARABOBO PARA OPTAR AL TÍTULO DE INGENIERO DE TELECOMUNICACIONES

ANGIE PEREZ RODRIGO SARDUA

Bárbula, 5 de Marzo del 2015

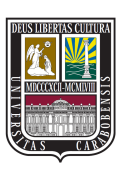

UNIVERSIDAD DE CARABOBO FACULTAD DE INGENIERÍA ESCUELA DE INGENIERÍA DE TELECOMUNICACIONES DEPARTAMENTO DE ELECTROMAGNETISMO Y RADIACIÓN

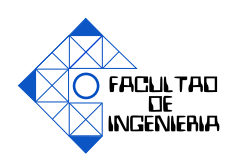

#### **CERTIFICADO DE APROBACIÓN**

Los abajo firmantes miembros del jurado asignado para evaluar el trabajo especial de grado titulado «ESTUDIO COMPARATIVO DE DOS ANTENAS DE MICROCINTA QUE OPEREN EN LA BANDA DE 2.4GHZ DE LA TECNOLOGÍA WI-FI: UNA DE TIPO RECTANGULAR Y OTRA DE PERÍMETRO FRACTAL», realizado por los bachilleres AN-GIE PEREZ, cédula de identidad 20.695.687, RODRIGO SARDUA, cédula de identidad 19.589.135, hemos decidido otorgar la máxima calificación y la mención honorífica al presente trabajo, con base a los siguientes motivos:

*1) Por la profundidad de análisis y la impecable ejecución metodológica empleada por los autores para alcanzar todos los objetivos relacionados con el problema planteado. 2) El trabajo integra de manera muy bien estructurada y sistemática los aspectos conceptuales, de construcción, caracterización y de certificación en las mediciones en el desarrollo de tecnologías fractales para el diseño de antenas que operen en la banda Wi-Fi. 3) La extraordinaria calidad que se evidencia en el producto académico resultante de este trabajo de grado.*

> **Firma** Prof. PAULINO DEL PINO TUTOR

**Firma** Prof. CÉSAR RUIZ JURADO

**Firma** Prof. AHMAD OSMAN **JURADO** 

Bárbula, 5 de Marzo del 2015

# **Dedicatoria**

A mis padres Angel y Colombia por haberme traido a éste mundo, guíar mis pasos durante toda mi vida y llenar mis días de felicidad, comprensión y cariño A mi hermano Angel Adrian, por su ejemplo, sus consejos, y por ser el mejor hermano que he podido tener.

A mis demás familiares, por su apoyo en las distintas etapas de mi vida y mi carrera.

Al Dr.Alfonzo Zozaya por sus consejos y por ser una fuente de inspiración en el ambito profesional.

A mi novio y compañero de tesis Rodrigo Sardua, por ser tan dulce, comprensivo y leal.

#### **ANGIE PEREZ**

A mis padres Susana y Rolando, por haberme dado la vida y por haberme guiado para llegar a donde estoy el día de hoy.

> A mi hermano Juan Pablo, por haberme transmitido su alegria desde su nacimiento.

Al Dr.Alfonzo Zozaya por ser un guía y gran ejemplo en el ambito profesional. A todos mis demás familiares por apoyo en las distintas etapas de mi carrera. A mi novia y compañera de tesis Angie Perez, por ser tan especial y única en mi vida.

#### **RODRIGO SARDUA**

# **Agradecimientos**

Agradecemos en primer lugar a Dios, a nuestros padres por su apoyo incondicional, a nuestros hermanos, a la Universidad de Carabobo y a los profesores que han formado parte de nuestra formación profesional, destacando al profesor Paulino Del Pino por ser un gran apoyo como miembro del LABEMA y el departamento de Electromagnetismo y Radiación, al profesor Enrique Gonzalez por habernos donado el sustrato RTDuroid 5880 necesario para la realización de éste trabajo, al profesor José Estrada miembro del equipo de investigación de la Fundación Instituto de Ingeniería y su compañero Yuander Sanchez por ayudarnos con el proceso de caracterización de las antenas. Hacemos un agradecimiento especial a nuestro tutor Alfonso Zozaya, por su confianza, ayuda y orientación a lo largo de la realización de este trabajo.. . .

# **Índice general**

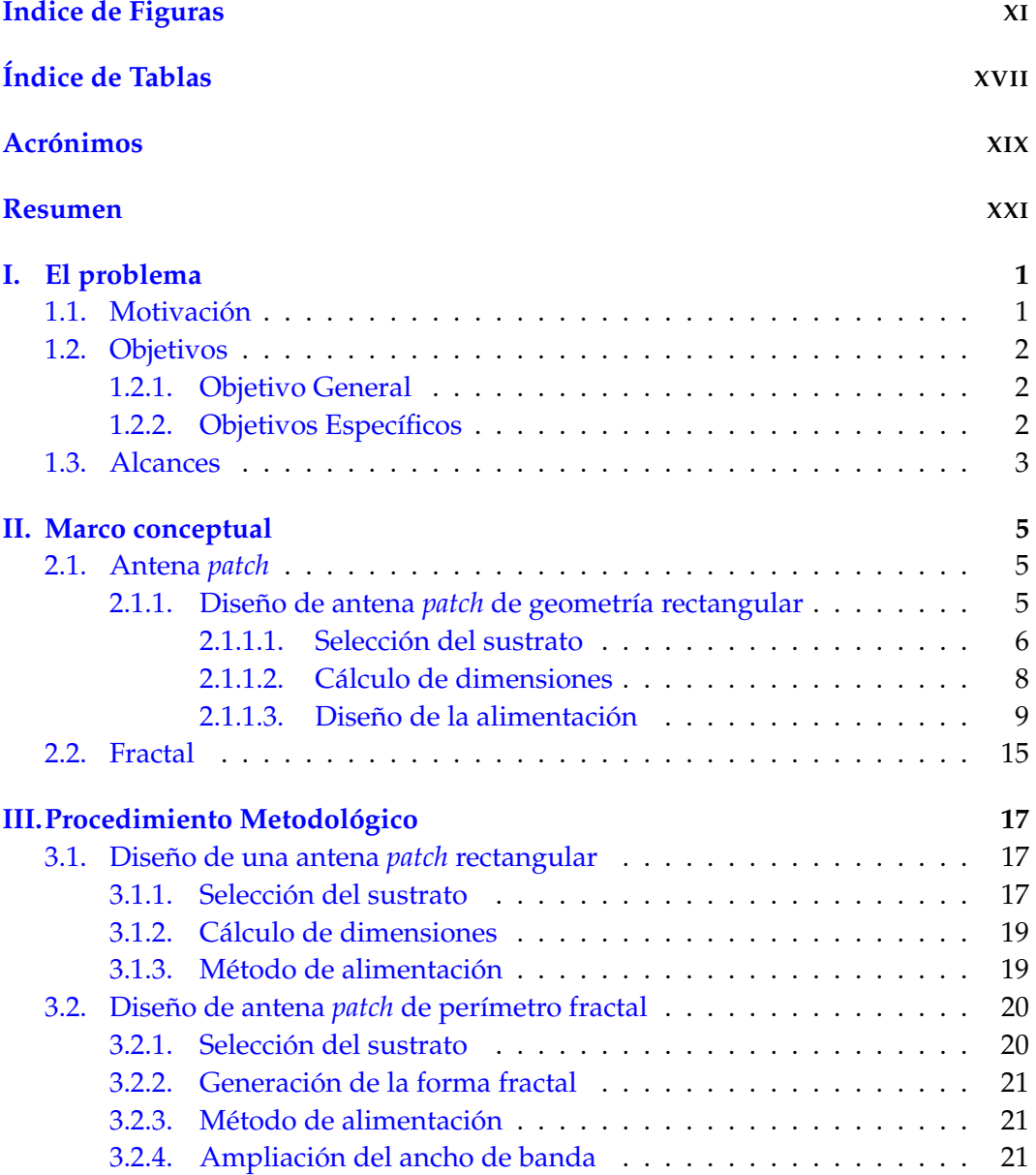

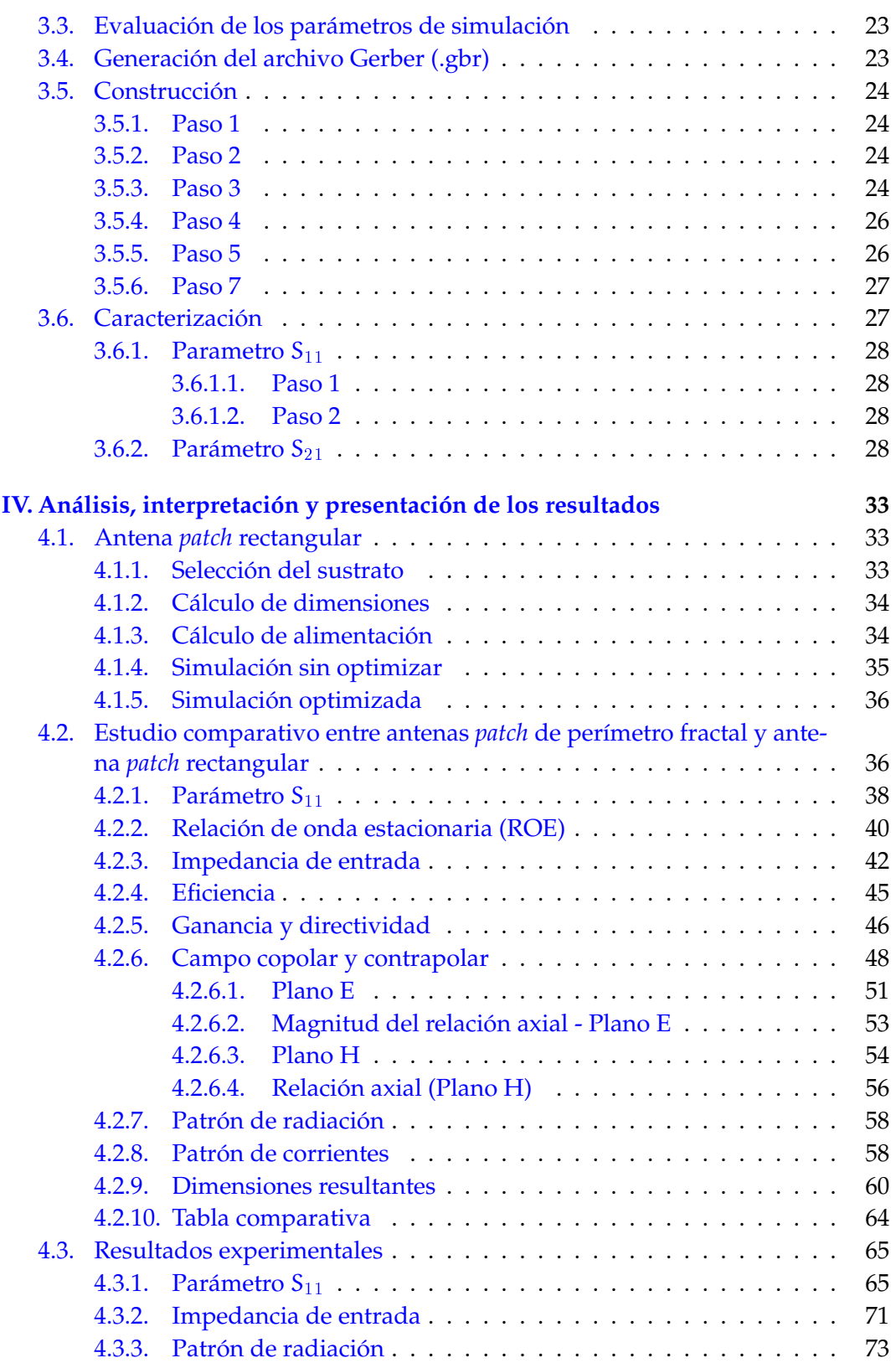

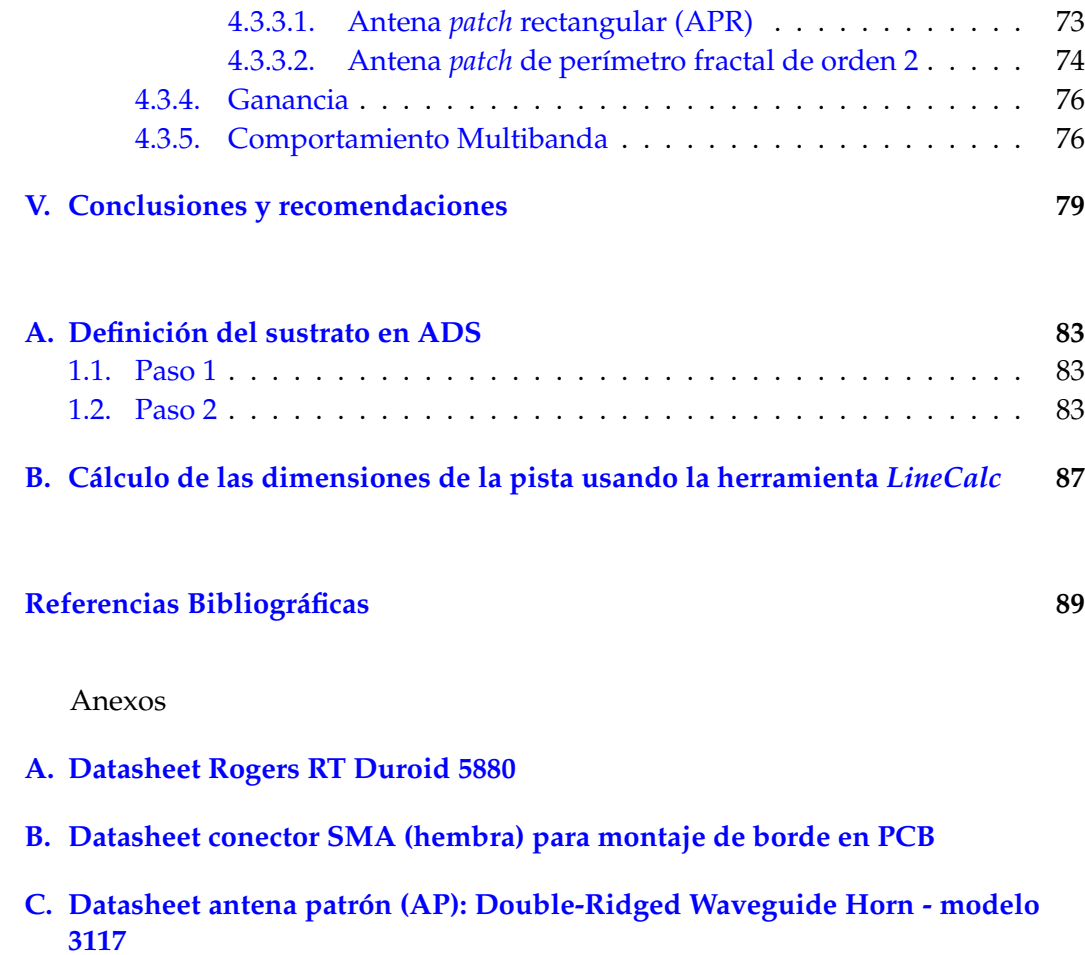

# <span id="page-8-0"></span>**Índice de figuras**

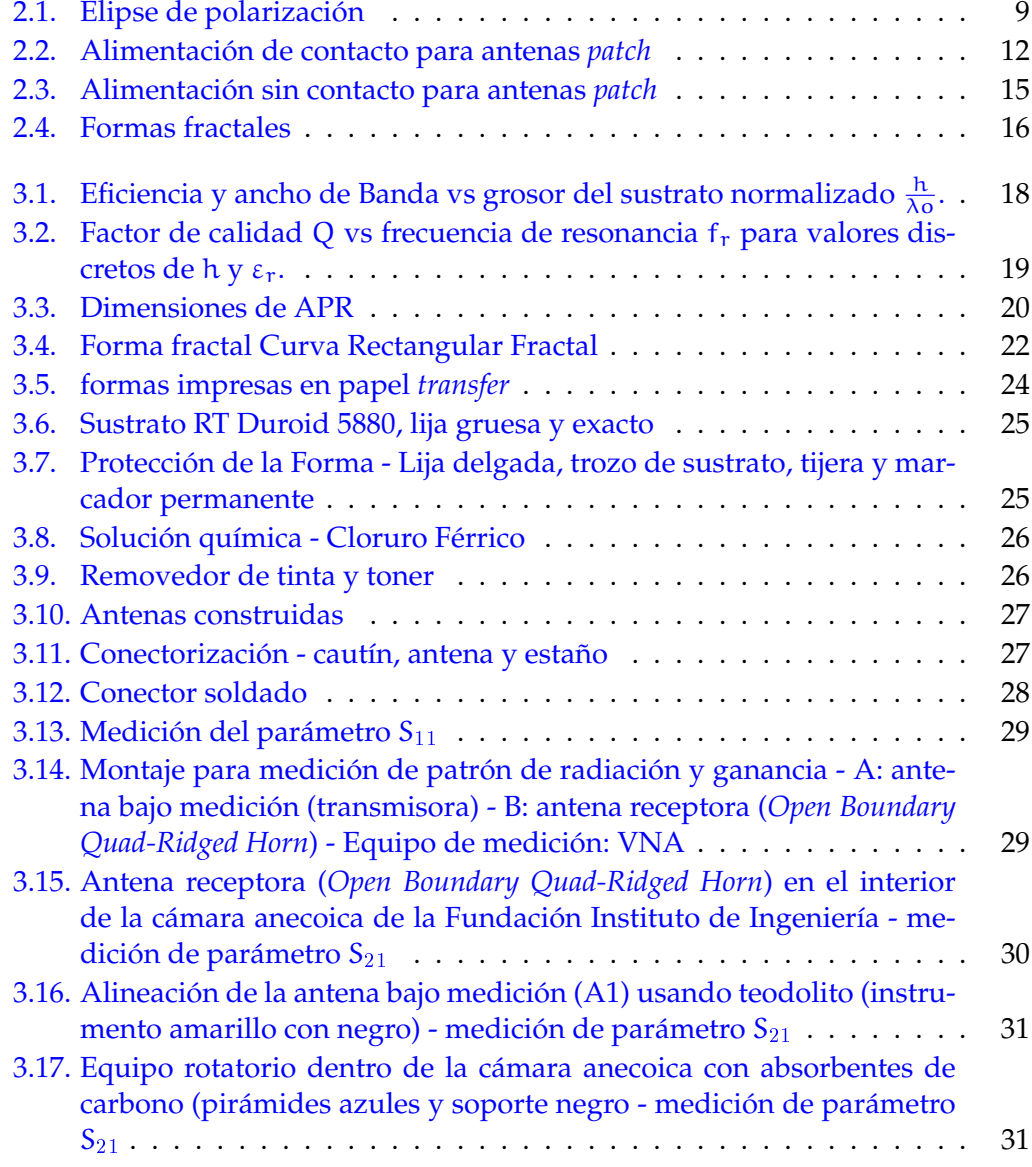

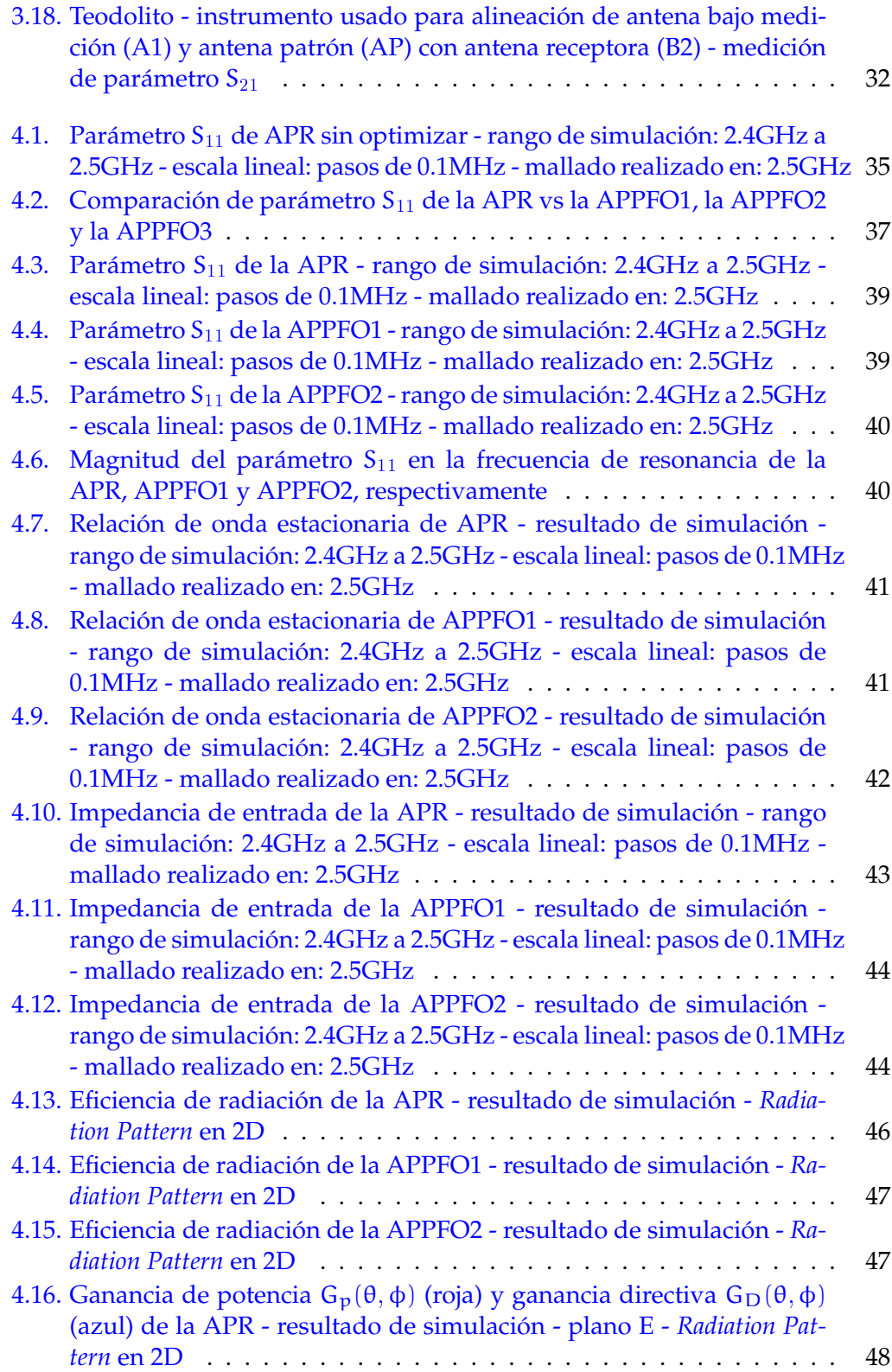

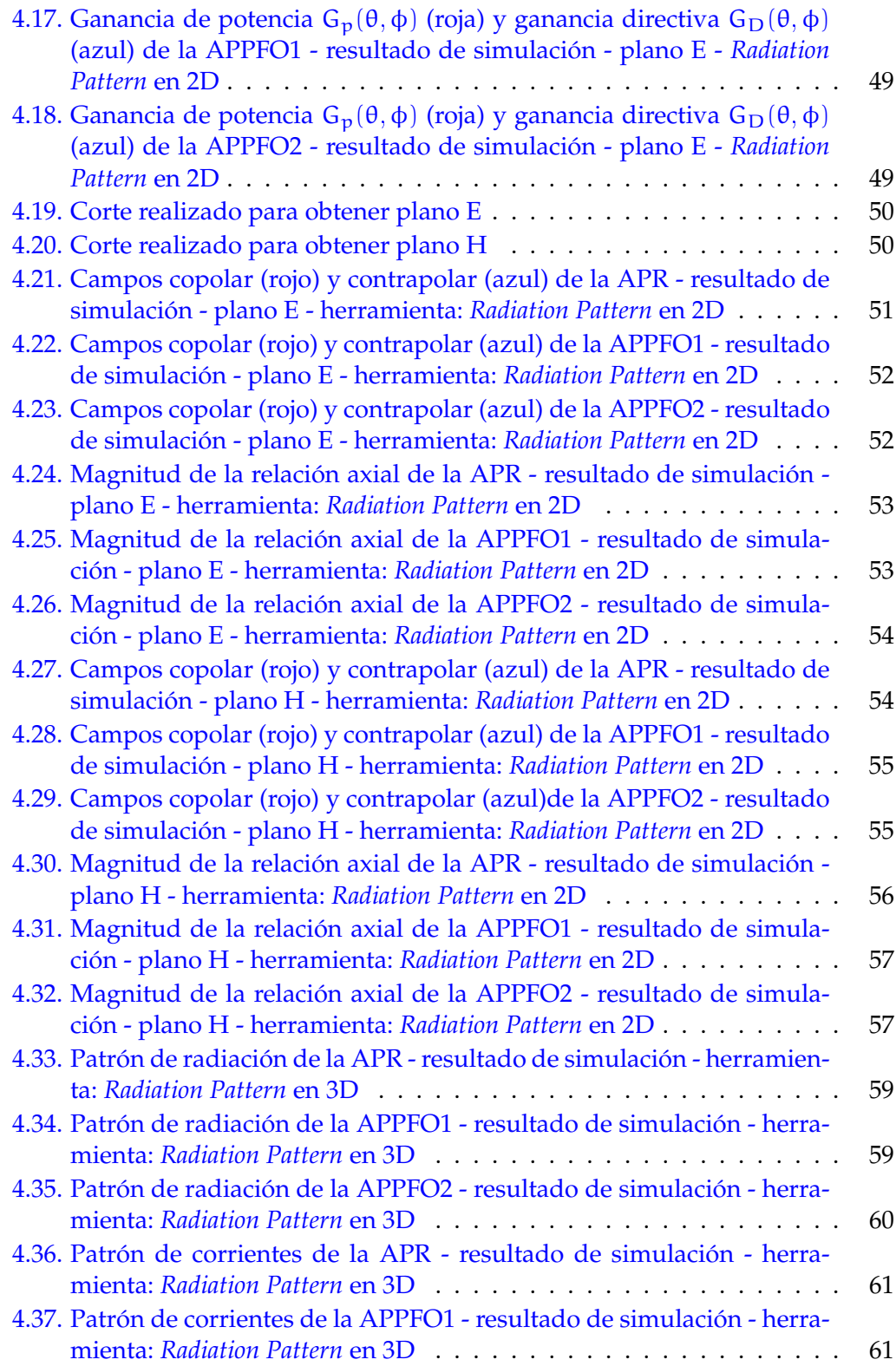

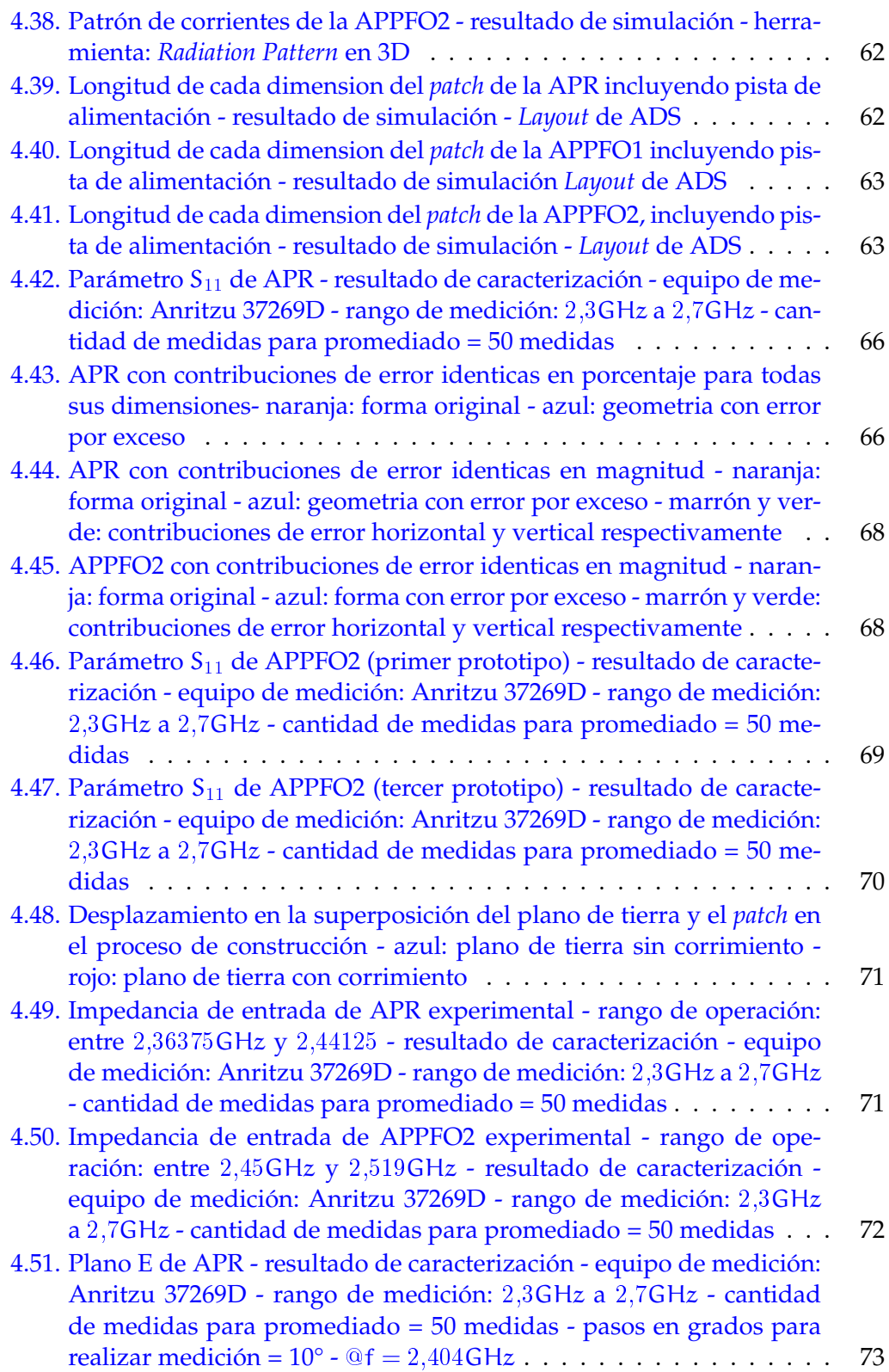

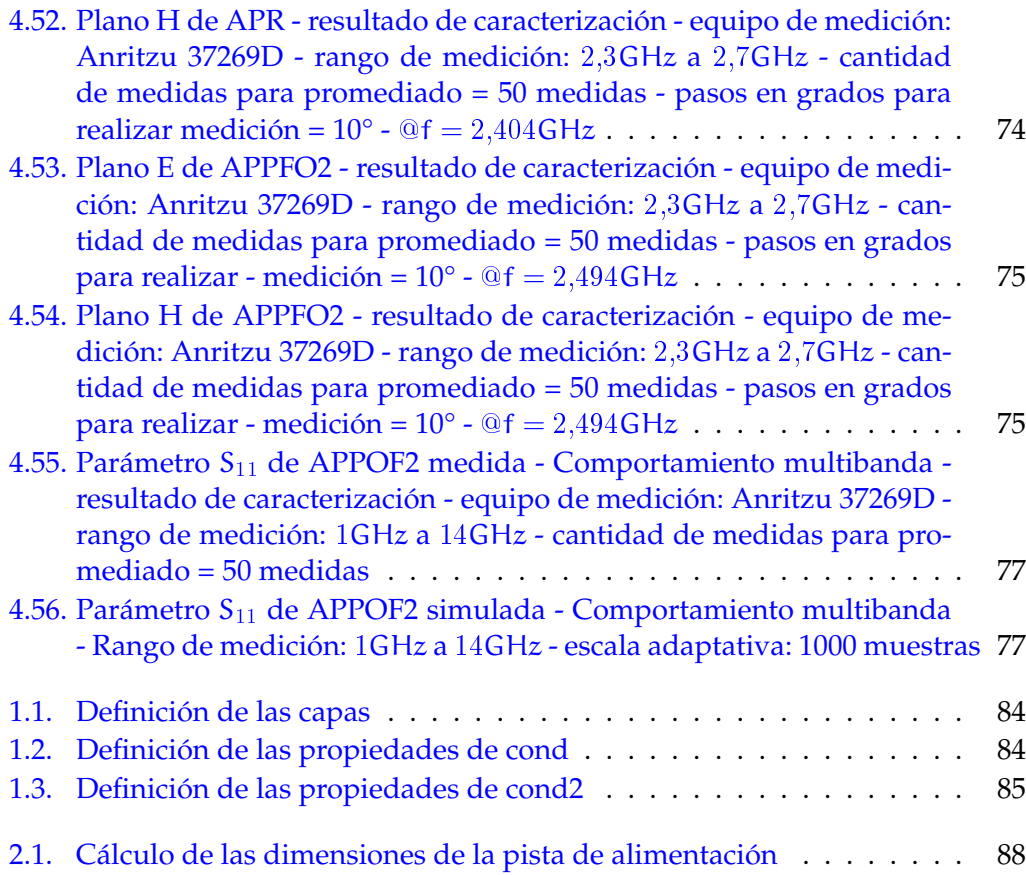

# <span id="page-13-0"></span>**Indice de tablas**

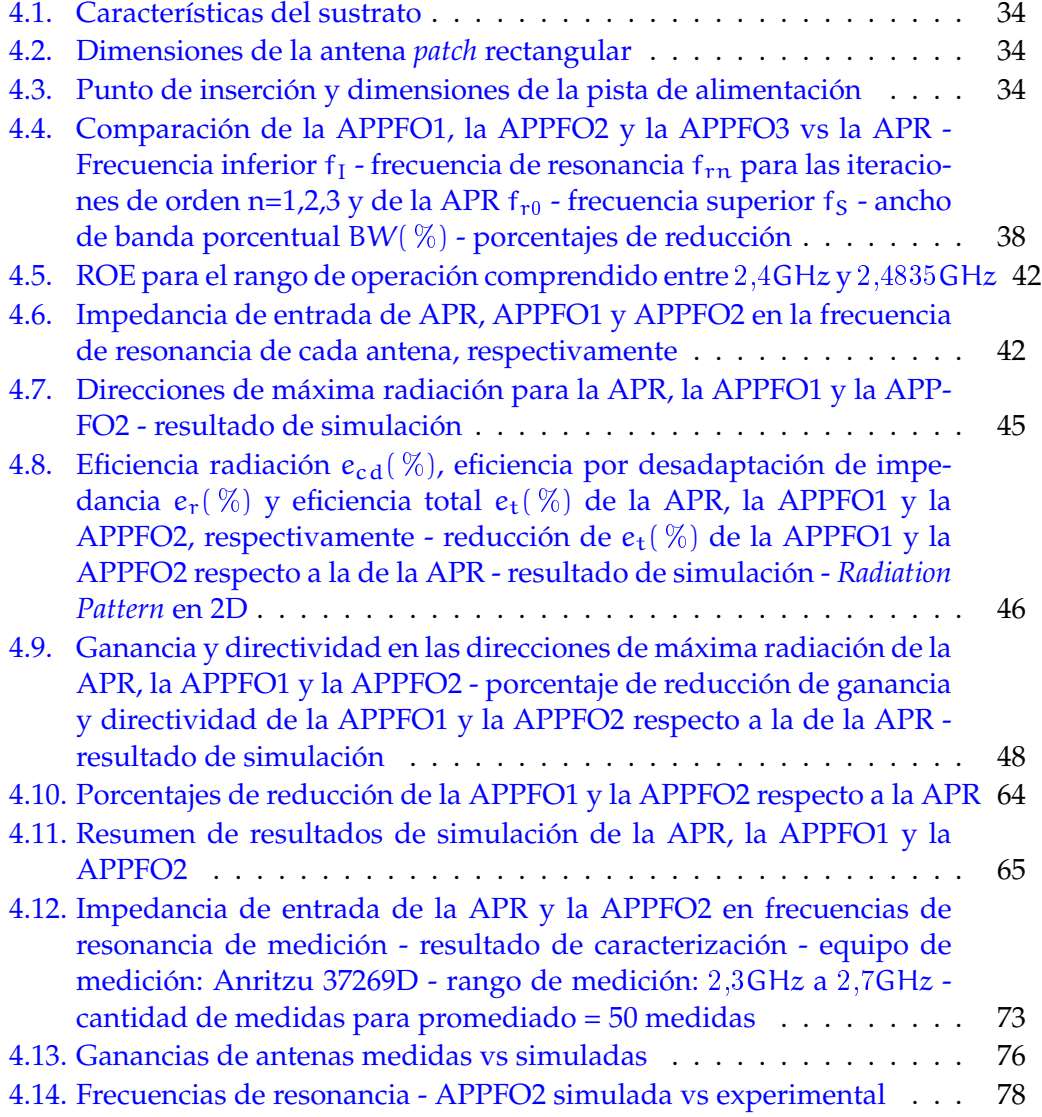

# <span id="page-14-0"></span>**Acrónimos**

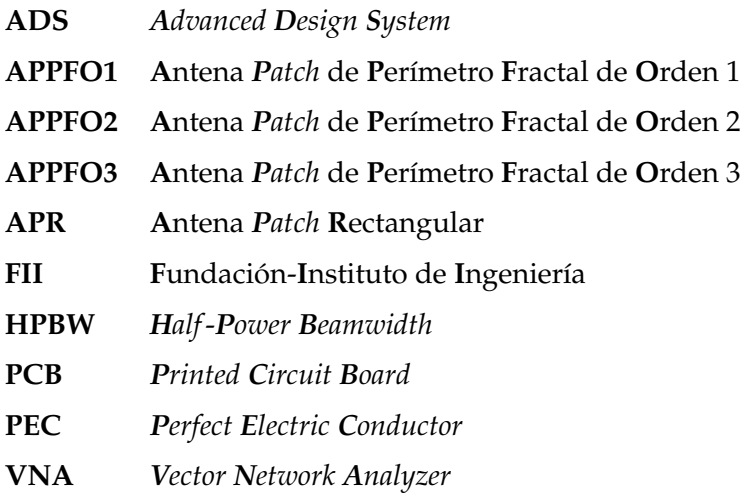

### <span id="page-15-0"></span>**ESTUDIO COMPARATIVO DE DOS ANTENAS DE MICROCINTA QUE OPEREN EN LA BANDA DE 2.4GHZ DE LA TECNOLOGÍA WI-FI: UNA DE TIPO RECTANGULAR Y OTRA DE PERÍMETRO FRACTAL**

por

#### ANGIE PEREZ y RODRIGO SARDUA

Presentado en el Departamento de Electromagnetismo y Radiación de la Escuela de Ingeniería en Telecomunicaciones el 5 de Marzo del 2015 para optar al Título de Ingeniero de Telecomunicaciones

#### RESUMEN

La teoría fractal aplicada a antenas se encuentra en pleno desarrollo en la actualidad debido a los beneficios que ofrece, como la miniaturización y comportamiento multibanda. En éste trabajo, se parte del diseño de una antena *patch* rectangular (APR). Luego, se aplica división fractal al perímetro de una réplica de ésta. La APR se alimenta empleando un método de alimentación conocido como *Inset Feed*. La antena *patch* de perímetro fractal se alimenta de manera experimental con la ayuda del software de simulación. Para el diseño de ambas antenas, se emplea un software simulador de onda completa conocido como*Advanced Design System* (ADS, por

sus siglas en inglés), el cual resuelve las ecuaciones de MAXWELL en objetos planos que se componen de una o varias capas. Para diseñar la antena *patch* de perímetro fractal, se evalúan mediante simulación la antena *patch* de perimetro fractal de primer orden (APPFO1), de segundo orden (APPFO2) y de tercer orden (APPFO3), a los fines de determinar el impacto que tiene el método de división fractal en el ancho de banda. En vista de la reducción del ancho de banda, se añaden pérdidas por radiación con la finalidad de aumentarlo. Éste método solo se aplica a la APPFO1 y la APPFO2 debido a que, a medida que se incrementa el orden de las iteraciones, aumenta la dificultad para adaptarlas. Finalmente se logra que ambas antenas operen de acuerdo con lo establecido en el estandar 802.11 de la IEEE al igual que la APR, dicho estandar establece que las antenas deben operar en la banda de 2,4GHz a 2,4835GHz y la impedancia de entrada debe ser de 50Ω. De los resultados obtenidos en simulación, destaca: 1) las ganancias de la APPFO1 y la APPFO2 se reducen 3,919dB y 3,592dB respectivamente, respecto a las de la APR y 2) la eficiencia de la APPFO1 y la APPFO2 se reduce aproximadamente 9 puntos porcentuales, respecto a la de la APR. Finalmente, se realiza un estudio comparativo entre la APPFO1 y la APPFO2, de las cuales se selecciona la APPFO2, dado que presenta: 1) el ROE más bajo en el rango de operación, 2) la impedancia de entrada más cercana a  $50\Omega$  y 3) la reducción de 13,6 % en tamaño, superior al de la APPFO1. Porteriormente, se construyen la APPFO2 y la APR empleando remoción quimica del cobre (cloruro férrico). Se conectorizan y se procede a realizar la caracterización en la Fundación Instituto de Ingenieria. Las discrepancias más significativas se presentan por el método de fabricación, por lo que se sugiere el uso de una fresadora con una resolución de reproducción de 0,001mm .. . .

Palabras Claves: antenas patch, teoría fractal, perímetro fractal, miniaturización

#### Tutor: PAULINO DEL PINO

Profesor del Departamento de Electromagnetismo y Radiación Escuela de Telecomunicaciones. Facultad de Ingeniería adscrito al Laboratorio de Electromagnetismo Aplicado

### <span id="page-17-0"></span>**Capítulo I**

## **El problema**

#### <span id="page-17-1"></span>**1.1. Motivación**

La antena *patch* figura como una de las más usadas dentro de equipos de telecomunicaciones debido a su diseño compacto, fácil adaptación en espacios pequeños, bajo costo y fácil construcción [\[1\]](#page-103-1) [\[2\]](#page-103-2) [\[3\]](#page-103-3).

El laboratorio de Electromagnetismo Aplicado (LABEMA) de la Universidad de Carabobo, propone una línea de investigación que trata de revisar un aspecto importante de la miniaturización por la vía del uso de perímetro fractal, aplicado a antenas *patch*. En relación a dicha línea de investigación se han desarrollado estudios previos que confirman lo antes expuesto [\[4\]](#page-103-4) [\[5\]](#page-103-5) [\[6\]](#page-103-6) [\[7\]](#page-103-7) [\[8\]](#page-103-8).

El término fractal se refiere a una forma generada recursivamente a partir de formas reducidas de sí misma a diferentes escalas, ésta tiene dimensiones fraccionarias. Benoit B. Mandelbrot fue el pionero en investigar el comportamiento de las formas fractales y la interpretación de las formas aparentemente complicadas de la naturaleza mediante la teoría fractal [\[2\]](#page-103-2).

En éste trabajo, se parte del diseño de una antena *patch* de forma euclideana rectangular, luego, se aplica el método de división fractal a una replica de dicha antena rectangular. Posteriormente, se estima el porcentaje en que se reduce la antena *patch* de perímetro fractal respecto a la rectangular. Por otro lado, en vista de que no existe un método de alimentación aplicable a todo tipo de antenas *patch* de perímetro fractal, se lleva a cabo una alimentación experimental. La alimentación experimental consiste en determinar el punto de alimentación de mayor adaptación donde la impedancia de entrada sea cercana a 50 ohmios.

Los resultados de estudios previos demuestran que, al aplicar el método de división fractal, se reduce en una medida considerable el ancho de banda de la antena [\[5\]](#page-103-5) [\[4\]](#page-103-4) [\[6\]](#page-103-6) [\[9\]](#page-103-9), por lo tanto, una vez que se alimenta y se logra determinar el punto de alimentación de mayor adaptación en la antena *patch* de perímetro fractal, se procede a añadir ciertas pérdidas a la antena. Las pérdidas hacen que disminuya el factor de calidad de la antena y por consiguiente, aumente el ancho de banda de la misma [\[2\]](#page-103-2) [\[3\]](#page-103-3).

Los estudios recientes referentes a la división fractal del perímetro de una antena *patch*, se enfocan en determinar la medida en que se reduce el tamaño de ésta, respecto a la antena a la que se aplica la técnica [\[5\]](#page-103-5) [\[4\]](#page-103-4) [\[6\]](#page-103-6) [\[7\]](#page-103-7) [\[9\]](#page-103-9) [\[8\]](#page-103-8). Ésta investigación es similar pero en el marco específico del estandar 802.11 de la IEEE, es allí donde se enmarca el aporte principal de ésta investigación.

#### <span id="page-18-0"></span>**1.2. Objetivos**

#### <span id="page-18-1"></span>**1.2.1. Objetivo General**

Estudiar de manera comparativa dos antenas de microcinta que operen en la banda de 2.4GHz de la tecnología Wi-Fi, una de tipo rectangular y otra de perímetro fractal.

#### <span id="page-18-2"></span>**1.2.2. Objetivos Específicos**

• Diseñar una antena *patch* de forma rectangular que opere en la banda de 2.4GHz de la tecnología Wi-Fi.

• Diseñar una antena *patch* de perímetro fractal que opere en la banda de 2.4GHz de la tecnología Wi-Fi.

• Analizar mediante simulación el desempeño de ambas antenas.

• Optimizar el diseño de los puntos 1 y 2 a partir de los resultados de simulación.

- Construir ambas antenas.
- Caracterizar experimentalmente ambas antenas.

#### <span id="page-19-0"></span>**1.3. Alcances**

Este trabajo parte de la premisa de que el perímetro fractal aplicado a antenas *patch* se usa como método de miniaturización [\[4\]](#page-103-4) [\[5\]](#page-103-5) [\[6\]](#page-103-6) [\[7\]](#page-103-7) [\[8\]](#page-103-8). El estudio inicia con el diseño de una antena *patch* rectangular; el diseño y alimentación de la misma se lleva a cabo mediante el procedimiento descrito en la Sección 14.2.1 de la Ref. [\[2\]](#page-103-2). Luego, se aplica el método de división fractal al perímetro a una réplica de la antena *patch* rectangular, en éste caso se aplica una alimentación de tipo experimental con la ayuda del software de simulación; en la cual se realizan movimientos discretos del punto de alimentación y se selecciona el de mayor adaptación. Éste proceso se realiza para un numero de N iteraciones.

La simulación de ambas antenas se realiza empleando un software simulador de onda completa Advanced Design System (ADS, por sus siglas en inglés). Los parámetros de simulación para evaluar el desempeño de ambas antenas a medida que se optimizan son: 1) parámetro  $S_{11}$ , 2) ROE, 3) ancho de banda y 4) impedancia de entrada. Una vez que los resultados de simulación cumplan con el estandar 802.11 de la IEEE [\[10\]](#page-104-0), se evaluan los siguientes parámetros: 1) ganancia, 2) eficiencia, 3) patrón de radiación y 4) patrón de corrientes, a los fines de analizar el impacto que tiene la aplicación del método de división fractal en éstos. Luego se realiza un estudio comparativo de las antenas *patch* de perímetro fractal (N iteraciones) respecto a la APR, de allí se selecciona aquella que presenta mejor desempeño. Finalmente, se procede a construir la APR y la antena *patch* de perímero fractal seleccionada previamente. La construcción de ambas antenas se lleva a cabo empleando remoción química del cobre (con Cloruro Férrico), la misma se realiza de manera artesanal, dado que en la FII la fresadora no se encuentra operativa y las instituciones privadas que construyen dichos prototipos, no cuentan con los insumos debido a la situación del pais. Por último, se caracterizan en la Fundación Instituto de Ingeniería en Caracas, mediante el uso de una cámara anecoica y un analizador de redes vectorial (VNA).

El comportamiento multibanda propio de la antena *patch* de perímetro fractal se ilustra, sin embargo, no se analiza en este trabajo de investigación.

### <span id="page-21-0"></span>**Capítulo II**

## **Marco conceptual**

#### <span id="page-21-1"></span>**2.1. Antena** *patch*

Las antenas de microcinta son consideradas elementos radiantes cuyas características de bajo peso, costo, tamaño, buen rendimiento además de fácil instalación la hacen una buena candidata para operar en distintas aplicaciones que van desde el sector militar hasta el automotriz. La configuración de una antena *patch* consiste básicamente en un plano de tierra, un sustrato cuya permitividad suele valer  $2,2 < \varepsilon_r < 12$  y un *patch* radiante que por lo general suele ser de cobre u oro [\[2\]](#page-103-2) [\[3\]](#page-103-3).

#### <span id="page-21-2"></span>**2.1.1. Diseño de antena** *patch* **de geometría rectangular**

El diseño de una antena *patch* rectangular se basa en cuatro aspectos principales, entre los cuales se encuentran la elección del sustrato, las dimensiones L y W del elemento radiante y por último la alimentación.

#### <span id="page-22-0"></span>**2.1.1.1. Selección del sustrato**

Los parámetros del sustrato: grosor h, permitividad eléctrica relativa  $\varepsilon_r$  y tangente de perdidas tanδ influyen directamente en los siguientes parámetros de antena:1) ganancia, 2) ancho de banda 3) eficiencia y 4) factor de calidad.

Eficiencia

La eficiencia total es usada para tomar en cuenta las pérdidas en los terminales de entrada y dentro de la propia estructura de la antena [\[2\]](#page-103-2). Se define de la siguiente forma [\[11\]](#page-104-1) [\[2\]](#page-103-2)

$$
e_0 = e_{\rm cd}e_{\rm r} \tag{2.1}
$$

donde

e<sub>0</sub>: eficiencia total

 $e_r$ :  $(1 - |\Gamma|^2)$  = eficiencia de desadaptación o reflexión

ecd : eficiencia de conducción y dielectrica

$$
e_0 = e_{\rm cd}(1 - |\Gamma|^2) \tag{2.2}
$$

Ganancia

La ganancia directiva  $G_D(\theta, \phi)$  se define como la razón de la densidad de potencia radiada en un punto determinado por la antena en consideración, a la densidad de potencia radiada en el mismo punto por una antena de referencia isotrópica, a paridad de potencia radiada [\[11\]](#page-104-1).

Por otro lado, se define la Ganancia de potencia  $G_p(\theta, \phi)$ , la cual, es similar a la ganancia directiva, solo que toma en cuenta la eficiencia  $e_{cd}$  o eficiencia de radiación. Ambas ganancias se relacionan de la siguiente manera:

$$
G_p(\theta, \phi) = e_{cd} G_D(\theta, \phi)
$$
 (2.3)

Ancho de banda

Es la porción del espectro en la cual la magnitud del parámetro  $S_{11}$  es menor a −10dB. El ancho de banda porcentual se define como:

$$
BW(\%) = \frac{\triangle f}{f_0} 100
$$
 (2.4)

Factor de calidad

El factor de calidad es una figura de merito que representa las perdidas en la antena. Tipicamente se deben a radiación, conducción (ohmica), dielectrico y ondas de superficie.[\[2\]](#page-103-2) [\[3\]](#page-103-3) [\[1\]](#page-103-1). El factor de calidad total viene dado por la siguiente ecuación:

$$
\frac{1}{Q_{t}} = \frac{1}{Q_{rad}} + \frac{1}{Q_{c}} + \frac{1}{Q_{d}} + \frac{1}{Q_{sur}} \tag{2.5}
$$

donde

 $Q_t$ : Factor de calidad total

Qrad: Factor de calidad de perdidas por radiación

Qc: Factor de calidad de perdidas en el condutor(ohmicas)

 $Q_d$ : Factor de calidad de perdidas en el dielectrico

Qsur: Factor de calidad de ondas de superficie.

El factor de calidad está relacionado con el ancho de banda porcentual mediante la siguiente expresión:

$$
Q_t = \frac{100}{BW(\%)} \tag{2.6}
$$

#### <span id="page-24-0"></span>**2.1.1.2. Cálculo de dimensiones**

Las características resonantes del *patch* se definen en función de las dimensiones L y W, las cuales se calculan acuerdo con el procedimiento descrito en la Ref. [\[2\]](#page-103-2), éstas se obtienen a partir del modelo de línea de transmisión y modelo de cavidad para el modo de propagación fundamental  $TM<sub>01</sub>$ . El modelo de línea de transmisión es el mas facil de analizar y emplear entre todos los modelos válidos para analizar el comportamiento de antenas *patch*, sin embargo, éste modelo carece de precisión si se usa de manera individual. No obstante, se emplea el modelo de cavidad para analizar la antena *patch* como una cavidad resonante y en la Sección 14.2.2 de la Ref [\[2\]](#page-103-2) se llega a la conclusión de que dicha cavidad resonante puede ser representada por 2 *slots* radiantes estrechas, separadas a una distancia L entre sí, cada una de ellas tiene un ancho W y un grosor h. Finalmente, las *slots* resultantes de la aproximación del modelo de cavidad se pueden analizar mediante el modelo de línea de transmisión, con la salvedad de que usando éste procedimiento, el margen de error es aceptable. El cálculo de las dimensiones del *patch* se realiza de la siguiente manera:

En primer lugar, se calcula el ancho del *patch* W mediante la ecuación:

<span id="page-24-2"></span>
$$
W = \frac{1}{2f_r\sqrt{\mu_0\epsilon_0}}\sqrt{\frac{2}{\epsilon_r+1}}
$$
\n(2.7)

Luego, se procede a calcular  $\epsilon_{\text{reff}}$  mediante la ecuación:

$$
\epsilon_{\text{reff}} = \frac{\epsilon_r + 1}{2} + \frac{\epsilon_r - 1}{2} (1 + 12 \frac{\hbar}{W})
$$
\n(2.8)

Finalmente, se calcula la longitud del *patch* mediante la ecuación:

<span id="page-24-1"></span>
$$
L = \frac{1}{2f_r\sqrt{\mu_0 \epsilon_0}\sqrt{\epsilon_{reff}}} - 2\triangle L
$$
 (2.9)

El cual incluye de manera implicita el cálculo del efecto de borde que debe tomarse en cuenta, debido al fenómeno que se produce con el campo eléctrico, el cual

no viaja en su totalidad a través del dieléctrico, por lo que las dimensiones electricas del *patch* son mayores que sus dimensiones físicas. El efecto de borde se toma en cuenta cuando se calcula  $\epsilon_{\text{reff}}$ , sin embargo se debe realizar un segundo cálculo de ∆L mediante la ecuación:

$$
\Delta L = 0,412 \frac{(\epsilon_{\text{reff}} + 0.3)(\frac{w}{h} + 0.264)}{(\epsilon_{\text{reff}} - 0.258)(\frac{W}{h} + 0.8)}
$$
(2.10)

El cual cuantifica la diferencia entre las dimensiones físicas y electricas del *patch*.

#### <span id="page-25-0"></span>**2.1.1.3. Diseño de la alimentación**

Para establecer la alimentacion de la antena, se debe tomar en cuenta la polarización que se desea obtener, debido a que, de ésto depende la selección de la cantidad de puertos de alimentación y el tipo de excitación de cada puerto.

La polarización de una antena, se define en general en su dirección de máxima ganancia, ésta se refiere a la variación de la dirección y amplitud relativa del campo eléctrico, y en particular a la figura trazada, en función del tiempo, por el extremo del vector en un punto fijo del espacio y al sentido en el cual dicha figura es trazada. Existen 3 tipos de polarización: lineal, circular y elíptica, las dos primeras son casos particulares de la elíptica.

<span id="page-25-1"></span>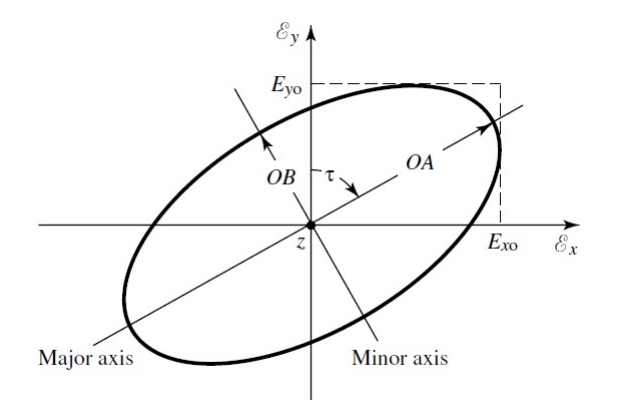

**Figura 2.1:** Elipse de polarización

Para una polarización elíptica, la curva trazada en una posición dada como una función del tiempo es una elipse inclinada, como se muestra en la figura [2.1.](#page-25-1) La relación del eje mayor y el eje menor hace referencia a la relación axial (AR). Dicha relación viene dada por la siguiente ecuación [\[12\]](#page-104-2) [\[2\]](#page-103-2):

$$
AR = \frac{\text{Eje mayor}}{\text{Eje menor}} = \frac{OA}{OB}
$$

(2.11)

donde  $1 \leqslant AR \leqslant \infty$ ,

$$
OA = \left\{ \frac{1}{2} [E_{x0}^2 + E_{y0}^2 + (E_{x0}^4 + E_{y0}^4 + 2E_{x0}^2 E_{x0}^2 \cos(2\triangle\phi))^{1/2}] \right\}^{1/2}
$$
(2.12)

$$
OB = \left\{ \frac{1}{2} [E_{\mathbf{x}0}^2 + E_{\mathbf{y}0}^2 - (E_{\mathbf{x}0}^4 + E_{\mathbf{y}0}^4 + 2E_{\mathbf{x}0}^2 E_{\mathbf{x}0}^2 \cos(2\triangle \varphi)]^{1/2} ] \right\}^{1/2}
$$
(2.13)

La relación axial permite evaluar la pureza de polarización de la antena. Para el caso de una antena con polarización circular  $OA = OB$ , por lo que ésta se corresponde con 1 en escala lineal ó 0dB en escala logarítmica. Para el caso de polarización lineal  $AR = \infty$  [\[2\]](#page-103-2) [\[12\]](#page-104-2).

La inclinación de la elipse respecto al eje Y, está representada por el ángulo τ, el cual viene dado por la siguiente ecuación [\[12\]](#page-104-2) [\[2\]](#page-103-2):

$$
\tau = \frac{\pi}{2} - \frac{1}{2} \tan^{-1} \left[ \frac{2 E_{x0} E_{y0}}{E_{x0}^2 - E_{y0}^2} \cos(\triangle \phi) \right]
$$
 (2.14)

donde Δφ para el caso de:

Polarización lineal

$$
\Delta \Phi = n\pi, n = 0, 1, 2, 3, .... \tag{2.15}
$$

Polarización circular (sentido horario):

$$
\triangle \varphi = +(1/2+2n)\pi,
$$

 $n = 0, 1, 2, \ldots (2.16)$ 

Polarización circular (sentido horario):

$$
\triangle \Phi = -(1/2 + 2n)\pi,
$$

 $n = 0, 1, 2, \ldots (2.17)$ 

ADS evalua la pureza de polarización de una antena, descomponiendo el campo lejano de la siguiente forma: Para antenas con polarización lineal es conveniente descomponerlo en dos componentes ortogonales entre si  $(E_{co}, E_{cross})$  copolar y contrapolar respectivamente. La componente copolar es aquella que favorece la polarización de la antena, la contrapolar es lo contrario [\[13\]](#page-104-3). De la descomposición resulta lo siguiente:

$$
\vec{E_{ff}}(\theta, \varphi) = E_{co}(\theta, \varphi)\vec{i_{co}} + E_{cross}(\theta, \varphi)\vec{i}_{cross}
$$
 (2.18)

Para el caso de polarización circular expresa el campo lejano en términos de una componente de campo izquierda y una derecha  $(E<sub>lhp</sub>, E<sub>rhp</sub>)$ , a su vez éstas componentes se relacionan mediante la siguiente expresión [\[13\]](#page-104-3) [\[12\]](#page-104-2) [\[2\]](#page-103-2) [\[3\]](#page-103-3):

$$
\vec{E_{ff}}(\theta, \varphi) = E_{lhp}(\theta, \varphi) \vec{i_{lhp}} + E_{rhp}(\theta, \varphi) \vec{i_{rhp}}
$$
 (2.19)

 $\vec{E_{ff}}(\theta, \phi)$  representa al campo en la zona lejana. En ADS la relación axial para polarización lineal, se evalúa mediante la siguiente ecuación [\[13\]](#page-104-3):

$$
AR_{\text{lp}} = \frac{|\mathbf{E}_{\text{co}}| + |\mathbf{E}_{\text{cross}}|}{|\mathbf{E}_{\text{co}}| - |\mathbf{E}_{\text{cross}}|}
$$
(2.20)

El software toma en cuenta que para una perfecta polarización lineal de la antena, AR = 1; en cambio, si  $|E_{co}| = |E_{cross}|$  la polarización ya no es lineal si no circular por lo que  $AR = \infty$ .

<span id="page-28-0"></span>Una vez definida la polarización, se selecciona el tipo de alimentación a emplear. Los tipos de alimentación más comunes aplicados a antenas *patch* se clasifican en dos grupos, definidos por alimentación con contacto y alimentación sin contacto.

<span id="page-28-1"></span>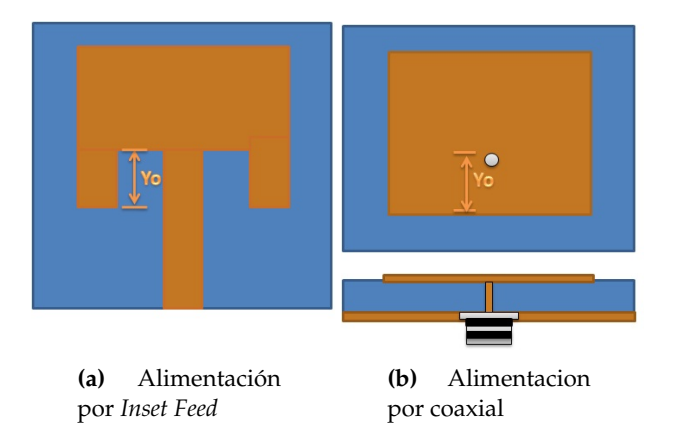

<span id="page-28-2"></span>**Figura 2.2:** Alimentación de contacto para antenas *patch*

#### **Con contacto**

*Inset Feed*

En la alimentación por inserción, el *patch* tiene contacto directo con el conductor interno del puerto de alimentación que generalmente es un conector SMA o BNC. Se implementa mediante una pista de microcinta impresa sobre el sustrato, fusionada con el *patch* e insertada en el mismo a una distancia y<sub>0</sub>, tal como se muestra en la Figura [2.2a.](#page-28-1) El cálculo de la alimentación mediante el método *Inset Feed* se realiza de la siguiente forma:

El primer paso, consiste en calcular las conductancias propia  $G_1$  y la mutua  $G_{12}$ entre ambos *slots*, mediante las ecuaciones:

$$
G_1 = \frac{1}{120\pi^2} \int_0^{\pi} \left[ \frac{\sin\left(\frac{k_0 W}{2} \cos \theta\right)}{\cos \theta} \right]^2 \sin^3 \theta d\theta \qquad (2.21)
$$

$$
G_{12} = \frac{1}{|V_0|^2} \text{Re} \int \int_s E_1 \times H_2^* ds = \frac{1}{120\pi^2} \int_0^\pi \left[ \frac{\sin\left(\frac{k_0 W}{2} \cos\theta\right)}{\cos\theta} \right] J_0(k_0 L \sin\theta) \sin^3\theta d\theta \tag{2.22}
$$

Se asume la posición y = 0 en el borde del *patch* y y = yo el punto donde la impedancia de entrada es 50 ohmios, tal como se muestra en las Figuras [2.2a](#page-28-1) y [2.2b.](#page-28-2) Una vez calculadas  $G_1$  y  $G_{12}$ , se calcula la resistencia de entrada de la antena (en y=0) mediante la ecuación:

$$
R_{in}(y = 0) = \frac{1}{2(G_1 \pm G_{12})}
$$
\n(2.23)

Porteriormente, de acuerdo con la Ref. [\[2\]](#page-103-2), la resistencia en  $y = y$ o se calcula mediante la ecuación:

<span id="page-29-0"></span>
$$
R_{in}(y = yo) = R_{in}(y = 0)\cos^2\left(\frac{\pi}{L}y_0\right)
$$
\n(2.24)

Donde =  $R_{in}(y = y0) = 50Ω$ , sustituyendo ésto y despejando  $y_0$  de la Ecuación [2.24,](#page-29-0) se obtiene lo siguiente:

$$
y_0 = \frac{L}{\pi} \cos^{-1} \left( \sqrt{\frac{50\Omega}{R_{in}(y=0)}} \right)
$$
 (2.25)

Coaxial

La alimentación mediante coaxial se considera de contacto debido a que al igual que en la *Inset Feed*, el *patch* se suelda directamente al conductor interno del coaxial que corresponde con el terminal positivo y el conductor externo del coaxial, por su parte, se suelda al plano de tierra de la antena, tal como se muestra en la Figura [2.2b.](#page-28-2) La alimentación por coaxial usa la misma metodología de diseño que la alimentación por *Inset Feed* solo que en este caso, y<sub>0</sub> indica la distancia medida desde el borde del *patch* hasta donde se localiza el punto de alimentación, en dicho punto se realiza la perforación del plano de tierra, el sustrato y el *patch* y se procede a soldar las partes de acuerdo con lo que se indicó anteriormente.

#### **Sin contacto**

■ Proximidad

Este tipo de alimentación se caracteriza por emplear dos sustratos y un plano de tierra. En la primera capa inferior de sustrato se dispone de un tramo de microcinta y en la segunda capa se dispone del *patch*, básicamente el funcionamiento de este método consiste en alimentar mediante la línea de microcinta y ésta a su vez mediante un acoplamiento electromagnético alimenta al *patch* dispuesto en la capa superior. Vease Figura [2.3b](#page-31-2)

#### ■ Apertura

Este método como se ilustra en la Figura [2.3a,](#page-31-3) se compone de un sustrato inferior que contiene la pista de alimentación, seguido por una capa superior que corresponde con el plano de tierra, el cual tiene una apertura que es la causante de que se genere el acoplamiento electromagnético entre la pista y el *patch* que se encuentra en la segunda capa superior al plano de tierra. Este método al igual que al anterior es de difícil construcción además de los altos costos que pueden involucrar, no obstante, es un método que posee grandes ventajas en cuanto al ancho de banda, el cual suele estar entre  $13\%$  y  $21\%$  [\[3\]](#page-103-3).

<span id="page-31-3"></span><span id="page-31-1"></span>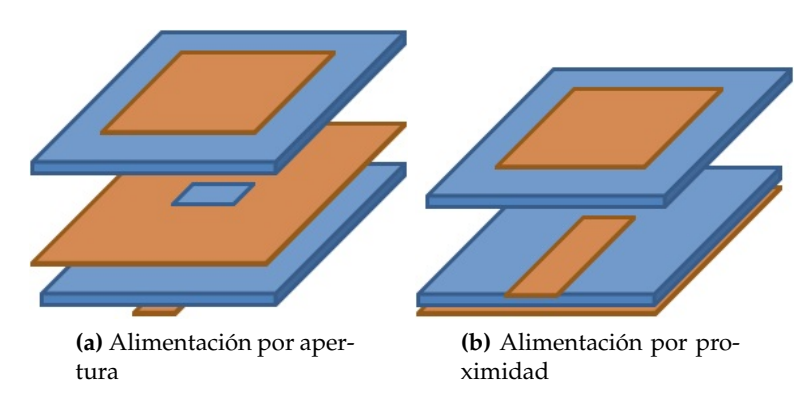

<span id="page-31-2"></span>**Figura 2.3:** Alimentación sin contacto para antenas *patch*

#### <span id="page-31-0"></span>**2.2. Fractal**

El termino fractal se deriva del latín *fractus*, que significa quebrado o fracturado. Es una forma generada a partir de formas reducidas de sí misma a diferentes escalas. Matemáticamente se define como un conjunto para el cual, la dimensión de Hausdorff-Besicovitch es estrictamente superior a la dimensión topológica ó euclidiana, sin embargo, no es bidimensional, por lo tanto, suele tener un valor entre 1 y 2. En el caso particular de la curva KOCH, se presenta una excepción dado que su dimensión de Hausdorff-Besicovitch es 2, y su dimensión topológica es 1 [\[14\]](#page-104-4).

Se dice que una figura es fractal si muestra similitud a diferentes escalas, es decir, la figura completa comparada con una porción de la misma, deben presentar autosimilitud [\[14\]](#page-104-4). Según la literatura, ésto ocurre de manera exacta para las geometrías generadas por el hombre o determinísticas [\[2\]](#page-103-2), sin embargo, en los fractales de la naturaleza o aleatórios, la autosimilitud no sucede de manera exacta, debido a que al observar a diferentes escalas la figura, se aprecian escalamientos desproporcionados en las subfiguras escaladas que conforman la geometría fractal completa {Balanis.

Existen algunas formas que se han estudiado y popularizado con el paso del tiempo entre las cuales se encuentran las siguientes:

<span id="page-32-0"></span>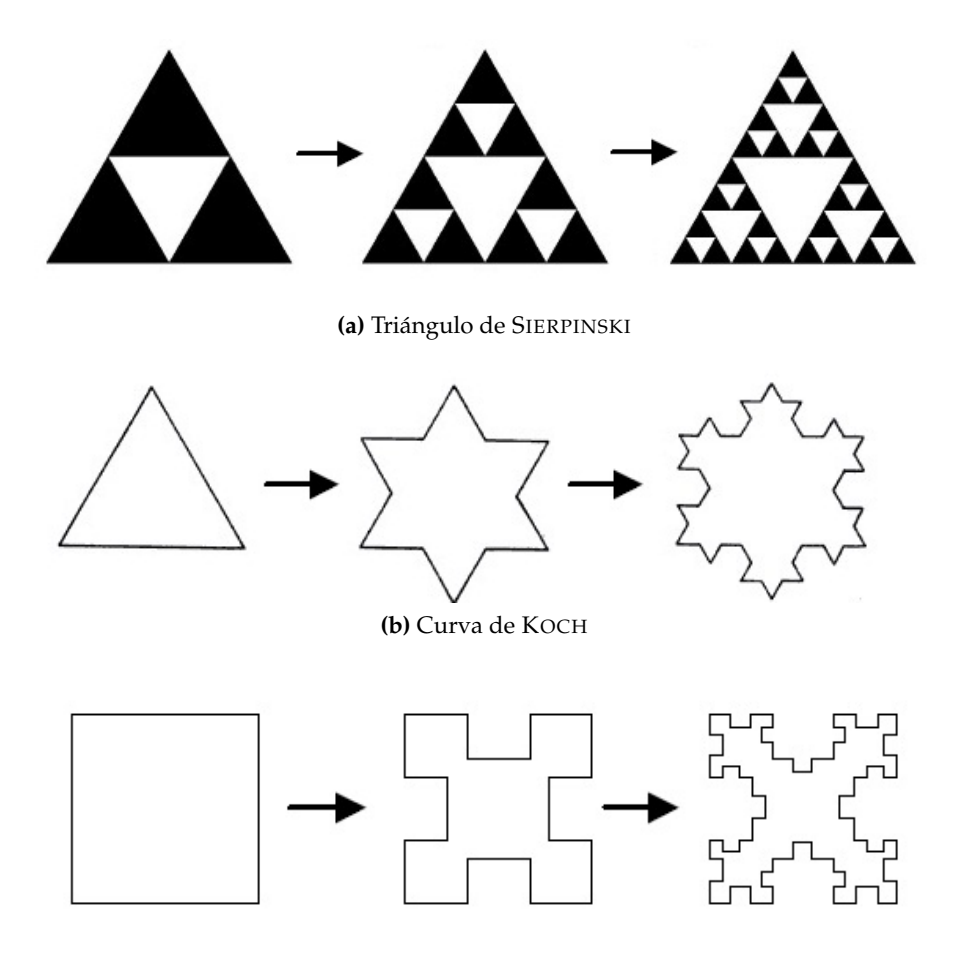

**(c)** Curva de MINKOWSKI

**Figura 2.4:** Formas fractales

### <span id="page-33-0"></span>**Capítulo III**

# **Procedimiento Metodológico**

Con base en los objetivos enunciados en el Capítulo [I](#page-17-0) se ha concebido el procedimiento metodológico cuyos pasos se describen a continuación.

#### <span id="page-33-1"></span>**3.1. Diseño de una antena** *patch* **rectangular**

El diseño de una antena *patch* rectangular consta de 3 pasos fundamentales, que son: la selección del sustrato adecuado para el diseño, el cálculo de las dimensiones de acuerdo con la frecuencia de resonancia deseada y por último la selección y cálculo de la alimentación.

#### <span id="page-33-2"></span>**3.1.1. Selección del sustrato**

La selección del sustrato depende de 3 aspectos a considerar los cuales son: ancho de banda, la eficiencia y factor de calidad, estos aspectos están directamente influenciados por el grosor del sustrato h, la tangente de perdidas tanδ y la permitividad relativa  $\varepsilon_r$  del dieléctrico del sustrato. A continuación se realiza un análisis de cada uno de los aspectos mencionados como variables dependientes de h, tanδ, εr.

#### Ancho de banda y eficiencia

El ancho de banda y la eficiencia de una antena *patch* están determinados por las características del sustrato con el cual se construye y por su tipo de alimentación. Mediante la gráfica ilustrada en la Figura [3.1,](#page-34-0) se aprecia el comportamiento de ambos parametros para dos valores de permitividad relativa y distintos valores de grosor.

<span id="page-34-0"></span>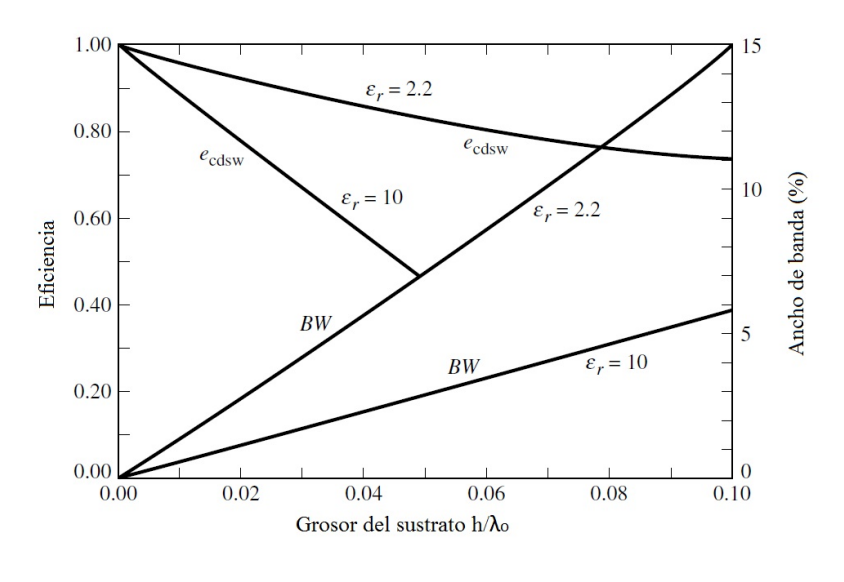

**Figura 3.1:** Eficiencia y ancho de Banda vs grosor del sustrato normalizado  $\frac{h}{\lambda o}$ .

En la gráfica de la Figura [3.1](#page-34-0) se asume un tipo de alimentación coaxial o *Inset Feed*. Es importante destacar que a medida que el grosor del sustrato h aumenta y la permitividad relativa  $\varepsilon_r$  disminuye, aumentan el ancho de banda BW y la eficiencia de la antena *patch*, por lo tanto, dependiendo del valor de estos parámetros mencionados requeridos en el diseño, se selecciona el sustrato con las características adecuadas.

■ Factor de calidad

Por otro lado, el factor de calidad tiene un comportamiento que favorece la afirmación anterior, debido a que B $W = \frac{\triangle f}{f \text{o}} = \frac{1}{Q}$  y tal como se muestra en la Figura [3.1](#page-34-0) para un valor fijo de tanδ se observa que las curvas de Q decrecen en el rango <span id="page-35-2"></span>de frecuencias mayor a 1GHz, si  $\varepsilon_r$  es menor y h es mayor, lo cual produce que el ancho de banda BW aumente.

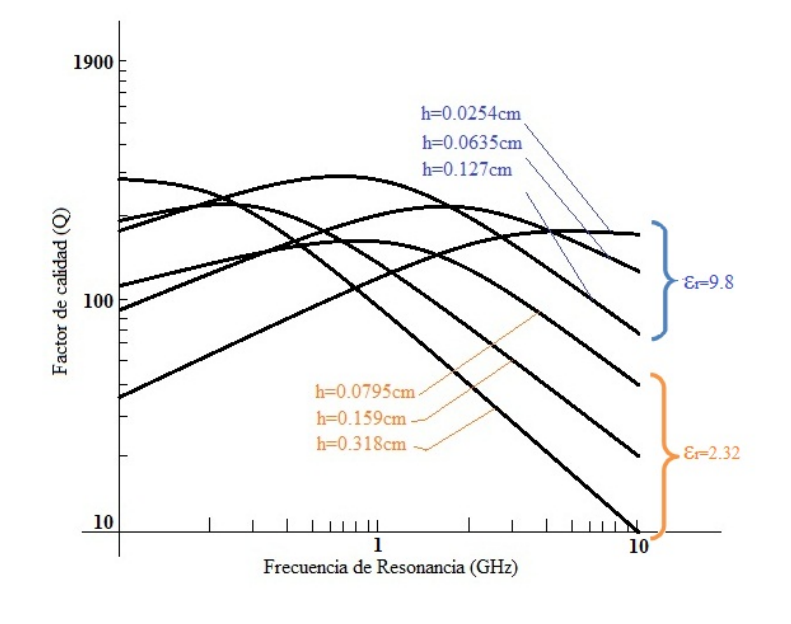

Figura 3.2: Factor de calidad Q vs frecuencia de resonancia f<sub>r</sub> para valores discretos de h y  $\varepsilon_r$ .

#### <span id="page-35-0"></span>**3.1.2. Cálculo de dimensiones**

El cálculo de las dimensiones del *patch* L y W, se realiza mediante las ecuaciones [2.9,](#page-24-1) [2.7](#page-24-2) respectivamente, las mismas dependen de  $\Delta L$  y  $\epsilon_{\text{reff}}$ , los cuales son parámetros intermedios que se calculan con la finalidad de tomar en cuenta el efecto de borde. El cálculo de W y L determina la frecuencia de resonancia a la cual opera la antena, en este caso son válidos para el modo fundamental  $TM_{01}$ .

Finalmente, se procede a definir el método de alimentación a utilizar y posterior aplicación del mismo.

#### <span id="page-35-1"></span>**3.1.3. Método de alimentación**

El ancho de banda porcentual requerido en la tecnología Wi-Fi es de 3,42 %, por lo tanto, el método de alimentación a utilizar es de contacto, dado que ofrecen un
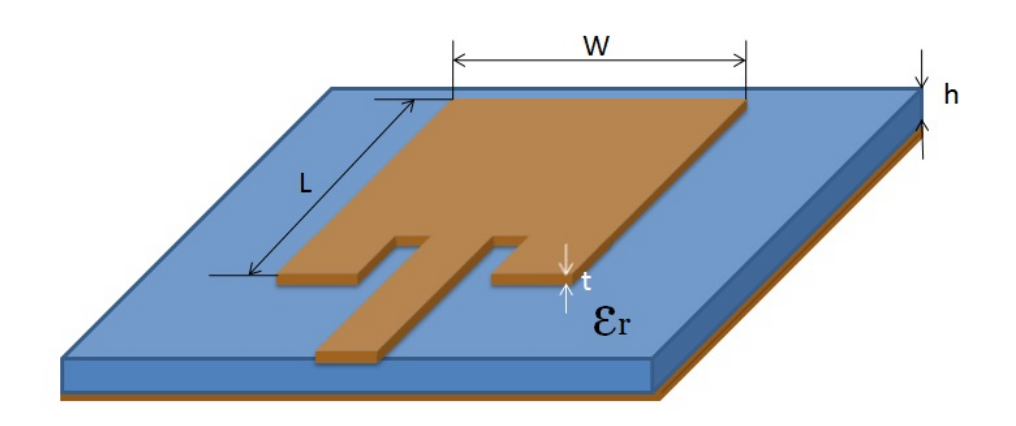

**Figura 3.3:** Dimensiones de APR

ancho de banda de 2 % a 5 %; se selecciona específicamente la de tipo *Inset Feed* debido a que su fabricación resulta sencilla, respecto a la de tipo coaxial.

Para emplear una alimentación *Inset Feed*, se deben calcular 3 parámetros: el ancho de la pista  $W_{\text{pista}}$ , la longitud de la pista  $L_{\text{pista}}$  y el punto de inserción yo. Wpista y Lpista se calculan usando la herramienta *LineCalc* de ADS debido a que ésta herramienta toma en cuenta la tangente de pérdidas tanδ y el grosor del conductor t (véase Apendice  $B$ ). Por su parte,  $y_0$  se calcula mediante la Ecuación [2.25.](#page-29-0)

# **3.2. Diseño de antena** *patch* **de perímetro fractal**

Una vez que se ha diseñado la antena *patch* rectangular se aplica un método de división fractal a una réplica de la misma. El diseño de una antena *patch* de perímetro fractal consta de 3 pasos fundamentales y son los siguientes:

### **3.2.1. Selección del sustrato**

Se selecciona dependiendo de los requerimientos de diseño, sin embargo, en este caso, el sustrato a utilizar es idéntico al sustrato usado para el diseño de la antena *patch* rectangular, debido a que ambas antenas deben tener las mismas características en este sentido, de manera que sea válida la comparación entre ambas, para estimar la proporción en la que se reduce la antena *patch* de perímetro fractal respecto a la antena *patch* rectangular.

### **3.2.2. Generación de la forma fractal**

La forma fractal a emplear proviene de la referencia [\[4\]](#page-103-0), se conoce como Curva Rectangular Fractal, cuya forma euclidiana base puede ser un rectángulo o un cuadrado. Ésta forma fractal se genera de la siguiente manera: se tiene la forma base (rectángulo ó cuadrado), y una réplica de ésta. Luego, se divide la réplica en 4 partes iguales y cada una de las partes se disponen en los vertices de la forma base con un solapamiento del 25 %, de ésta manera se obtiene la 1ra iteración. El procedimiento descrito se repite para cada una de las partes iguales que se dispusieron en los vertices de la forma inicial, de ésta manera se conciben las iteraciones de orden superior. En la Figura [3.4](#page-38-0) se muestran la forma base y las iteraciones de 1ro, 2do y 3er orden.

### **3.2.3. Método de alimentación**

Se desarrolla una alimentación experimental con la ayuda del software ADS. La alimentación experimental se refiere al movimiento del punto de alimentación a una distancia y<sup>1</sup> medida desde el borde del *patch* cuya dimensión es W, de manera que se logre determinar el punto exacto donde se obtiene la mayor adaptación, tal como se realiza en los métodos *Inset Feed* o coaxial.

### **3.2.4. Ampliación del ancho de banda**

Una vez que se adapta la antena, se desarrolla una técnica para aumentar el ancho da banda de la antena *patch* de perímetro fractal, debido a que éste se reduce al aplicar el método de división fractal. De acuerdo con la Ecuación [2.6,](#page-23-0) el ancho

<span id="page-38-0"></span>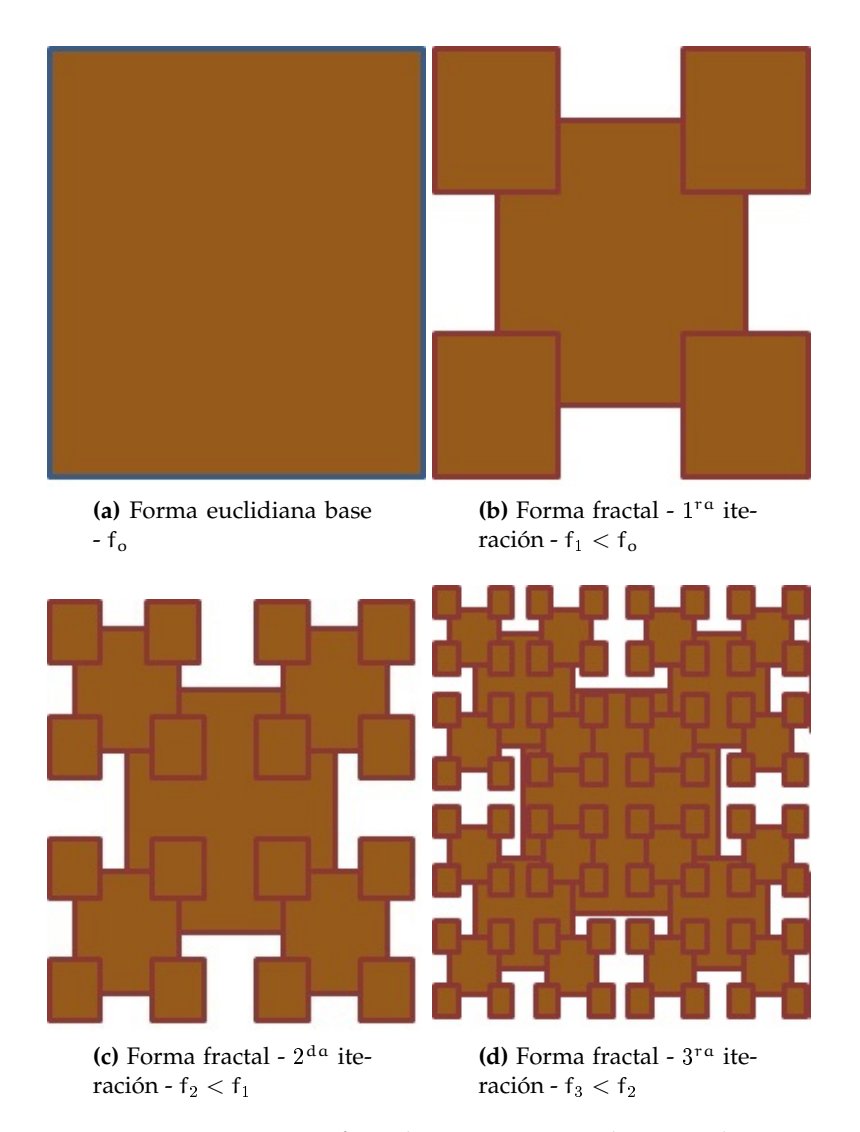

**Figura 3.4:** Forma fractal Curva Rectangular Fractal

de banda de la antena BW( %) es inversamente proporcional al factor de calidad Qt, éste parámetro se debe a 4 costribuciones, entre las que se encuentra el factor de calidad de radiación  $Q_{rad}$ . Dado que el factor de calidad es alto cuando las pérdidas son pequeñas, se deben añadir pérdidas por radiación con la finalidad de disminuir a  $Q_{rad}$  y de ésta manera tambien a  $Q_t$ . Ésto se logra en la práctica removiendo trozos de plano de tierra a la antena *patch* de perímetro fractal, lo cual genera que el nivel de lóbulos secundarios aumente y el nivel de radiación en el lóbulo principal disminuya.

### **3.3. Evaluación de los parámetros de simulación**

Los parámetros a evaluar para verificar que la APR y las antenas *patch* de perímetro fractal (N iteraciones) cumplen con el estandar 802.11 de la IEEE son los siguientes:

Parámetro S11

Ancho de banda

Impedancia de entrada

Una vez que los parámetros antes mencionados cumplen con dicho estandar, se procede a evaluar los demás parámetros de antena, los cuales son: 1) ROE, 2) patrón de radiación, 3) patrón de corrientes, 4) eficiencia y 5) ganancia; Finalmente, se realiza un estudio comparativo entre las antenas *patch* de perímetro fractal (N iteraciones) y la APR; en primer lugar, con la finalidad de analizar el impacto que tiene la aplicación del método de división fractal en los demás parámetros, dado que en general los parámetros de antena están relacionados entre sí, en consecuencia, cuando se mejora uno o algunos de ellos, se perjudica inevitablemente el desempeño de otros y en segundo lugar, a partir de éste estudio comparativo se selecciona la iteración que presenta el mejor desempeño.

# **3.4. Generación del archivo Gerber (.gbr)**

Se procede a generar el archivo que se usa posteriormente para la construcción de la antena seleccionada del punto anterior y la APR. Para generar el archivo Gerber se utiliza la siguiente dirección en la interfaz del programa ADS: Archivo ->Export. Se despliega una ventana donde se selecciona el formato del archivo a exportar. Se selecciona entre las opciones el formato Gerber y finalmente se busca el mismo con la extensión .gbr, dentro de la carpeta destinada para guardar el proyecto.

# **3.5. Construcción**

El proceso de construcción se describe detalladamente a continuación:

### **3.5.1. Paso 1**

Una vez generado el archivo .grb de ADS, se procede a visualizarlo a través del software GerberView. Luego, se imprime la Forma de ambas antenas en un papel tipo *transfer*. El papel transfer es una hoja de transferencia térmica ídeal para la fabricación de circuitos impresos en electrónica, usando el método de planchado.

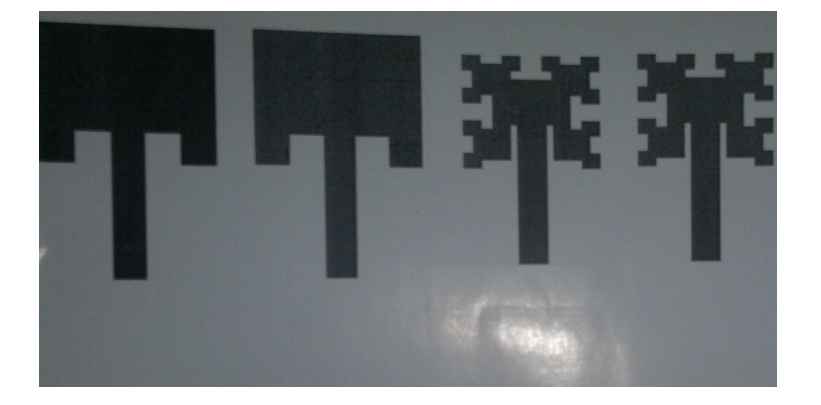

**Figura 3.5:** formas impresas en papel *transfer*

### **3.5.2. Paso 2**

Se procede a cortar el sustrato empleando un exacto y una regla. Con un trozo de lija gruesa se remueve el excedente de sustrato y cobre, que se levanta cuando se realiza el corte con el exacto.

### **3.5.3. Paso 3**

Se recorta la forma del *patch* impresa previamente en papel *transfer*, luego, se dispone sobre el sustrato y se plancha por aproximadamente 10 minutos con la

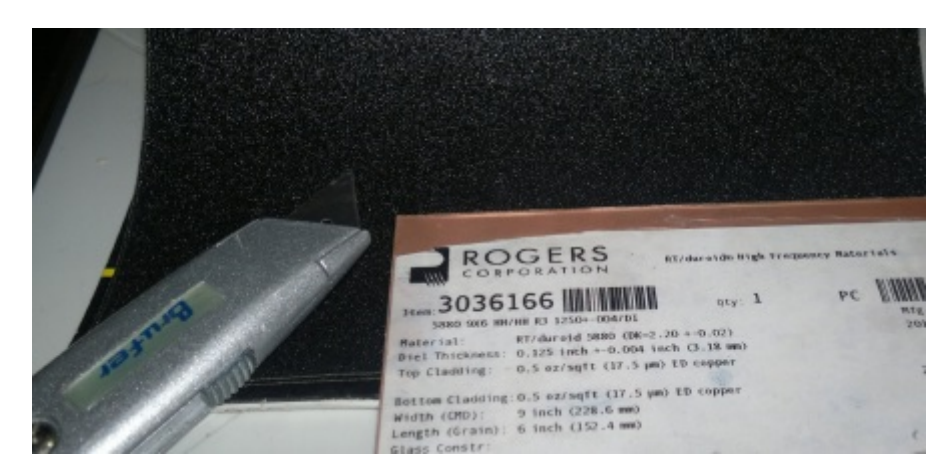

**Figura 3.6:** Sustrato RT Duroid 5880, lija gruesa y exacto

temperatura al maximo. De ésta forma se transfiere el toner del papel *transfer* al conductor. Para la construcción del plano de tierra se recorta su Forma impresa en papel bond y se dibuja sobre el conductor, luego, se rellena con marcador de tinta permanente y pintura de uñas. Finalmente, se emplea una lija delgada para pulir los lados del sustrato con la finalidad de reducir las imperfecciones presentes.

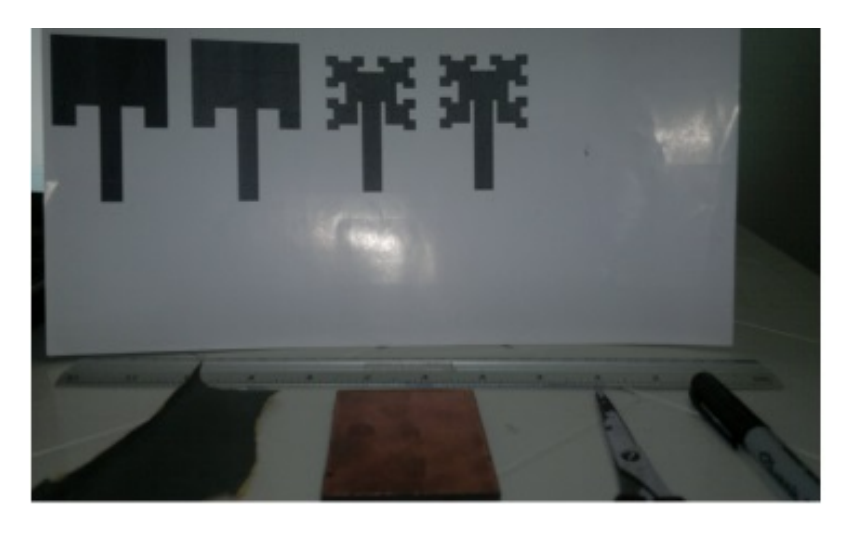

**Figura 3.7:** Protección de la Forma - Lija delgada, trozo de sustrato, tijera y marcador permanente

# **3.5.4. Paso 4**

Se sumerge durante 15 minutos en la solución química - Cloruro Férrico con la finalidad de remover el cobre que no es protegido.

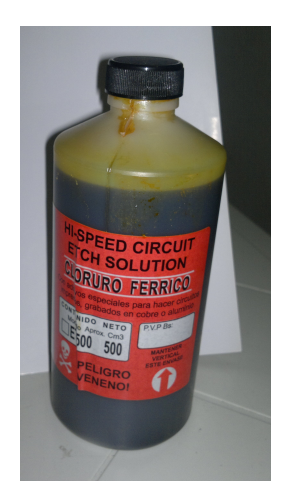

**Figura 3.8:** Solución química - Cloruro Férrico

# **3.5.5. Paso 5**

Con un removedor de esmalte se retira la tinta y el toner, revelando así la forma protegida en el conductor.

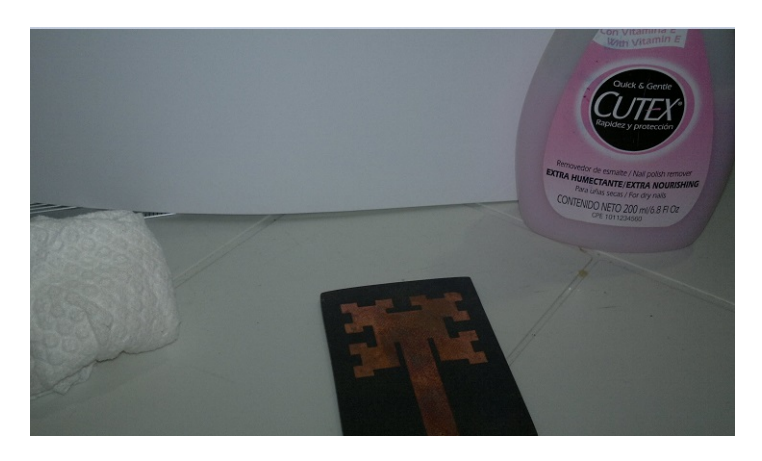

**Figura 3.9:** Removedor de tinta y toner

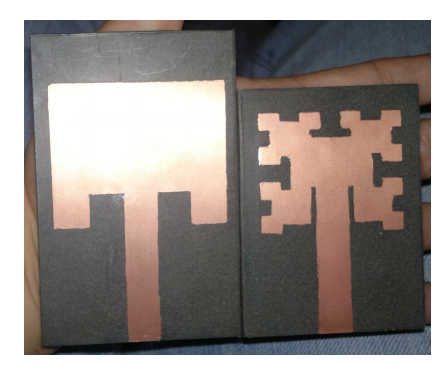

**Figura 3.10:** Antenas construidas

### **3.5.6. Paso 7**

Los conectores para la conectorización son del tipo SMA hembra de montaje de borde. Es necesario limar el conductor central y las patas de tierra de dicho conector, debido a que el espacio entre estos es menor que el grosor del sustrato. Finalmente, se suelda el conector a la antena usando un cautín y estaño.

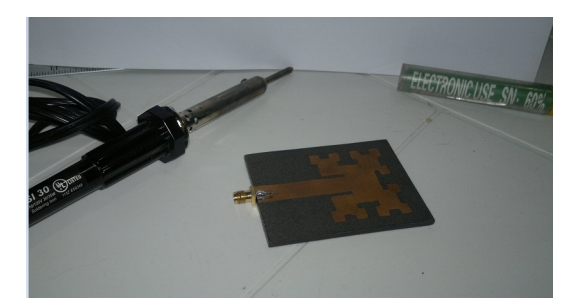

**Figura 3.11:** Conectorización - cautín, antena y estaño

# **3.6. Caracterización**

A continuación, se describen los pasos necesarios para la caracterización de las antenas.

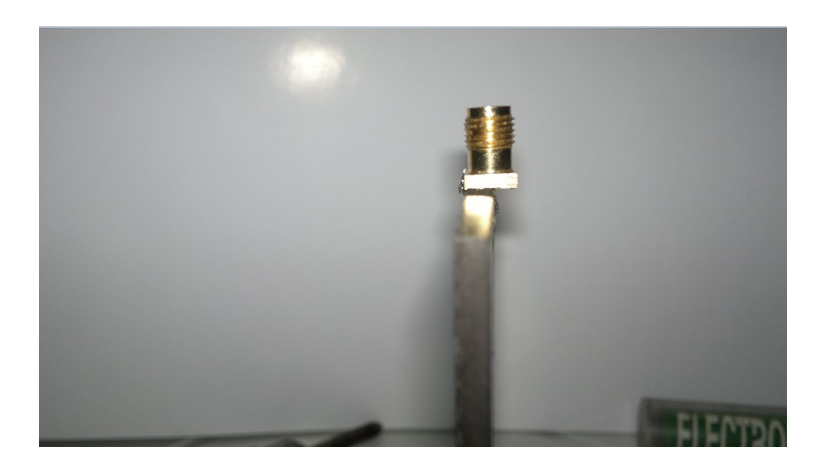

**Figura 3.12:** Conector soldado

### **3.6.1.** Parametro S<sub>11</sub>

### **3.6.1.1. Paso 1**

Se realiza un procedimiento de calibración, en un rango más amplio que el rango de operación de la antena a medir.

### **3.6.1.2. Paso 2**

Se procede a conectar las antena, se selecciona la opción para visualizar magnitud y fase del parámetro  $S_{11}$ . Finalmente, se genera un archivo de datos (.txt) que contiene tres columnas: 1) frecuencia, 2) magnitud del parámetro  $S_{11}$  y 3) fase del parámetro S<sub>11</sub>.

### **3.6.2.** Parámetro S<sub>21</sub>

La medición del patrón de radiación y la de ganancia se realizan a partir del parametro  $S_{21}$ . El ensayo para la medición se muestra en la Figura [3.14.](#page-45-0)

La medición del patrón de radiación se realiza con un numero determinado de pasos en grados. Una vez que se obtienen los datos a traves del archivo .txt, se

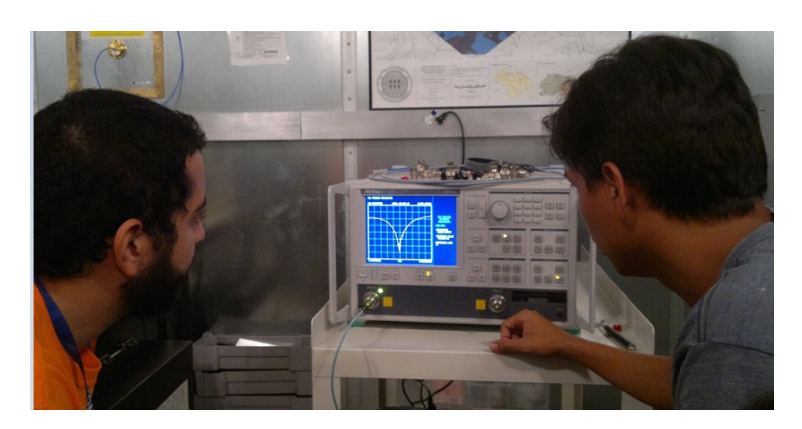

Figura 3.13: Medición del parámetro S<sub>11</sub>

<span id="page-45-0"></span>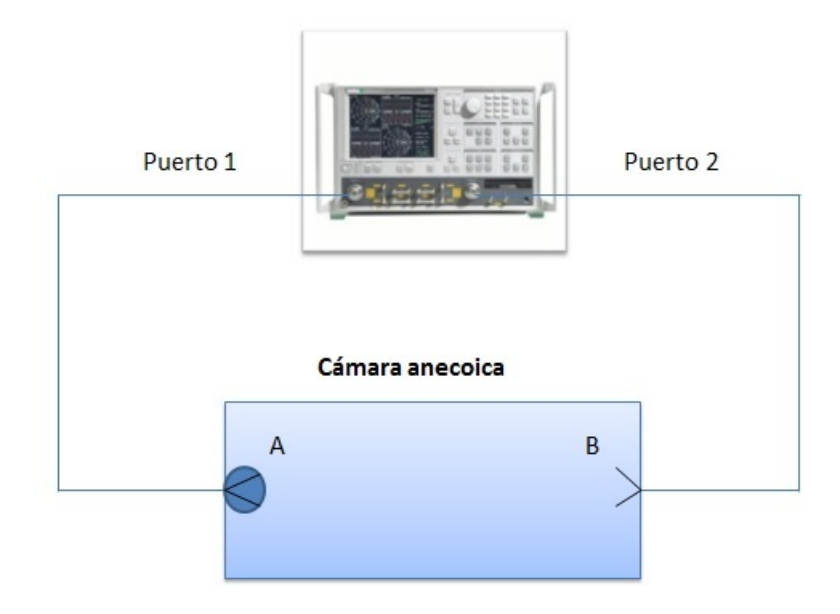

**Figura 3.14:** Montaje para medición de patrón de radiación y ganancia - A: antena bajo medición (transmisora) - B: antena receptora (*Open Boundary Quad-Ridged Horn*) - Equipo de medición: VNA

importa a un codigo en MATLAB, se normaliza y se grafica el patrón de radiación. Para el cálculo de la ganancia se realizan 2 montajes. El primer montaje consiste en medir el parámetro  $S_{21}$  de una antena patrón (AP), resultando así la siguiente ecuación:

$$
S_{21}^{AP} = Pc_1 + G_A^{AP} + P_{EL} + G_{B2} + Pc_2
$$
\n(3.1)

donde  $\mathrm{S}_{21}^{\mathrm{AP}}$  pertenece a la antena patrón, Pc<sub>1</sub> y Pc<sub>2</sub> representa las perdidas en la linea de transmisión 1 y 2 respectivamente,  $P_{EL}$  las perdidas de espacio libre y  $G_A^{AP}$  y  $G_{B2}$  ganancia de la antena patrón y ganancia de la antena receptora, respectivamente. Luego, se procede a realizar el segundo montaje, el cual consiste en reemplazar la antena patrón por la antena bajo prueba (A1), obteniendose así la siguiente ecuación:

$$
S_{21}^{A1} = Pc_1 + G_A^{A1} + P_{EL} + G_{B2} + Pc_2
$$
 (3.2)

Si se restan ambas ecuaciones y se despeja G $_{\rm A}^{\rm A1}$ , resulta:

<span id="page-46-0"></span>
$$
G_A^{A1} = S_{21}^{A1} - S_{21}^{AP} + G_A^{AP}
$$
 (3.3)

donde  $G_A^{A1}$  es la ganancia de la antena bajo medición (A1) en la dirección de máxima radiación, por lo tanto, en la Ecuación [3.3](#page-46-0) se debe usar  $\mathsf{G}^\mathrm{AP}_\mathsf{A}$  en esa misma dirección.

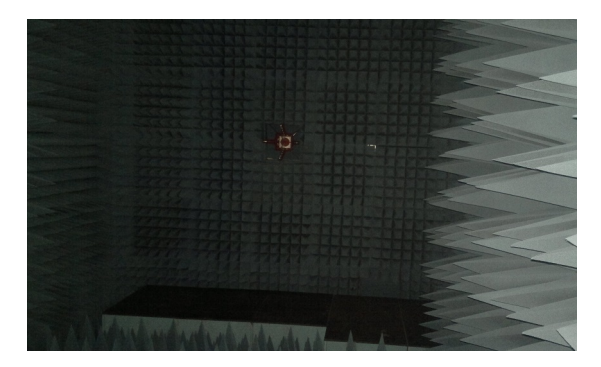

**Figura 3.15:** Antena receptora (*Open Boundary Quad-Ridged Horn*) en el interior de la cámara anecoica de la Fundación Instituto de Ingeniería - medición de parámetro  $S_{21}$ 

Para la correcta orientación de la antena se emplea un Teodolito, el cual es un equipo mecánico-óptico que permite tener angulos verticales y horizontales con buena precisión (véase Figuras [3.16](#page-47-0) y [3.18\)](#page-48-0).

<span id="page-47-0"></span>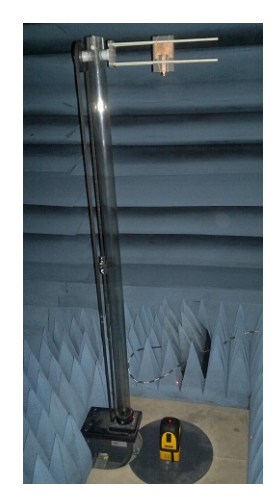

**Figura 3.16:** Alineación de la antena bajo medición (A1) usando teodolito (instrumento amarillo con negro) - medición de parámetro  $\mathbf{S}_{21}$ 

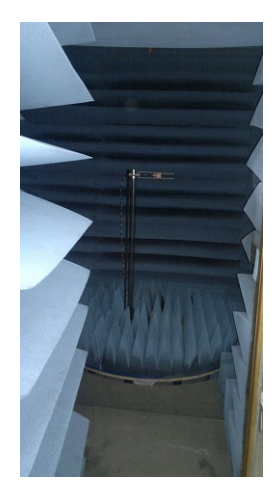

**Figura 3.17:** Equipo rotatorio dentro de la cámara anecoica con absorbentes de carbono (pirámides azules y soporte negro - medición de parámetro  $\mathsf{S}_{21}$ 

<span id="page-48-0"></span>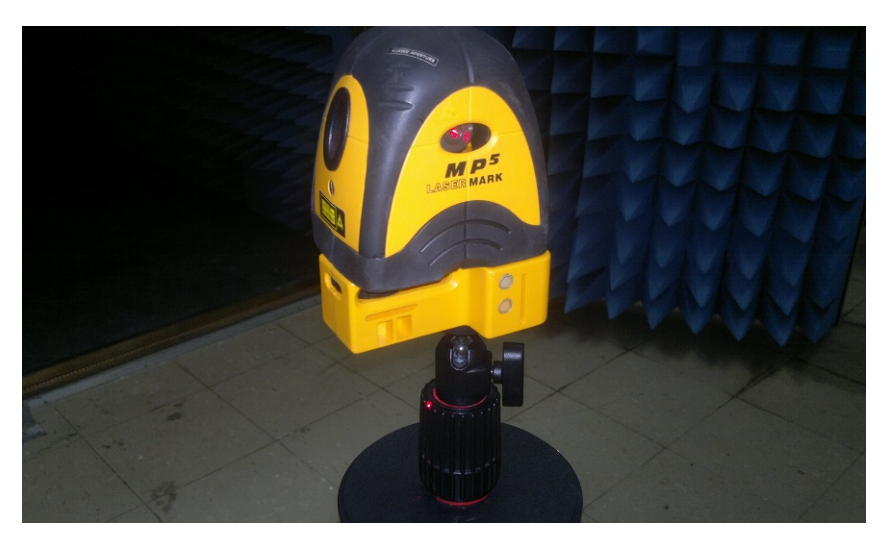

**Figura 3.18:** Teodolito - instrumento usado para alineación de antena bajo medición (A1) y antena patrón (AP) con antena receptora (B2) - medición de parámetro  $S_{21}$ 

# **Capítulo IV**

# **Análisis, interpretación y presentación de los resultados**

## **4.1. Antena** *patch* **rectangular**

### **4.1.1. Selección del sustrato**

La selección del sustrato generalmente está sujeta al porcentaje de ancho de banda que se desea obtener, de acuerdo con lo descrito en la Sección [3.1.1](#page-33-0) del Capítulo [III.](#page-33-1)

La sección 14.7.3 del estandar 802.11 de la IEEE [\[10\]](#page-104-0), indica la porción del espectro en la cual debe operar la antena. Para Norteamérica, Europa y China éste rango está comprendido entre 2,4GHz y 2,4835GHz, en consecuencia, la frecuencia de resonancia debe ser aproximadamente  $f_r = 2,44175$ GHz, es decir, ubicarse en el centro de la banda de operación. Por lo tanto, de acuerdo con la Ecuación [2.4,](#page-23-1) el ancho de banda porcentual es BW(  $\%$  ) = 3,42  $\%$ . Una vez conocido BW(  $\%$  ) se seleccionan el valores de h y  $\epsilon_r$  de la Figura [3.1,](#page-34-0) que permitan obtener dicho ancho de banda. En la gráfica de la Figura [3.1](#page-34-0) se muestran 2 curvas de ancho de banda porcentual, una para un  $\epsilon_r = 2.2$  y otra para  $\epsilon_r = 10$ . Por lo tanto, es posible seleccionar 2 opciones: 1)  $h = 3,125$ mm y  $\varepsilon_r = 2,2$  y 2)  $h = 7,5$ mm y  $\varepsilon_r = 10$ . Entre ambos se selecciona la primera opción, debido a que la eficiencia es mayor en ese caso.

El sustrato comercial con las características más cercanas es el Rogers RT Duroid 5880, el cual tiene las siguientes características (véase datasheet en Anexos para mayores detalles):

|                         | $\varepsilon_r$ | $tan\delta$   Grosor del conductor |
|-------------------------|-----------------|------------------------------------|
| 3,18mm   $2.2$   0,0009 |                 | $17.5 \mu m$                       |

**Tabla 4.1:** Características del sustrato

### **4.1.2. Cálculo de dimensiones**

Para el cálculo de las dimesiones de la antena *patch* rectangular se usan las Ecuaciones [2.7](#page-24-0) y [2.9](#page-24-1) y los resultados teóricos obtenidos de W y L son los siguientes:

| ١٨      |         |  |
|---------|---------|--|
| 48,53mm | 39,56mm |  |

**Tabla 4.2:** Dimensiones de la antena *patch* rectangular

### **4.1.3. Cálculo de alimentación**

El punto de alimentación de la antena *patch* rectangular se determina usando la Ecuación [2.25.](#page-29-0) Las dimensiones de la pista de alimentación se calculan empleando la herramienta *LineCalc* de ADS, y se obtiene lo siguiente:

| Ⴗი      | $W_{\text{pista}}$ | Lpista  |
|---------|--------------------|---------|
| 13,81mm | 9.85mm             | 44,46mm |

**Tabla 4.3:** Punto de inserción y dimensiones de la pista de alimentación

Para fijar el grosor de las ranuras de inserción no existe ningun criterio, por lo tanto, se fijan del grosor de la pista de alimentación.

### **4.1.4. Simulación sin optimizar**

Se procede a simular la antena *patch* rectangular cuyos parámetros de diseño se obtuvieron en las primeras subsecciones de éste capítulo. A continuación se ilustra el comportamiento del parámetro  $S_{11}$ , a los fines de verificar si la antena opera en la banda de 2.4GHz.

<span id="page-51-0"></span>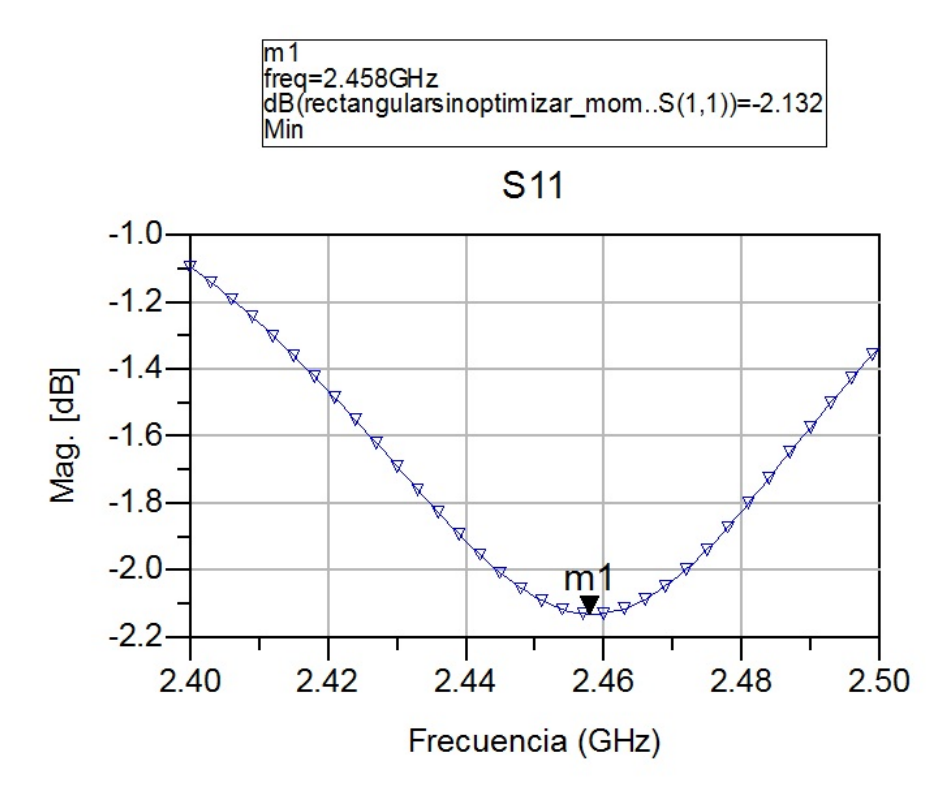

**Figura 4.1:** Parámetro S<sub>11</sub> de APR sin optimizar - rango de simulación: 2.4GHz a 2.5GHz - escala lineal: pasos de 0.1MHz - mallado realizado en: 2.5GHz

En la Figura [4.1,](#page-51-0) se observa que la frecuencia de resonancia está desplazada, las pérdidas de retorno son elevadas dentro de la banda de operación y ésta no cumple con el ancho de banda requerido, por lo tanto, se procede a optimizar.

El desplazamiento de la frecuencia de resonancia se presenta debido a que las ecuaciones para determinar a L y W, son producto de modelos aproximados, por lo tanto, se comete un pequeño error en el cálculo de acuerdo con lo descrito en la Sección [2.1.1.2.](#page-24-2) Las pérdidas de retorno elevadas se deben a la ubicación de y<sub>o</sub> y los tamaños de las ranuras de inserción.

### **4.1.5. Simulación optimizada**

La optimización en primer lugar, consiste en escalar la antena hasta obtener la frecuencia de resonancia deseada, en segundo lugar, se adapta la antena moviendo el punto de alimentación y ajustando el grosor de las ranuras alrededor de la pista insertada. El escalamiento se realiza aplicando un factor de escala dado por la siguiente ecuación:

<span id="page-52-0"></span>Factor de escala = 
$$
\frac{Frecuencia de resonancia obtenida}{Frecuencia de resonancia deseada}
$$
 (4.1)

# **4.2. Estudio comparativo entre antenas** *patch* **de perímetro fractal y antena** *patch* **rectangular**

A continuación, se ilustra el comportamiento del parámetro  $S_{11}$  de la antena *patch* rectangular optimizada y de las antenas *patch* de perímetro fractal, cuyas formas corresponden con las iteraciones de orden 1, 2 y 3, las cuales se muestran en la Figura [3.4.](#page-38-0)

En la Figura [4.2](#page-53-0) se observa el desplazamiento (hacia la izquierda) de las frecuencias de resonancia de las antenas *patch* de perímetro fractal respecto a la frecuencia de la rectangular. Por otro lado, el ancho de banda se reduce al aplicar el método de división fractal y a medida que se aumenta el orden de las iteraciones, se reduce aún más (véase la Tabla [4.4\)](#page-54-0). En la misma Tabla [4.4](#page-54-0) se muestran los porcentajes de reducción que se pueden obtener al aplicar el método de división fractal.

En vista de lo anterior, en primer lugar se aplica el factor de escala dado por la Ecuación [4.1](#page-52-0) a las dimensiones de las antenas *patch* de perímetro fractal con la intencion de que resuenen en  $f_r = 2.442$ GHz, ésto da lugar a la miniaturización de las mismas.

<span id="page-53-0"></span>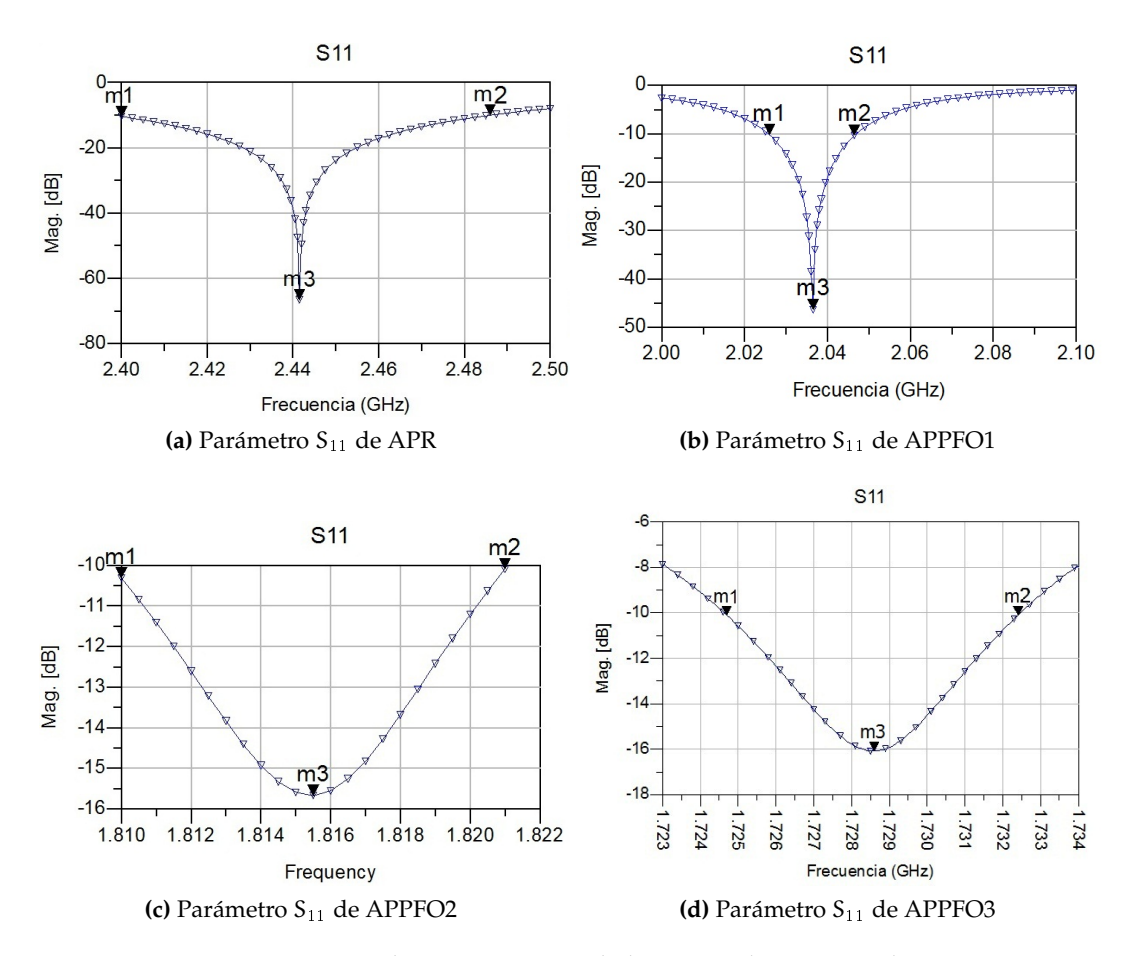

**Figura 4.2:** Comparación de parámetro S<sub>11</sub> de la APR vs la APPFO1, la APPFO2 y la APPFO3

Una vez escaladas, se procede a adaptarlas nuevamente, ésta vez a la frecuencia de 2,442GHz. Finalmente, se desarrolla una técnica para aumentar su ancho de banda, la cual consiste en remover trozos del plano de tierra con la intencion de añadir pérdidas por radiación [\[3\]](#page-103-1) [\[2\]](#page-103-2).

Al remover trozos de plano de tierra, se generan pequeños desplazamientos (hacia la derecha y hacia la izquierda) en las frecuencias de resonancia de APP-FO1, APPFO2 y APPFO3, por lo que es necesario realizar ligeros escalamientos. En consecuencia, el porcentaje en que se miniaturizan APPFO1, APPFO2 y APPFO3 respecto a la APR son modificados en relación con los ilustrados en la Tabla [4.4.](#page-54-0) La dificultad para adaptar las antenas se incrementa a medida que aumenta el orden de las iteraciones, por consiguiente, no se sigue trabajando en la APPFO3 por

<span id="page-54-0"></span>

|                                              | APR    | APPFO1 | APPFO2 | APPFO3   |
|----------------------------------------------|--------|--------|--------|----------|
| $f_1(m_1)$                                   | 2.4    | 2,026  | 1,810  | 1,7246   |
| $f_{rn}$ (m <sub>3</sub> ); $n = 0, 1, 2, 3$ | 2,4415 | 2,037  | 1,8155 | 1,7286   |
| $f_S(m_2)$                                   | 2,486  | 2,047  | 1,821  | 1,7325   |
| $BW(\% )$                                    | 3,52 % | 1.03%  | 0.61%  | $0.46\%$ |
| %Reducción = $\frac{t_0-t_n}{f_0}$ 100       |        | 16,57% | 25,64% | 29,2%    |

**Tabla 4.4:** Comparación de la APPFO1, la APPFO2 y la APPFO3 vs la APR - Frecuencia inferior  $f_1$  - frecuencia de resonancia  $f_{rn}$  para las iteraciones de orden n=1,2,3 y de la APR  $f_{r0}$  - frecuencia superior  $f_S$  - ancho de banda porcentual BW( %) - porcentajes de reducción

motivos de tiempo.

A continuación, se realiza un estudio comparativo entre APPFO1 y APPFO2 respecto a APR, a los fines de seleccionar la antena *patch* de perímetro fractal que presenta mejor desempeño entre ambas, evaluando los parámetros S11, ROE, impedancia de entrada, eficiencia, ganancia, directividad, campos co-polar y contrapolar, patrón de radiación y patrón de corrientes. El mallado establecido para graficarlas es realizado a 2,5GHz, y se fija un barrido lineal de 2,4GHz a 2,5GHz con pasos de 0,1MHz.

### **4.2.1.** Parámetro S<sub>11</sub>

En las Figuras  $4.3$ ,  $4.4$  y  $4.5$  se muestra el comportamiento del parámetro  $S_{11}$  de la APR, APPFO1 y APPFO2. Se observa que las 3 antenas, operan en el ancho de banda establecido por el estándar 802.11 de la IEEE [\[10\]](#page-104-0).

En la Tabla [4.6,](#page-56-1) se muestran las pérdidas de retorno de cada antena en sus respectivas frecuencias de resonancia.

La APR registra las pérdidas de retorno más bajas seguida de la APPFO2, ésta ultima presenta el ancho de banda más amplio de BW =  $4,86\%$ , ésto se traduce en que las pérdidas de retorno en la banda requerida son <-11dB lo cual es favorable para el comportamiento del ROE. Las frecuencias de resonancia de la APR, la APPFO1 y la APPFO2 difieren entre sí a partir el cuarto digito, debido a que la

<span id="page-55-0"></span>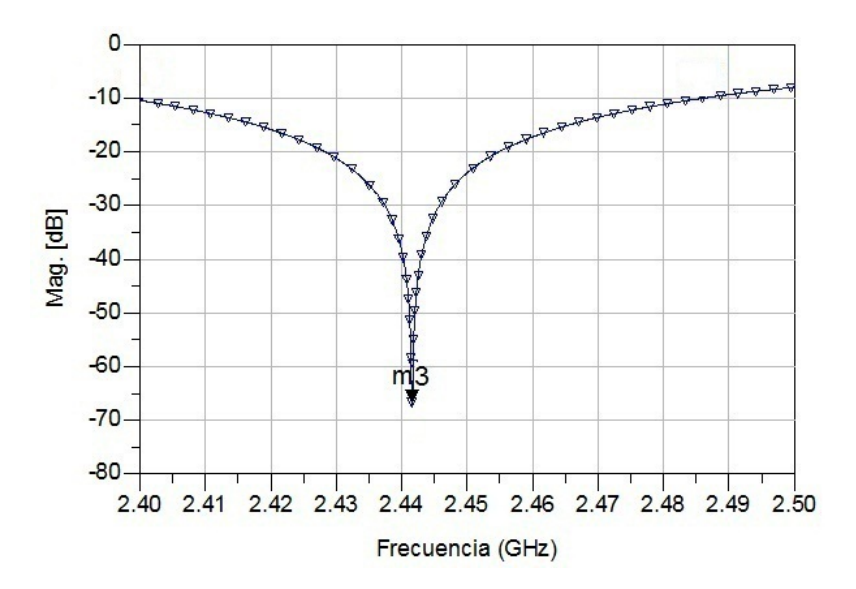

Figura 4.3: Parámetro S<sub>11</sub> de la APR - rango de simulación: 2.4GHz a 2.5GHz escala lineal: pasos de 0.1MHz - mallado realizado en: 2.5GHz

<span id="page-55-1"></span>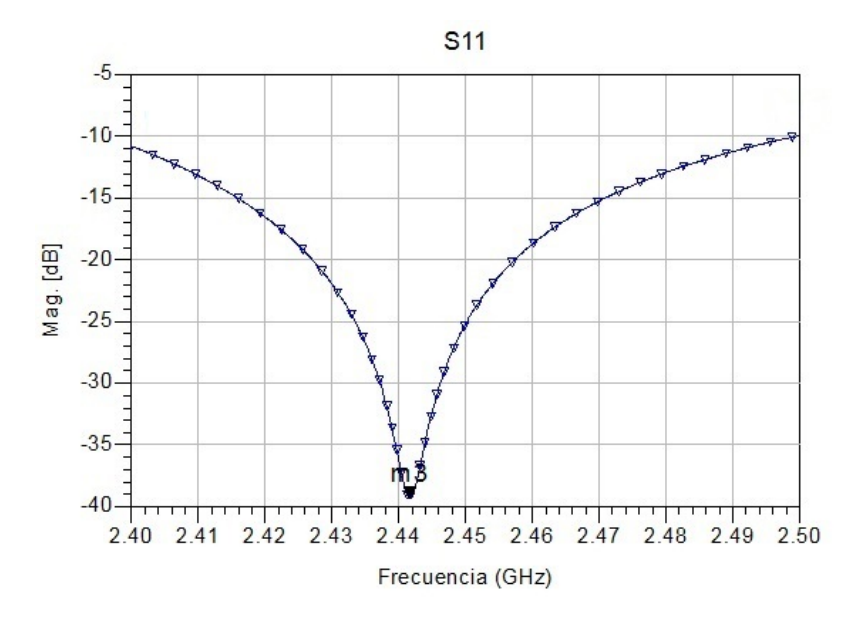

Figura 4.4: Parámetro S<sub>11</sub> de la APPFO1 - rango de simulación: 2.4GHz a 2.5GHz - escala lineal: pasos de 0.1MHz - mallado realizado en: 2.5GHz

resolución para dibujar las formas en el *Layout* de ADS es de 0,0001mm, ésto afecta la precisión de las dimensiones y en consecuencia la frecuencia de resonancia.

<span id="page-56-0"></span>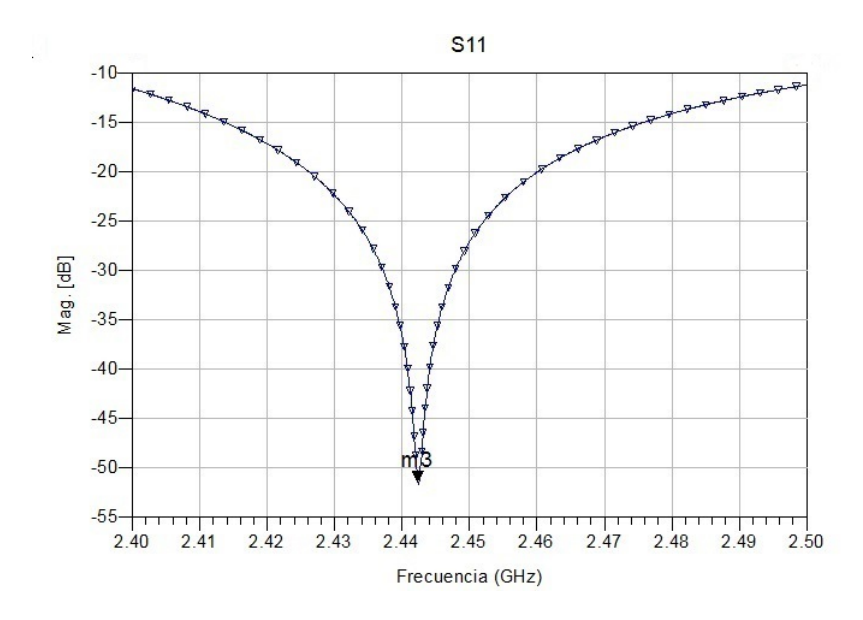

Figura 4.5: Parámetro S<sub>11</sub> de la APPFO2 - rango de simulación: 2.4GHz a 2.5GHz - escala lineal: pasos de 0.1MHz - mallado realizado en: 2.5GHz

<span id="page-56-1"></span>

|                          | APR           | APFFO1       | APPFO <sub>2</sub> |
|--------------------------|---------------|--------------|--------------------|
| Magnitude(m3)            | $-66,6846$ dB | $-39.3857dB$ | $-51,3133$ dB      |
| Frecuencia de resonancia | $2.4415$ GHz  | $2.4417$ GHz | 2.4423GHz          |

Figura 4.6: Magnitud del parámetro S<sub>11</sub> en la frecuencia de resonancia de la APR, APPFO1 y APPFO2, respectivamente

### **4.2.2. Relación de onda estacionaria (ROE)**

Para el cálculo del ROE se emplea la Ecuación 3.22a de la [\[15\]](#page-104-1) y los resultados se ilustran en las Figuras [4.7,](#page-57-0) [4.8](#page-57-1) y [4.9.](#page-58-0) Las pérdidas de retorno  $<-10$ dB se traducen en un ROE < 1,925, sin embargo, existe un criterio muy usado para el diseño de antenas, el cual establece que un ROE < 2 es admisible. En el caso de APR, APPFO1 y APPFO2 se observa que para el rango de operación establecido por la Ref. [\[10\]](#page-104-0) se cumple el criterio mencionado. El valor ideal en la frecuencia de resonancia es 1, y la antena que registra el ROE más cercano a ese valor es la APR, seguida de la APPFO2.

A pesar de que la APR tiene el valor de ROE más bajo la frecuencia de resonancia, la APPFO2 es la que registra el ROE más bajo en todo el rango de operación

<span id="page-57-0"></span>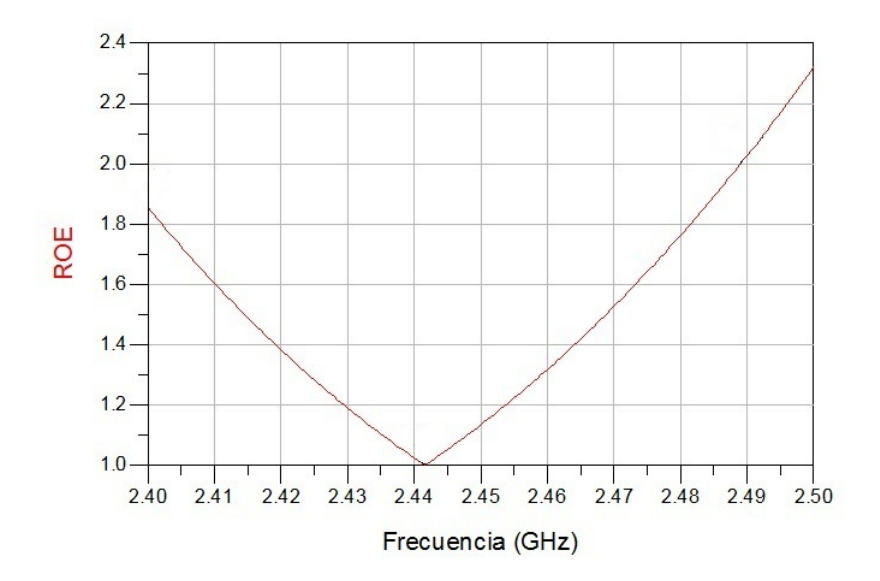

**Figura 4.7:** Relación de onda estacionaria de APR - resultado de simulación - rango de simulación: 2.4GHz a 2.5GHz - escala lineal: pasos de 0.1MHz - mallado realizado en: 2.5GHz

<span id="page-57-1"></span>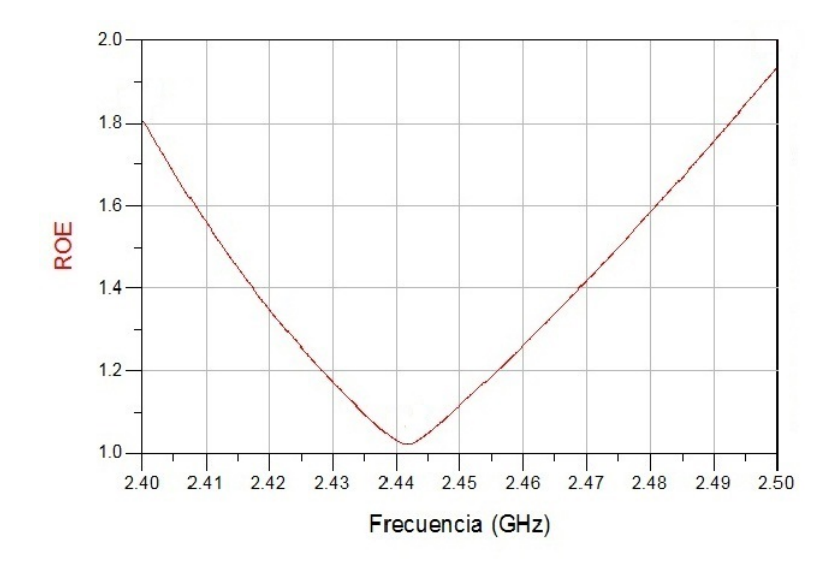

**Figura 4.8:** Relación de onda estacionaria de APPFO1 - resultado de simulación rango de simulación: 2.4GHz a 2.5GHz - escala lineal: pasos de 0.1MHz - mallado realizado en: 2.5GHz

(véase Tabla [4.5\)](#page-58-1), éste resultado estaba previsto, dado el comportamiento del parámetro  $S_{11}$ .

<span id="page-58-0"></span>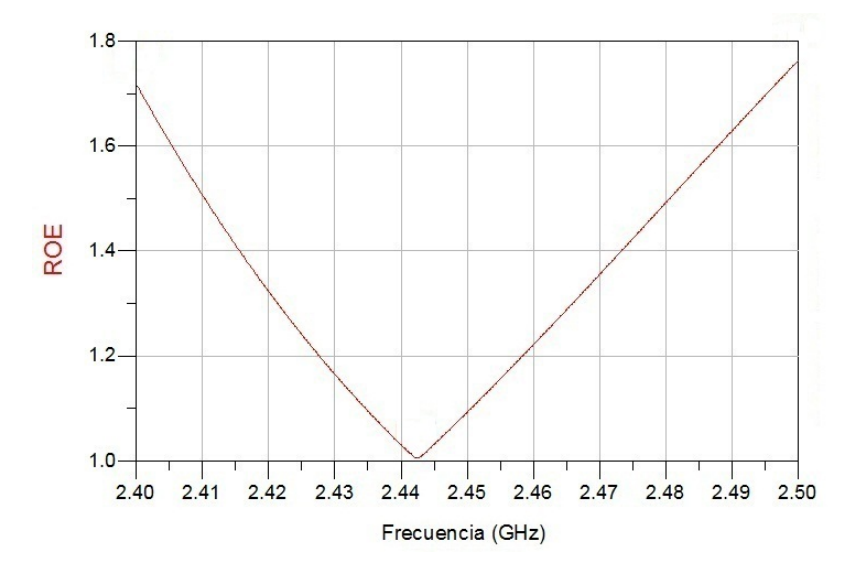

<span id="page-58-1"></span>**Figura 4.9:** Relación de onda estacionaria de APPFO2 - resultado de simulación rango de simulación: 2.4GHz a 2.5GHz - escala lineal: pasos de 0.1MHz - mallado realizado en: 2.5GHz

|                    |       | APPFO1 | APPFO <sub>2</sub> |
|--------------------|-------|--------|--------------------|
| $R$ ( )Find $\sim$ | l U – |        |                    |

**Tabla 4.5:** ROE para el rango de operación comprendido entre 2,4GHz y 2,4835GHz

### **4.2.3. Impedancia de entrada**

De acuerdo con la Sección 16.4.6.10 de la Ref. [\[10\]](#page-104-0), la impedancia de entrada de una antena a la frecuencia de resonancia debe ser 50 ohmios. En la Tabla [4.6](#page-58-2) se muestran los valores de impedancia de entrada de la APR, APPFO1 y APPFO2 para sus respectivas frecuencias de resonancia.

<span id="page-58-2"></span>

| Impedancia de entrada    | APR          | APPFO1       | APPFO2             |
|--------------------------|--------------|--------------|--------------------|
| Real $(m_1)$             | 50,0208      | 50,8856      | 50,2514            |
| Imaginaria $(m2)$        | 0.0414       | $-0,6231$    | $-0,1052$          |
| Frecuencia de resonancia | $2.4415$ GHz | $2.4417$ GHz | $2.4423\text{GHz}$ |

**Tabla 4.6:** Impedancia de entrada de APR, APPFO1 y APPFO2 en la frecuencia de resonancia de cada antena, respectivamente

La APR presenta la impedancia de entrada más cercana a 50 ohmios, seguida de la APPFO2. En la Figura 14.28 Ref. [\[2\]](#page-103-2) se ilustra un comportamiento ideal de la impedancia de entrada de una APR, en la misma destaca la simetría respecto a la frecuencia de resonancia  $(f_r)$  para sus partes real e imaginaria y el hecho de que la reactancia es distinta de cero con valor positivo en  $f<sub>r</sub>$ ; no obstante, en el caso de las gráficas de las Figuras [4.10,](#page-59-0) [4.11](#page-60-0) y [4.12,](#page-60-1) dicha simetría no esta dada en la frecuencia de resonancia, sin embargo, el valor de reactancia es estrechamente cercano a 0 y la resistencia 50Ω en f<sub>r</sub>, lo cual resulta ideal de acuerdo con el estandar [\[10\]](#page-104-0).

<span id="page-59-0"></span>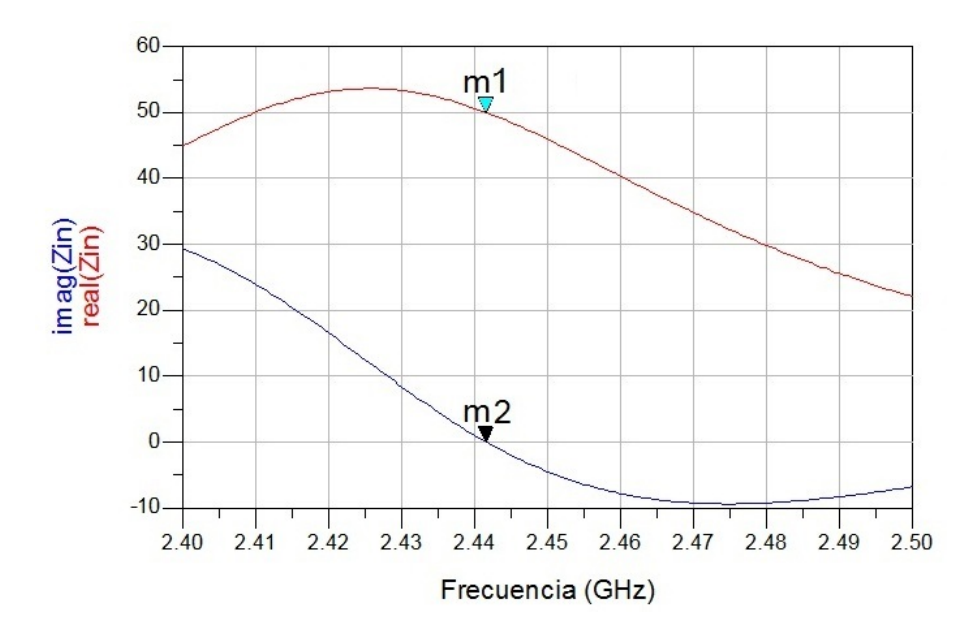

**Figura 4.10:** Impedancia de entrada de la APR - resultado de simulación - rango de simulación: 2.4GHz a 2.5GHz - escala lineal: pasos de 0.1MHz - mallado realizado en: 2.5GHz

Luego de simular los parámetros de dispersión, se acude a la herramienta *Radiation Pattern*, la cual proporciona algunos parámetros de interés en 2D y 3D. En primer lugar, se usa la herramienta en 2D para obtener las curvas de eficiencia, ganancia, directividad, campos copolar y contrapolar. Dichos parámetros se analizan a continuación en la dirección de máxima radiación ( $\varphi_{\text{max}}, \theta_{\text{max}}$ ), dicha dirección se obtiene para cada antena, de la herramienta *Radiation Pattern* en 3D. La Tabla [4.7](#page-61-0) indica las direcciones de máxima radiación para APR, APPFO1 y APPFO2. En todos los casos, el punto de máxima radiación está contenido en el plano XZ, por

<span id="page-60-0"></span>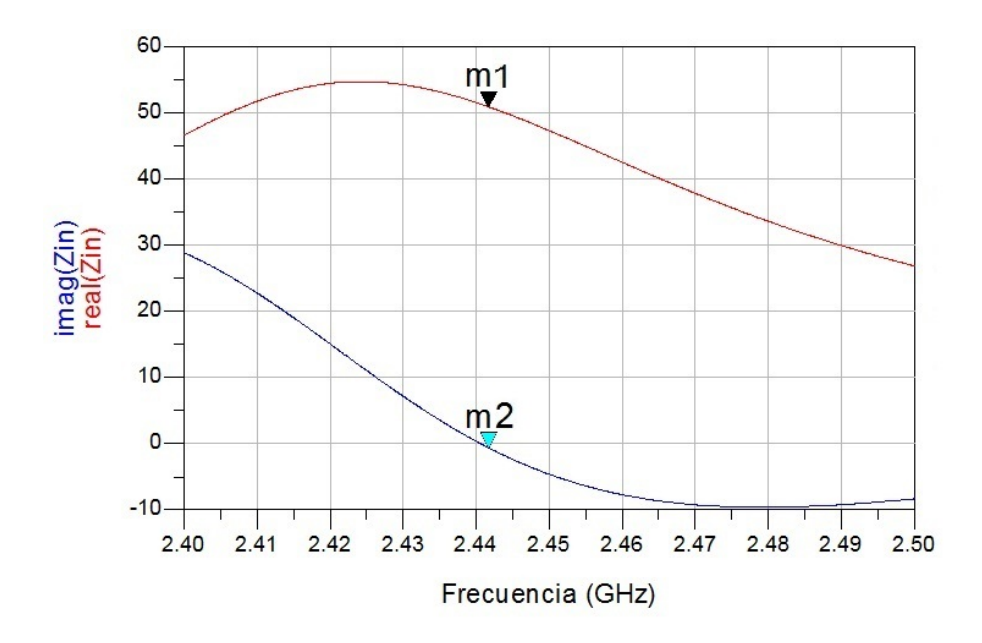

**Figura 4.11:** Impedancia de entrada de la APPFO1 - resultado de simulación rango de simulación: 2.4GHz a 2.5GHz - escala lineal: pasos de 0.1MHz - mallado realizado en: 2.5GHz

<span id="page-60-1"></span>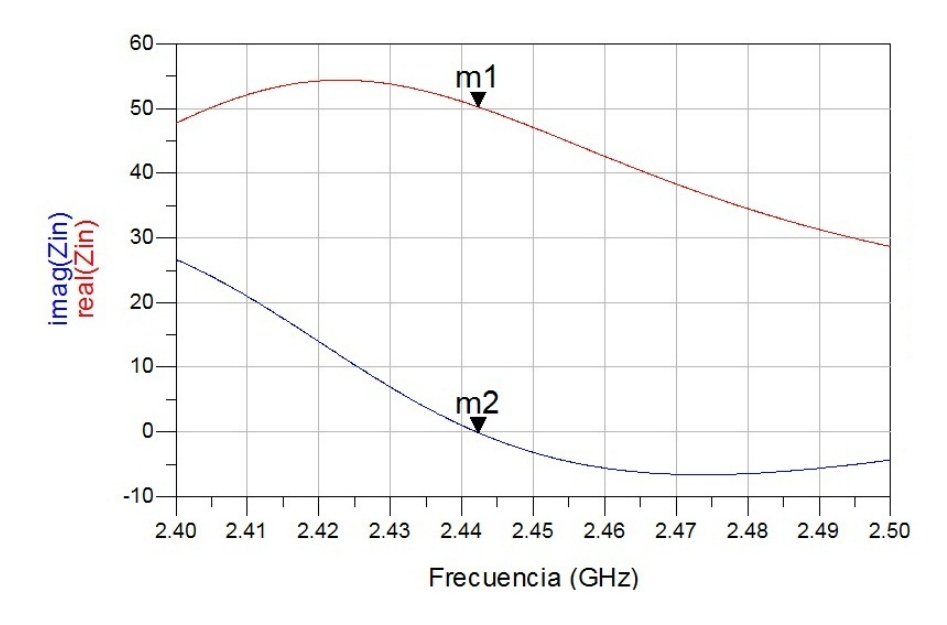

**Figura 4.12:** Impedancia de entrada de la APPFO2 - resultado de simulación rango de simulación: 2.4GHz a 2.5GHz - escala lineal: pasos de 0.1MHz - mallado realizado en: 2.5GHz

<span id="page-61-0"></span>lo tanto para generar los parámetros mencionados en 2D, se realiza un corte en  $φ = 0°$ ; ∀θ al patrón de radiación, de ésta manera las gráficas de las siguientes 3 secciones, contienen el valor de cada parámetro para ( $\varphi_{max}, \theta_{max}$ ).

|        | $\varphi_{\max}$ | $\theta_{\text{max}}$ |
|--------|------------------|-----------------------|
| APR    | 180°             | $-17^{\circ}$         |
| APPFO1 | ∩∘               | $18^\circ$            |
| APPFO2 |                  |                       |

**Tabla 4.7:** Direcciones de máxima radiación para la APR, la APPFO1 y la APPFO2 - resultado de simulación

#### **4.2.4. Eficiencia**

La eficiencia dada por ADS corresponde con la eficiencia de radiación o  $e_{cd}$ , la manera de comprobarlo es usando la Ecuación [2.3.](#page-23-2) Sin embargo, el simulador no proporciona la eficiencia total  $e_t$ , por lo que se debe calcular. De acuerdo con la Ecuación [2.1,](#page-22-0) para el calculo de  $e_t$ , es necesario incluir la eficiencia por desadaptación de impedancias  $e_r$ . En la Tabla [4.8](#page-62-0) se muestran dichas eficiencias calculadas para las APR, APPFO1 y APPFO2. La disminución de la eficiencia de radiación se debe al aumento de pérdidas por conducción y la disminución del área efectiva de la antena. Las pérdidas por conducción aumentan debido a que la APPFO1 y APPFO2 presentan fragmentos irregulares los cuales dificultan la circulacion de corrientes a través del *patch*, ésto se traduce en un aumento en la resistencia por conduccción en dichas antenas lo que en consecuencia aumenta las pérdidas por efecto JOULE, generando así una disminucion de su eficiencia. Otra causa que se le atribuye a la disminución de la eficiencia, es la reducción del área efectiva de la APPFO1 y APPFO2, dado que se reducen los tamaños las mismas; ésto produce que radien menos potencia por  $\mathfrak{m}^2$  respecto a la APR.

De acuerdo con la Figura [4.13,](#page-62-1) la eficiencia de una APR para un sustrato cuya permitividad es  $\epsilon_r = 2.2$  y grosor h = 3,18mm, debe ser  $e_{cd} \approx 88\%$ , lo cual concuerda con el resultado de simulación obtenido, (vease Figura [4.13\)](#page-62-1). En el caso de

<span id="page-62-0"></span>

| Antena              | APR         | APPFO1      | APPFO <sub>2</sub> |
|---------------------|-------------|-------------|--------------------|
| $e_{\rm cd}(%)$     | 87,529      | 78,543      | 78,439             |
| $e_r$ $(\%)$        | 99,99997854 | 99,98848059 | 99,99926096        |
| $e_{1}(\%)$         | 87,528      | 78,533      | 78,438             |
| Reducción $e_t$ (%) |             | 8,996       | 9,091              |

**Tabla 4.8:** Eficiencia radiación  $e_{cd}$  (%), eficiencia por desadaptación de impedancia  $e_r$ (%) y eficiencia total  $e_t$ (%) de la APR, la APPFO1 y la APPFO2, respectivamente - reducción de  $e_t$ (%) de la APPFO1 y la APPFO2 respecto a la de la APR resultado de simulación - *Radiation Pattern* en 2D

<span id="page-62-1"></span>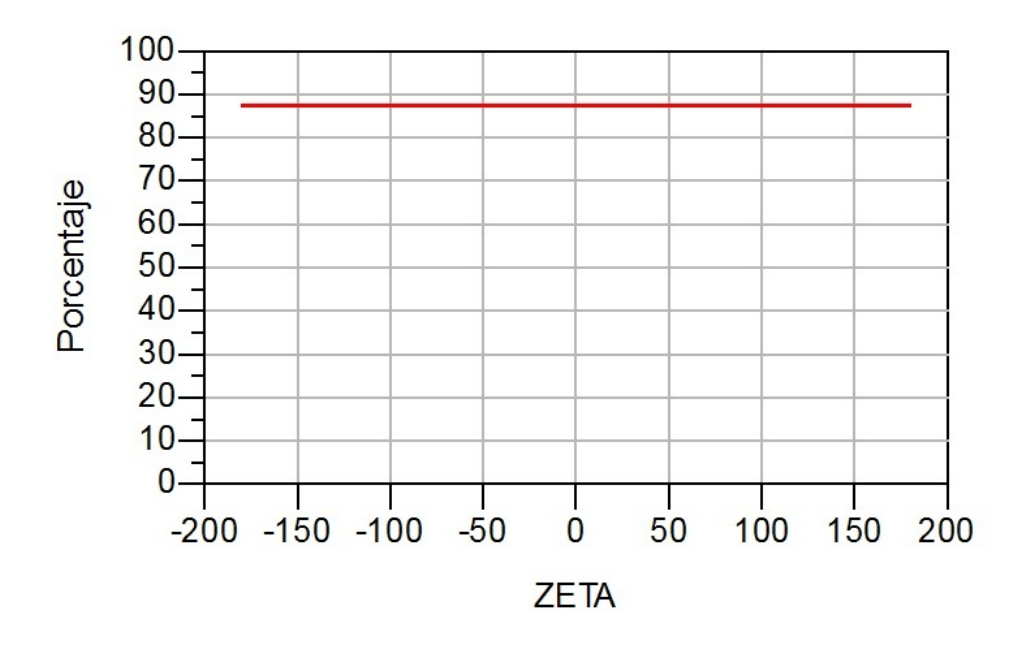

**Figura 4.13:** Eficiencia de radiación de la APR - resultado de simulación - *Radiation Pattern* en 2D

la APPFO1 y la APPFO2, la reducción de la eficiencia es cercana a 9 puntos porcentuales en ambos casos, lo cual se traduce en una desventaja al aplicar división fractal al perímetro de la APR.

### **4.2.5. Ganancia y directividad**

La ganancia (curva roja) y la directividad (curva azul), al igual que los demás parámetros antes mencionados, se grafican para  $\varphi = 0^{\circ}$ ,  $\forall \theta$  y a la frecuencia de

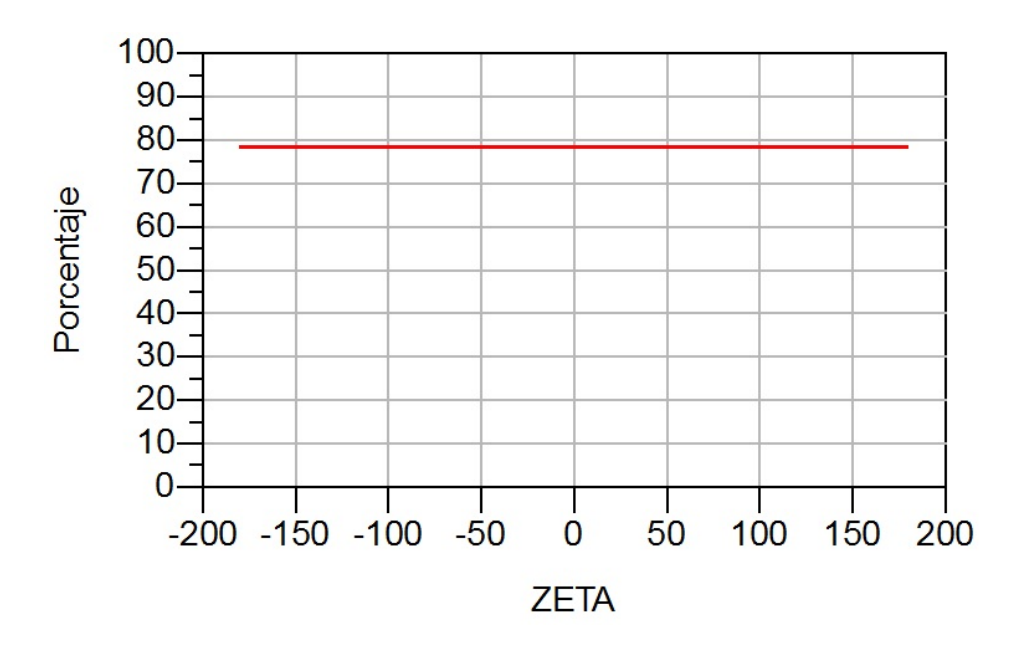

**Figura 4.14:** Eficiencia de radiación de la APPFO1 - resultado de simulación - *Radiation Pattern* en 2D

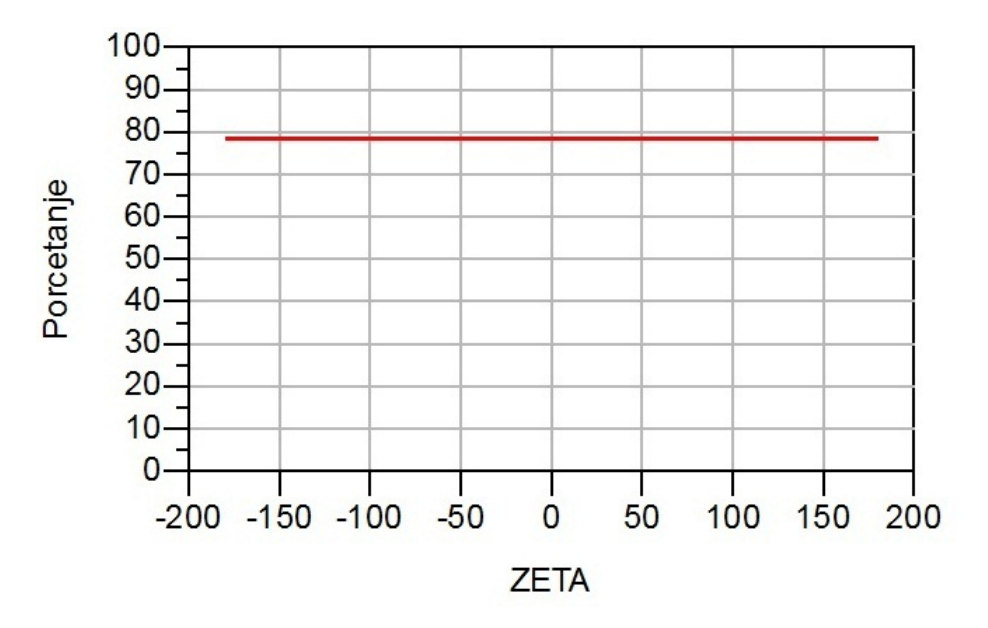

**Figura 4.15:** Eficiencia de radiación de la APPFO2 - resultado de simulación - *Radiation Pattern* en 2D

resonancia de cada antena respectivamente. ADS no permite colocar simbolos para nombrar los ejes de las gráficas, por lo tanto, para hacer referencia a θ se usa su nombre en español, el cual es ZETA. La directividad y la ganancia de APPFO1 y APPFO2 se redujeron respecto a las obtenidas para la APR, sus valores y porcentajes de reducción se muestran en la Tabla [4.9.](#page-64-0)

<span id="page-64-0"></span>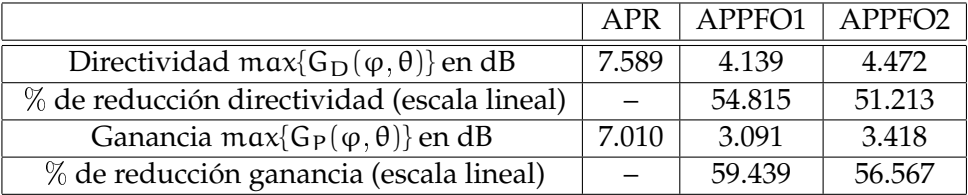

**Tabla 4.9:** Ganancia y directividad en las direcciones de máxima radiación de la APR, la APPFO1 y la APPFO2 - porcentaje de reducción de ganancia y directividad de la APPFO1 y la APPFO2 respecto a la de la APR - resultado de simulación

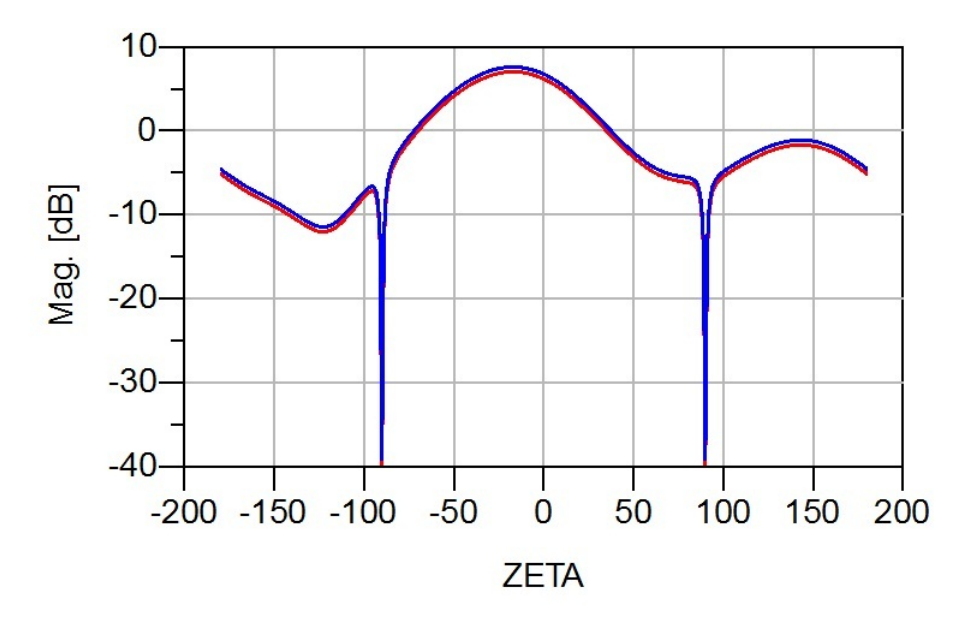

**Figura 4.16:** Ganancia de potencia  $G_p$ (θ, φ) (roja) y ganancia directiva  $G_p$ (θ, φ) (azul) de la APR - resultado de simulación - plano E - *Radiation Pattern* en 2D

### **4.2.6. Campo copolar y contrapolar**

La polarización de la antena se suele expresar en términos de las componentes copolar y contrapolar del campo eléctrico (Eco=Rojo) y (Ecross=Azul). La polarización de una APR es lineal si se alimenta por uno de sus lados (1 solo puerto) y va dirigida a lo largo de la dimensión resonante de la antena, la cual es L. De acuerdo

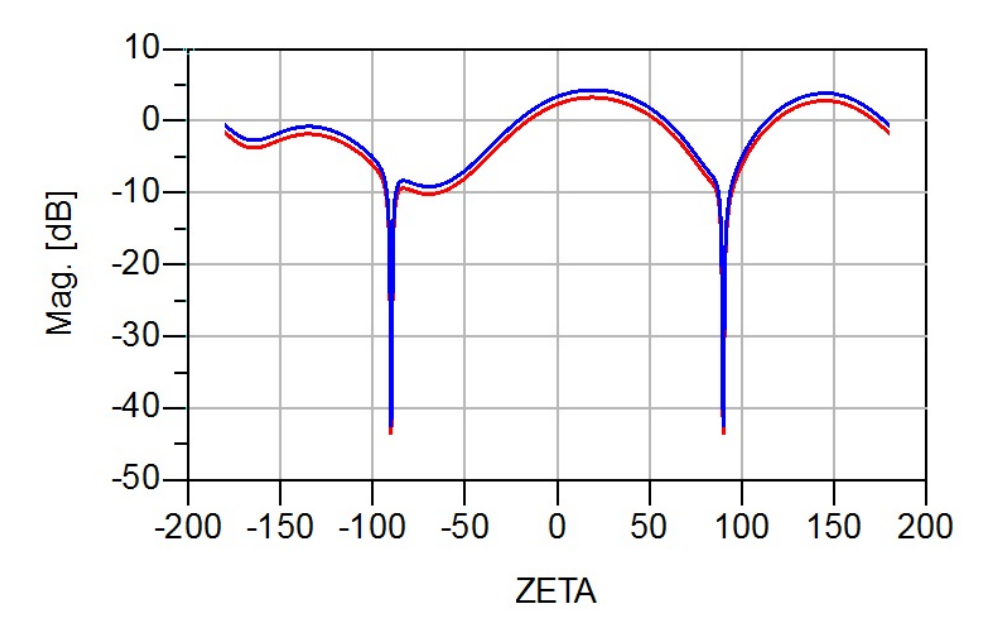

**Figura 4.17:** Ganancia de potencia  $G_p(\theta, \phi)$  (roja) y ganancia directiva  $G_D(\theta, \phi)$ (azul) de la APPFO1 - resultado de simulación - plano E - *Radiation Pattern* en 2D

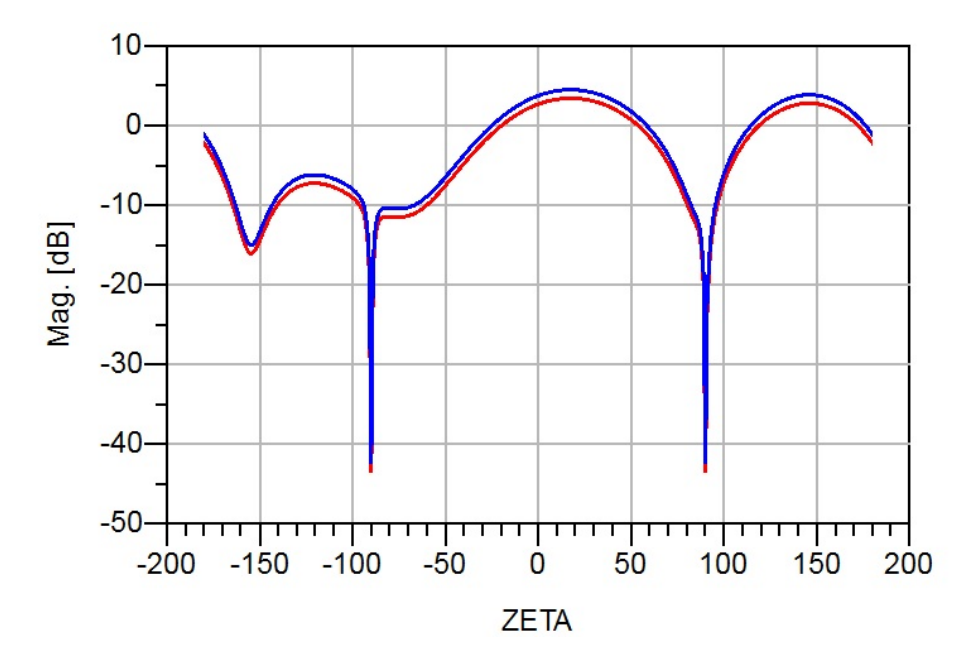

**Figura 4.18:** Ganancia de potencia  $G_p$ (θ, φ) (roja) y ganancia directiva  $G_p$ (θ, φ) (azul) de la APPFO2 - resultado de simulación - plano E - *Radiation Pattern* en 2D

con lo descrito en la Subsección [2.1.1.3,](#page-25-0) para evaluar el desempeño de la polarización de una antena se debe calcular el relación axial. Para polarización lineal, la relación axial se calcula mediante la Ecuación [2.20,](#page-28-0) e idealmente debe ser 1 en todas las direcciones del espacio de acuerdo con la Ref. [\[13\]](#page-104-2), a excepción de θ =  $\pm$ 90°, las cuales son direcciones que coinciden con el plano de tierra de la antena, dado que en ésta dirección la antena no radia.

<span id="page-66-0"></span>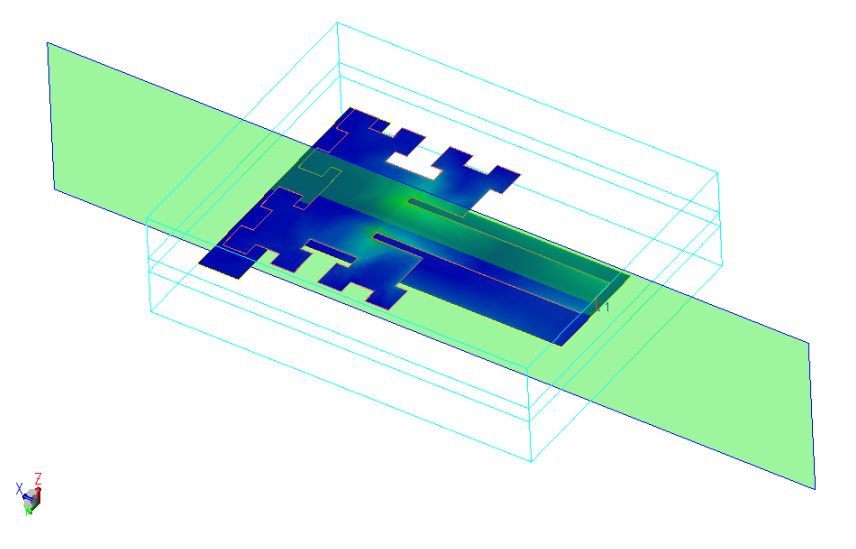

**Figura 4.19:** Corte realizado para obtener plano E

<span id="page-66-1"></span>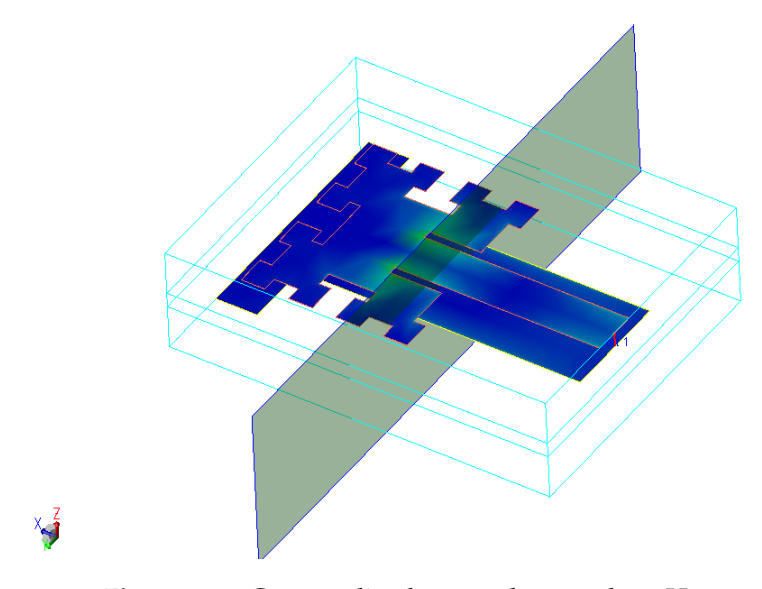

**Figura 4.20:** Corte realizado para obtener plano H

A continuación, se ilustran los comportamientos de los campos copolar y contrapolar para el plano E (φ = 0°,  $\forall \theta$ , véase Figura [4.19\)](#page-66-0) y el plano H (φ = 90°,  $\forall \theta$ , véase Figura [4.20\)](#page-66-1) para cada antena respectivamente. Luego, en cada caso se ilustra la relación axial para evaluar la pureza de polarización de las mismas.

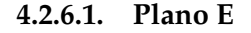

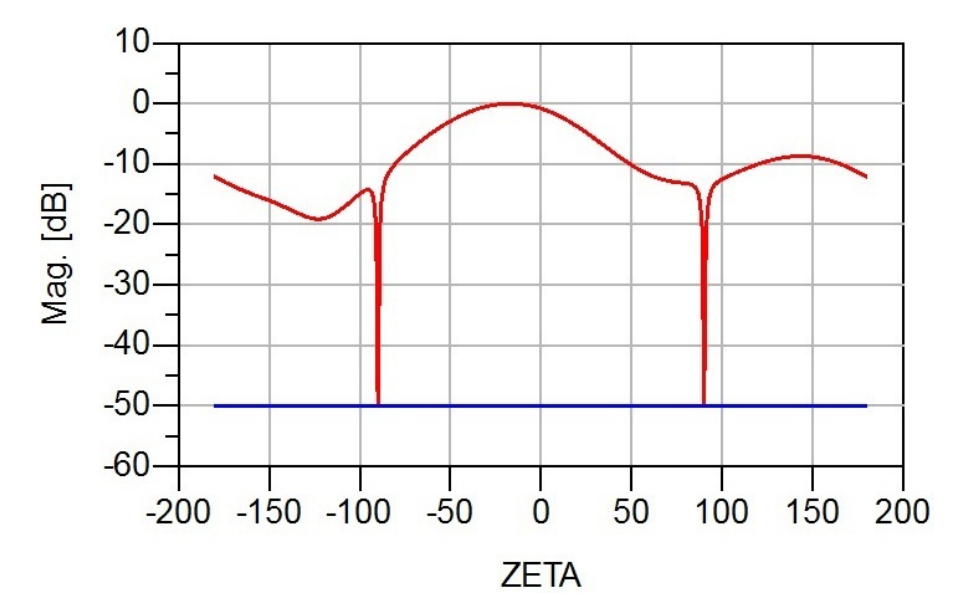

**Figura 4.21:** Campos copolar (rojo) y contrapolar (azul) de la APR - resultado de simulación - plano E - herramienta: *Radiation Pattern* en 2D

La APR y la APPFO1 tienen un nivel de campo contrapolar < −50dB el cual es menor al de la APPFO2, por lo que tienen mejor pureza de polarización. Sin embargo, en la Figura [4.26,](#page-70-0) se observa que para ∀θ la relación axial de la APPFO2 tiene un valor muy cercano a 1 (0dB), a excepción de θ =  $\pm$ 90° (plano de tierra, tanto  $|E_{cross}|$  como  $|E_{co}|$  valen 0 en estas direcciones) y un pequeño pico de 2dB. Éste pequeño pico no perjudica la pureza de polarización de la antena debido a que se encuentra en  $\theta = -160^{\circ}$  aproximadamente y esta dirección se ubica en la parte trasera de la antena. Se presume que éste pico se debe a la radiación no deseada (con poca pureza de polarización) que produce la pista de alimentación debido a que en las Figuras [4.24](#page-69-0) y [4.25](#page-69-1) que corresponden con el relación axial de la APR

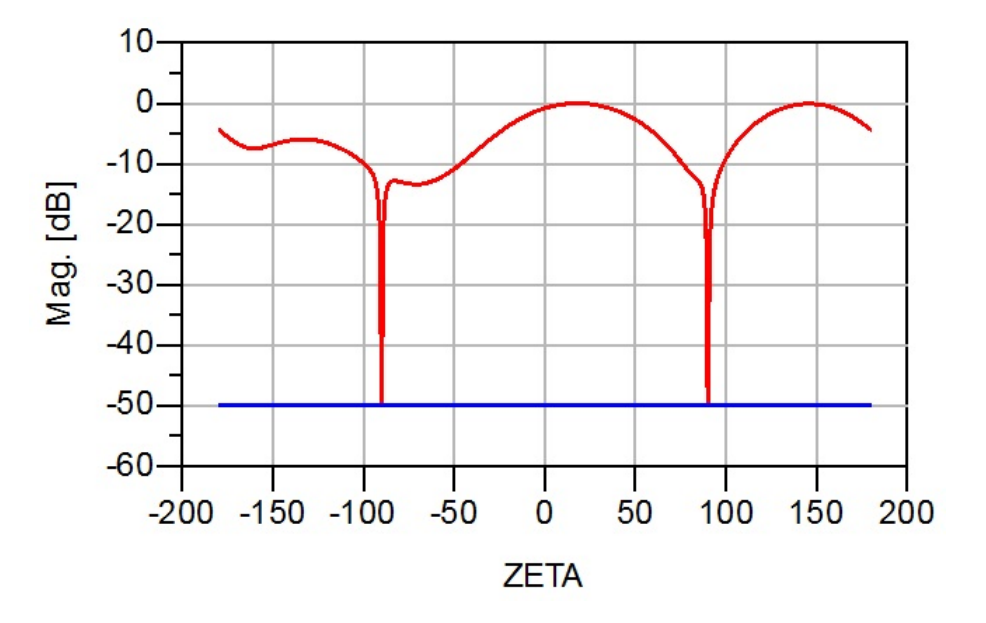

**Figura 4.22:** Campos copolar (rojo) y contrapolar (azul) de la APPFO1 - resultado de simulación - plano E - herramienta: *Radiation Pattern* en 2D

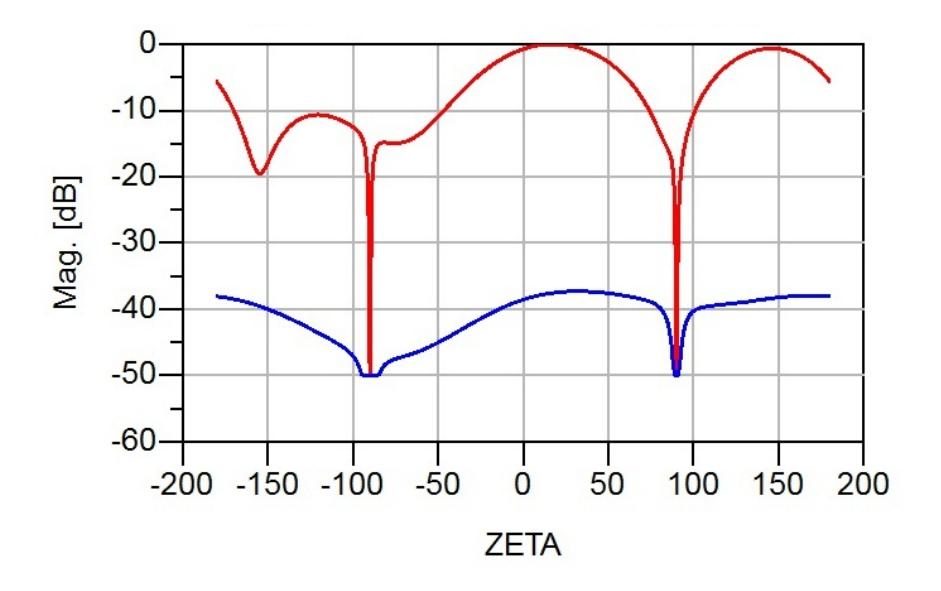

**Figura 4.23:** Campos copolar (rojo) y contrapolar (azul) de la APPFO2 - resultado de simulación - plano E - herramienta: *Radiation Pattern* en 2D

y APPFO1 respectivamente, se presenta en menor proporción, aproximadamente para el mismo valor de θ.

<span id="page-69-0"></span>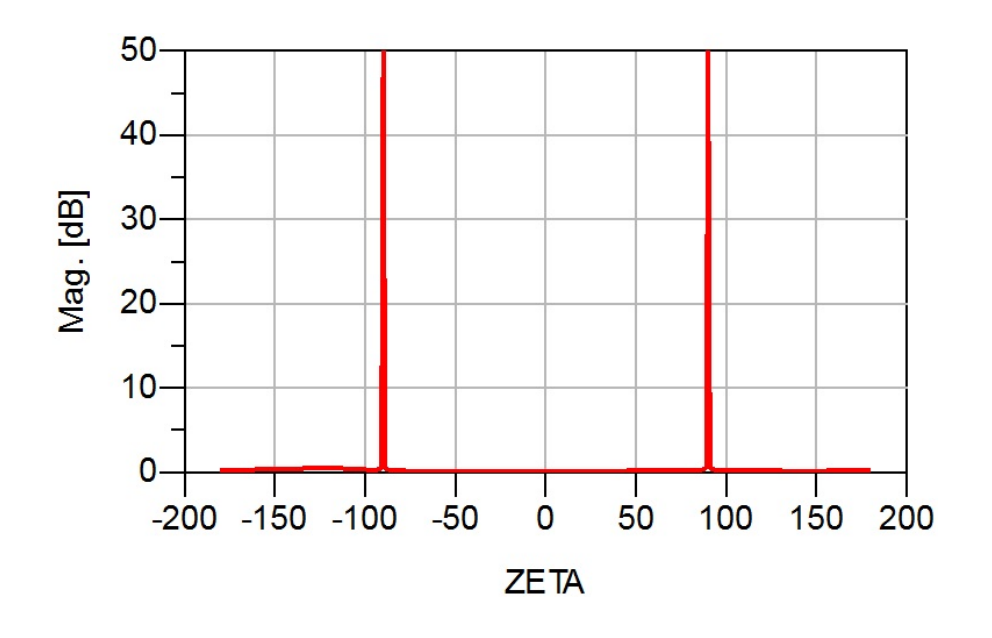

### **4.2.6.2. Magnitud del relación axial - Plano E**

**Figura 4.24:** Magnitud de la relación axial de la APR - resultado de simulación plano E - herramienta: *Radiation Pattern* en 2D

<span id="page-69-1"></span>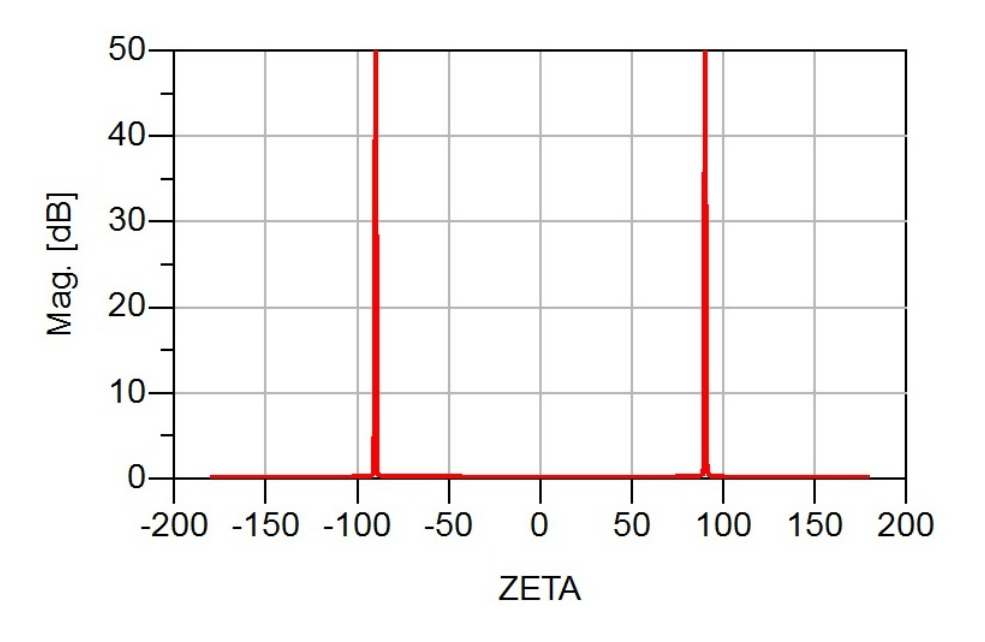

**Figura 4.25:** Magnitud de la relación axial de la APPFO1 - resultado de simulación - plano E - herramienta: *Radiation Pattern* en 2D

<span id="page-70-0"></span>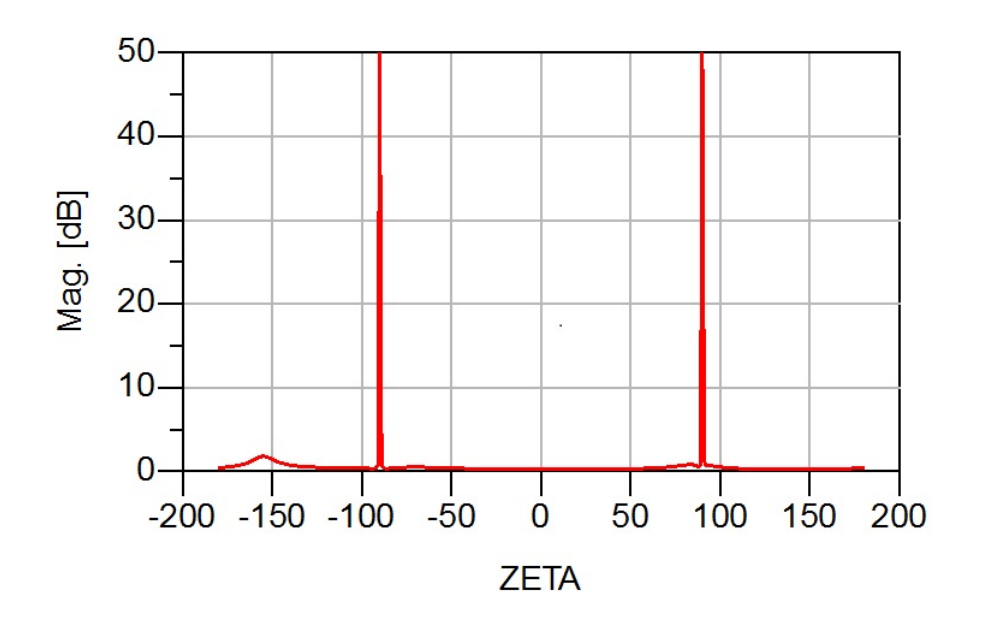

**Figura 4.26:** Magnitud de la relación axial de la APPFO2 - resultado de simulación - plano E - herramienta: *Radiation Pattern* en 2D

<span id="page-70-1"></span>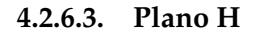

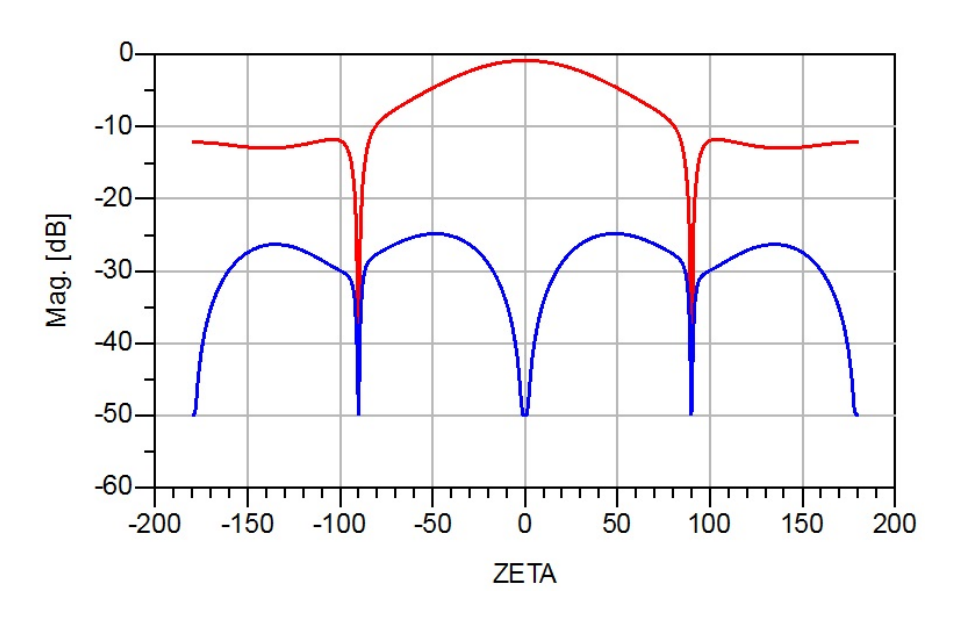

**Figura 4.27:** Campos copolar (rojo) y contrapolar (azul) de la APR - resultado de simulación - plano H - herramienta: *Radiation Pattern* en 2D

En las Figuras [4.27,](#page-70-1) [4.28](#page-71-0) y [4.29,](#page-71-1) se observa que la magnitud del campo contrapo- $\lvert\ln\rvert\mathbb{E}_{cross}\rvert$  es mayor respecto a la obtenida para el plano E, lo cual indica que en este

<span id="page-71-0"></span>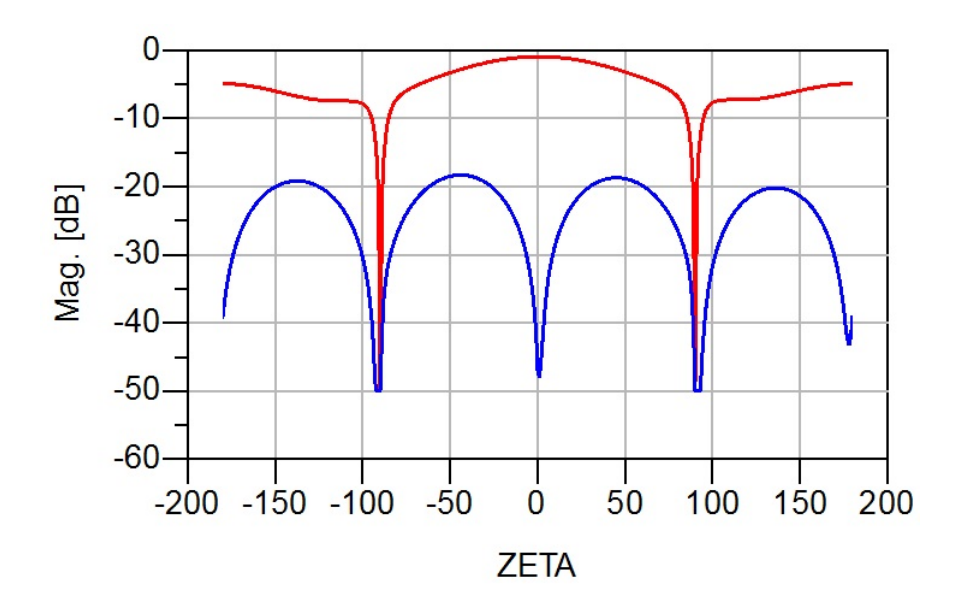

**Figura 4.28:** Campos copolar (rojo) y contrapolar (azul) de la APPFO1 - resultado de simulación - plano H - herramienta: *Radiation Pattern* en 2D

<span id="page-71-1"></span>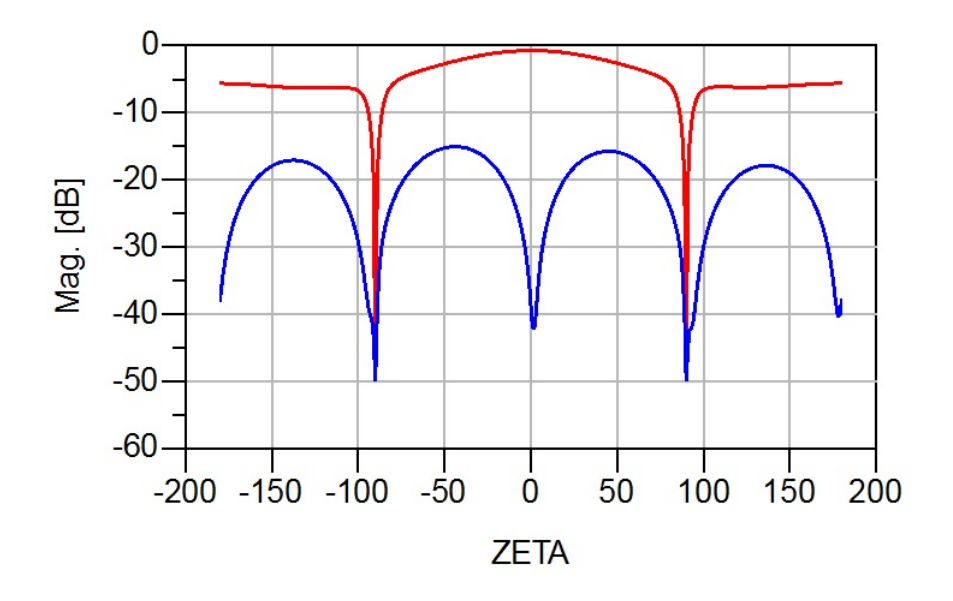

**Figura 4.29:** Campos copolar (rojo) y contrapolar (azul)de la APPFO2 - resultado de simulación - plano H - herramienta: *Radiation Pattern* en 2D

caso, se obtiene menor pureza de polarización; ésto tiene sentido debido a que el plano E contiene el vector polarización de las 3 antenas (APR, APPFO1 y APPFO2), y por lo tanto en esa dirección el  $|E_{cross}|$  idealmente debe ser nulo. En el plano H
sucede que  $|E_{cross}|$  tiene un nivel mayor al obtenido para el plano E, debido a que en ese plano al variar θ, el movimiento se realiza perpendicular a la dirección de polarización de las antenas y es allí donde  $|E_{cross}|$  es mayor, a excepción de θ =  $0^{\circ}$  $y \theta = 180^\circ$  las cuales son direcciones contenidas en el plano E.

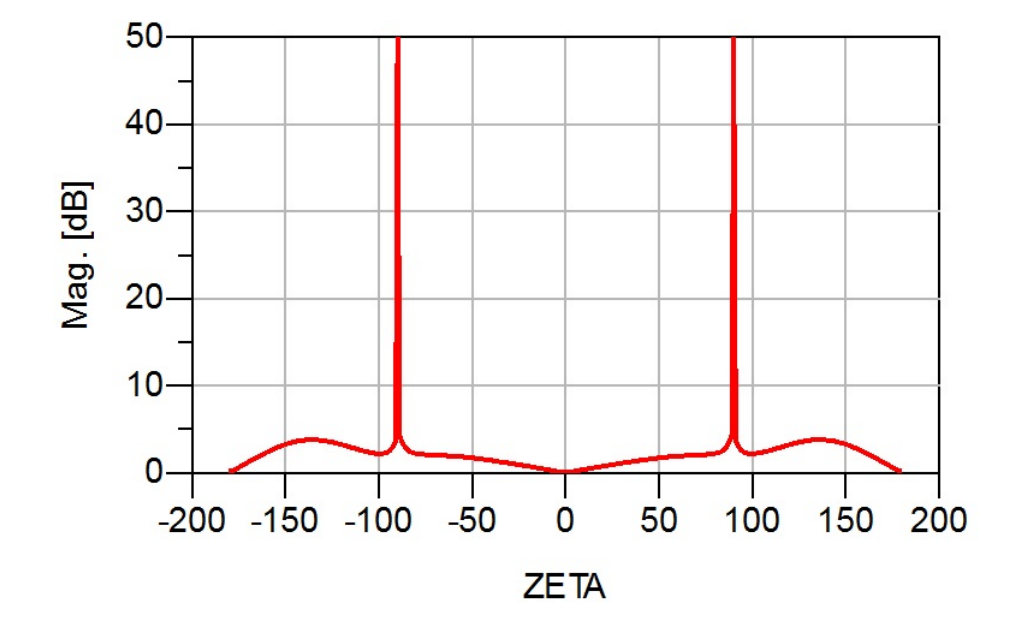

#### **4.2.6.4. Relación axial (Plano H)**

**Figura 4.30:** Magnitud de la relación axial de la APR - resultado de simulación plano H - herramienta: *Radiation Pattern* en 2D

Cabe destacar que, en este caso, la relación axial es simétrica respecto a  $\theta = 0^{\circ}$ por lo que se comprueba que el pequeño pico en  $\theta = -160^{\circ}$  observado anteriormente en las Figuras [4.24,](#page-69-0) [4.25](#page-69-1) y [4.26](#page-70-0) del plano E, se debe efectivamente a la radiación de la pista de alimentación.

Una vez que se obtienen los parámetros anteriores con la herramienta *Radiation Pattern* en 2D, se procede a generar los demás parámetros de interes en 3D, los cuales son: 1) patrón de radiación y 2) patrón de corrientes.

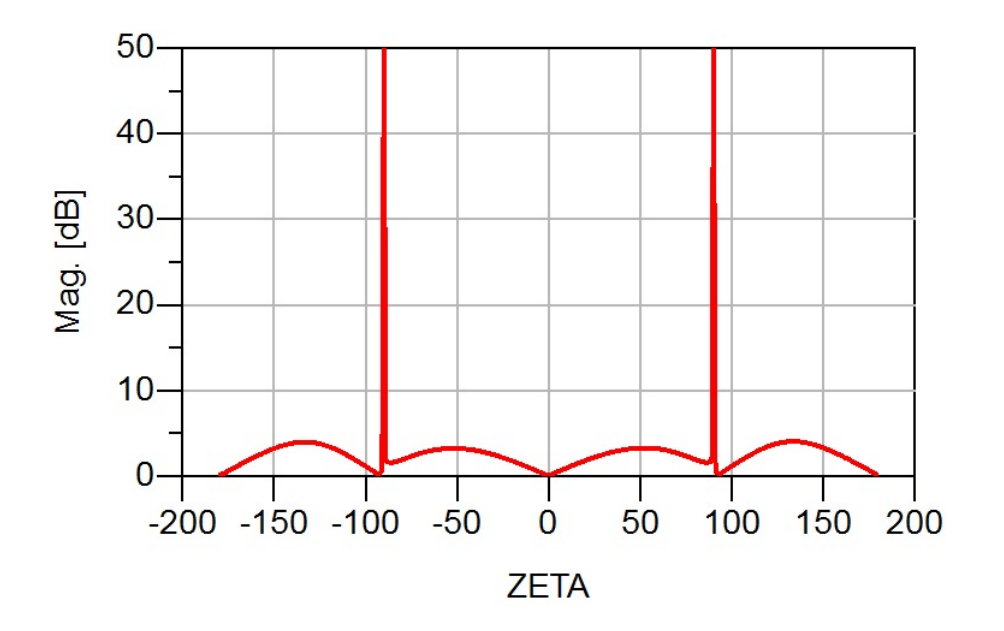

**Figura 4.31:** Magnitud de la relación axial de la APPFO1 - resultado de simulación - plano H - herramienta: *Radiation Pattern* en 2D

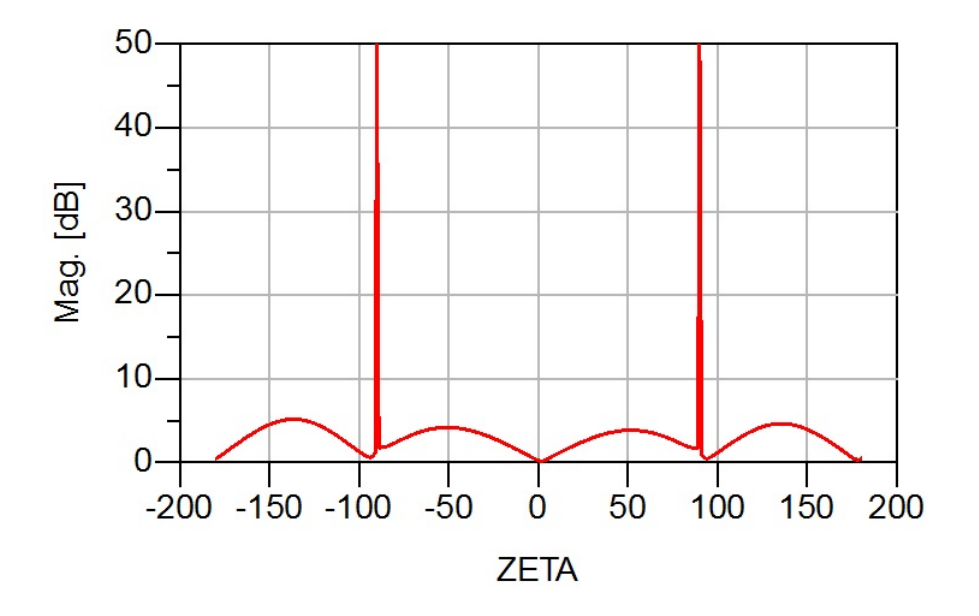

**Figura 4.32:** Magnitud de la relación axial de la APPFO2 - resultado de simulación - plano H - herramienta: *Radiation Pattern* en 2D

### **4.2.7. Patrón de radiación**

Las APR, APPFO1 y APPFO2 estan contenidas en el plano XY. El patrón de radiación de una APR debe ser broadside, es decir, el máximo del lóbulo principal debe apuntar en dirección normal al *patch* [\[2\]](#page-103-0), [\[3\]](#page-103-1) [\[12\]](#page-104-0) [\[1\]](#page-103-2).

En el caso de la APR simulada, se presenta un máximo de radiación en  $(\theta, \varphi)$  = (−17°, 180°), por lo tanto, el máximo de radiación está contenido en el plano E, pero no en el plano H. Ésto se debe a que el plano E contiene al eje Z y el máximo se encuentra a 17° de inclinación medidos respecto a éste eje. Ésta inclinación se debe a que la pista de alimentación está emitiendo radiación no deseada y está deformando el patrón de radiación en la dirección en la cual se dibuja dicha pista.

En vista de lo anterior, si la antena tiene polarización lineal vertical, se puede medir solo la apertura de haz vertical del lóbulo principal, debido a que ADS solo permite realizar cortes planares en ϕ, no en θ. No obstante, de igual forma se mide la apertura de haz horizontal en el plano H, a pesar de que éste plano no contiene al máximo de radiación.

En el caso de la APPFO1 y APPFO2 los máximos de radiación están contenidos en el plano E, sin embargo, la inclinación de la dirección del máximo respecto al eje Z es menor para la APPFO2 y al igual que la APR es de 17°.

La radiación hacia la parte de atrás del *patch* está presente debido a que el plano de tierra de las 3 antenas no es infinito. En el caso de la APPFO1 y APPFO2 (vease Figuras [4.34](#page-75-0) y [4.35\)](#page-76-0) la radiación hacia la parte de atrás es mayor respecto a la obtenida para la APR (véase Figura [4.33\)](#page-75-1) ; ésto se debe a que para ambos casos (para la APPFO1 y APPFO2) se añadieron pérdidas por radiación con la intencion de aumentar sus anchos de banda.

#### **4.2.8. Patrón de corrientes**

De acuerdo con la literatura [\[2\]](#page-103-0) [\[3\]](#page-103-1), el patrón de corrientes de una APR es más intenso en  $x = \frac{L}{2}$ . En las Figuras [4.36,](#page-77-0) [4.37,](#page-77-1) [4.38](#page-78-0) se observa que efectivamente lo

<span id="page-75-1"></span>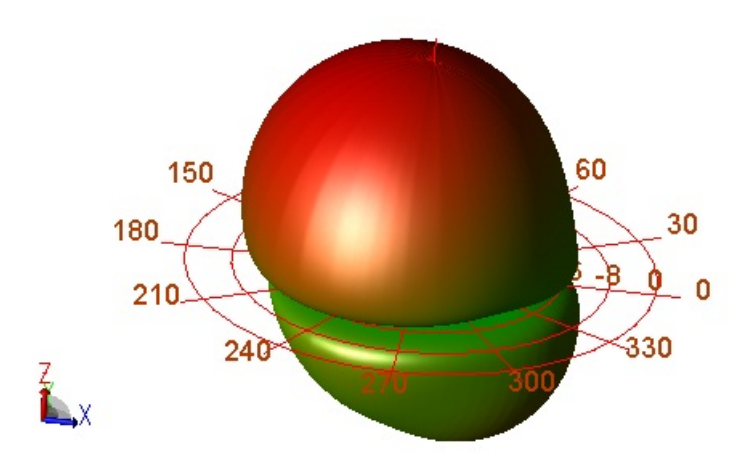

<span id="page-75-0"></span>**Figura 4.33:** Patrón de radiación de la APR - resultado de simulación - herramienta: *Radiation Pattern* en 3D

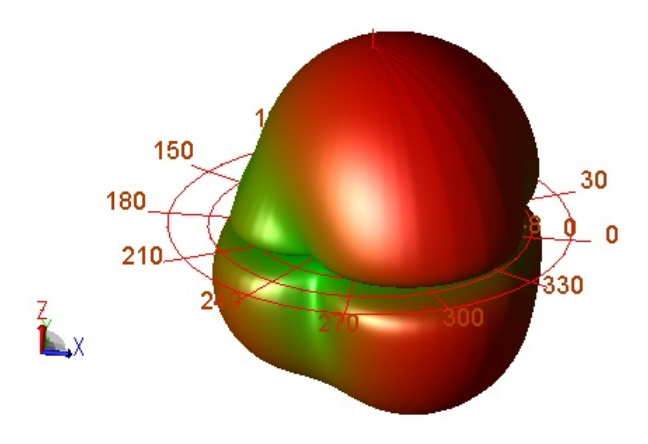

**Figura 4.34:** Patrón de radiación de la APPFO1 - resultado de simulación - herramienta: *Radiation Pattern* en 3D

colores rojo, naranja y amarillo (colores ordenados en orden descendente de intensidad de corriente) predominan en esa zona del *patch*.

Un dato curioso, es que las zonas donde la corriente es más intensa (color rojo) se ubican en  $y = 0$ ,  $y = W y$  en los extremos mas externos de las ranuras de inserción; ésto es de gran ayuda para determinar el punto de mayor adaptación,

<span id="page-76-0"></span>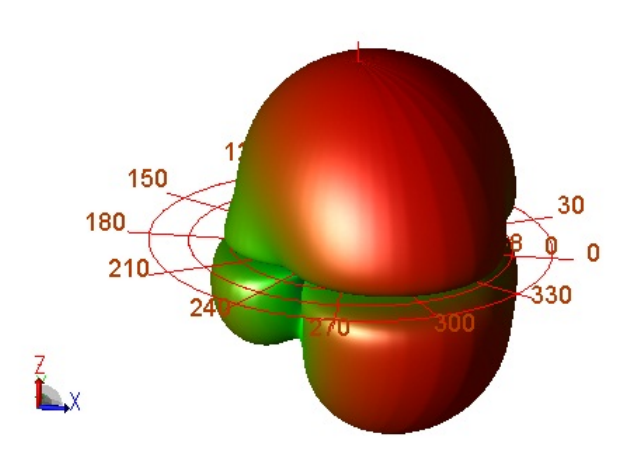

**Figura 4.35:** Patrón de radiación de la APPFO2 - resultado de simulación - herramienta: *Radiation Pattern* en 3D

debido a que, en la APR se fija el grosor de las ranuras de inserción igual al grosor de la pista, dado que no existe un criterio para fijar el tamaño de éstas, ésto produce que los lados externos de los mismos se acerquen a las zonas donde la corriente es más intensa, y es allí donde la impedancia es baja, por lo que la pista no tiene que insertarse hasta  $y_0 = 13,81$ mm calculado mediante la Ecuación [2.25](#page-29-0) sino que el punto de adaptación se logra a 9,5mm del borde.

En contraste con lo anterior, las APPFO1 y APPFO2 se alimentan usando ranuras de inserción mas estrechas, en consecuencia las pistas deben ser insertadas más hacia el centro del *patch* para ubicar finalmente el punto de mayor adaptación.

### **4.2.9. Dimensiones resultantes**

Una vez obtenidos los resultados anteriores, los cuales cumplen con las especificaciones del estandar 802.11 de la IEEE. Se procede a indicar gráficamente las dimensiones finales de cada antena, a los fines de determinar los porcentajes de reducción de la APPFO1 y la APPFO2 respecto a la APR. A continuación se muestran las dimensiones resultantes de cada una respectivamente.

<span id="page-77-0"></span>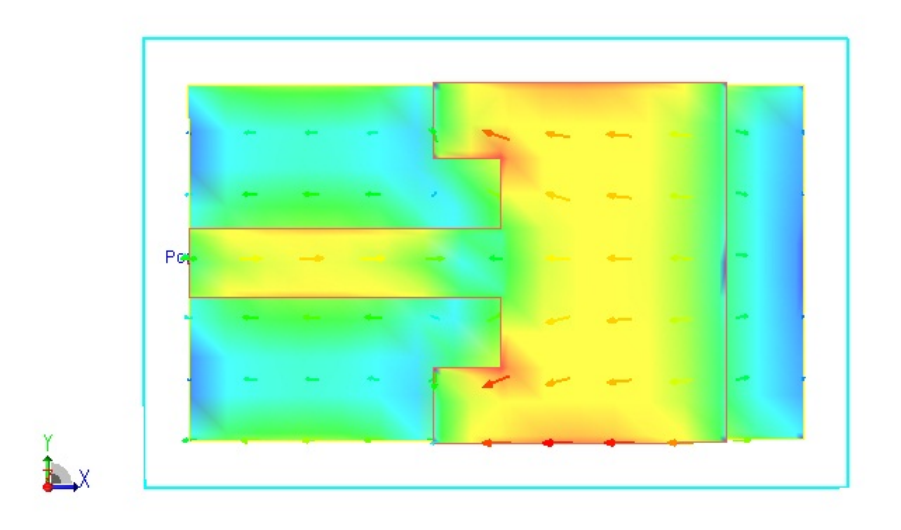

**Figura 4.36:** Patrón de corrientes de la APR - resultado de simulación - herramienta: *Radiation Pattern* en 3D

<span id="page-77-1"></span>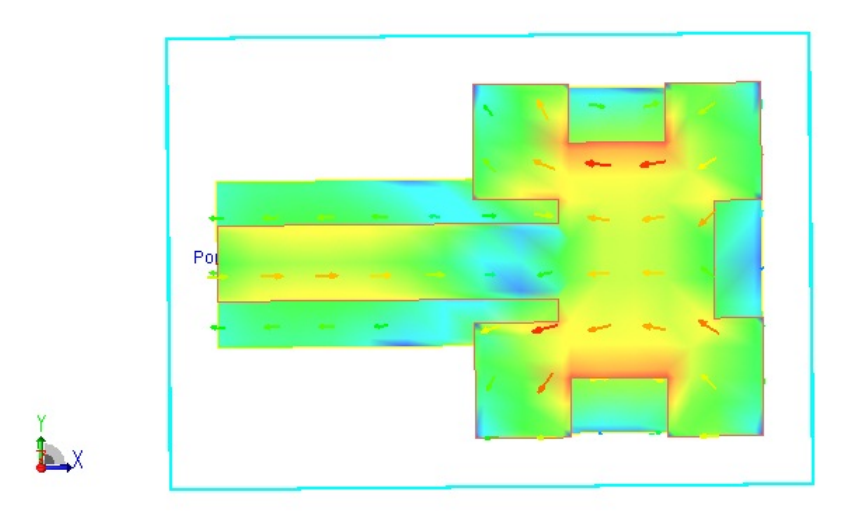

**Figura 4.37:** Patrón de corrientes de la APPFO1 - resultado de simulación - herramienta: *Radiation Pattern* en 3D

En vista de que las formas de las 3 antenas difieren entre sí, el cálculo de los porcentajes de reducción, se realiza comparando las dimensiones L y W de cada de

<span id="page-78-0"></span>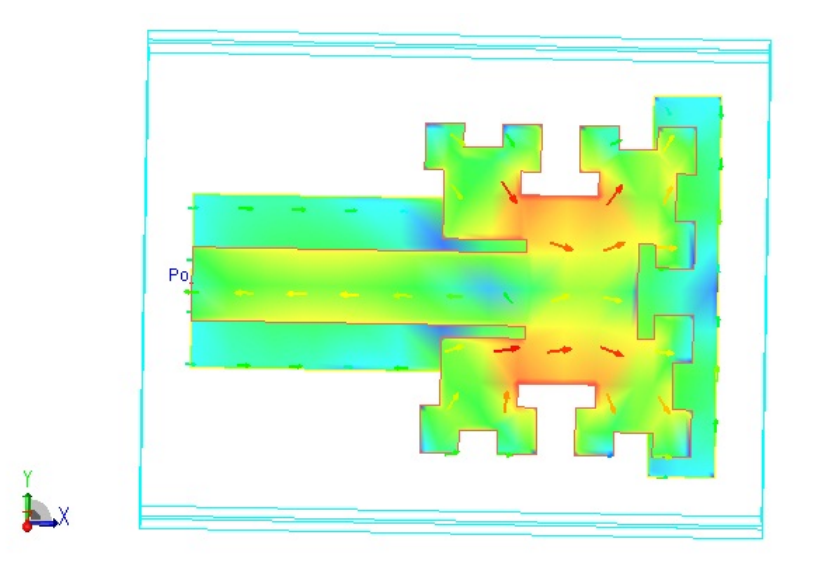

**Figura 4.38:** Patrón de corrientes de la APPFO2 - resultado de simulación - herramienta: *Radiation Pattern* en 3D

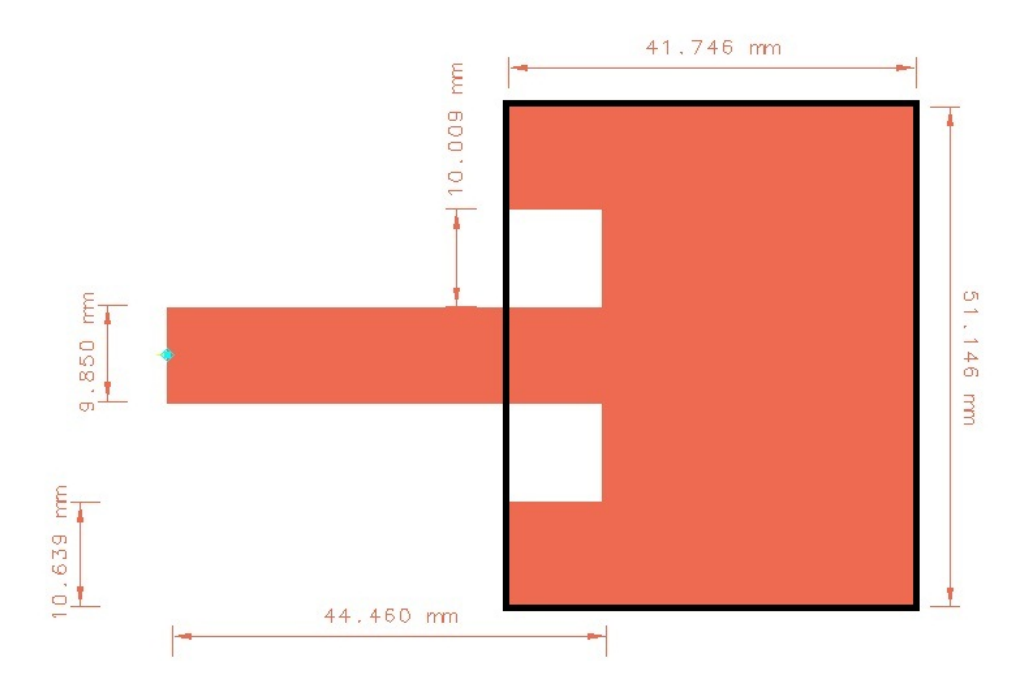

**Figura 4.39:** Longitud de cada dimension del *patch* de la APR incluyendo pista de alimentación - resultado de simulación - *Layout* de ADS

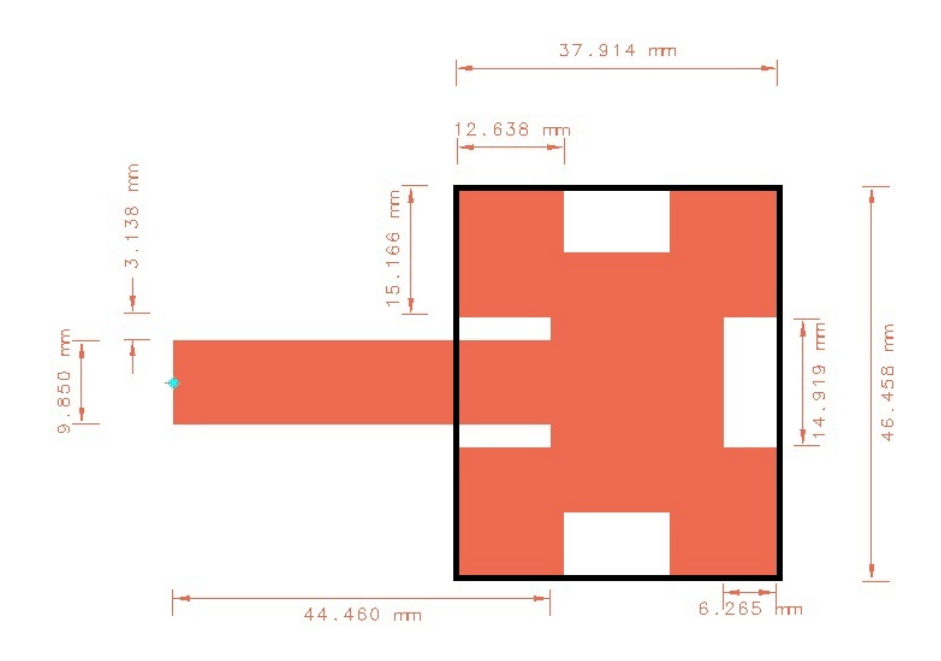

**Figura 4.40:** Longitud de cada dimension del *patch* de la APPFO1 incluyendo pista de alimentación - resultado de simulación *Layout* de ADS

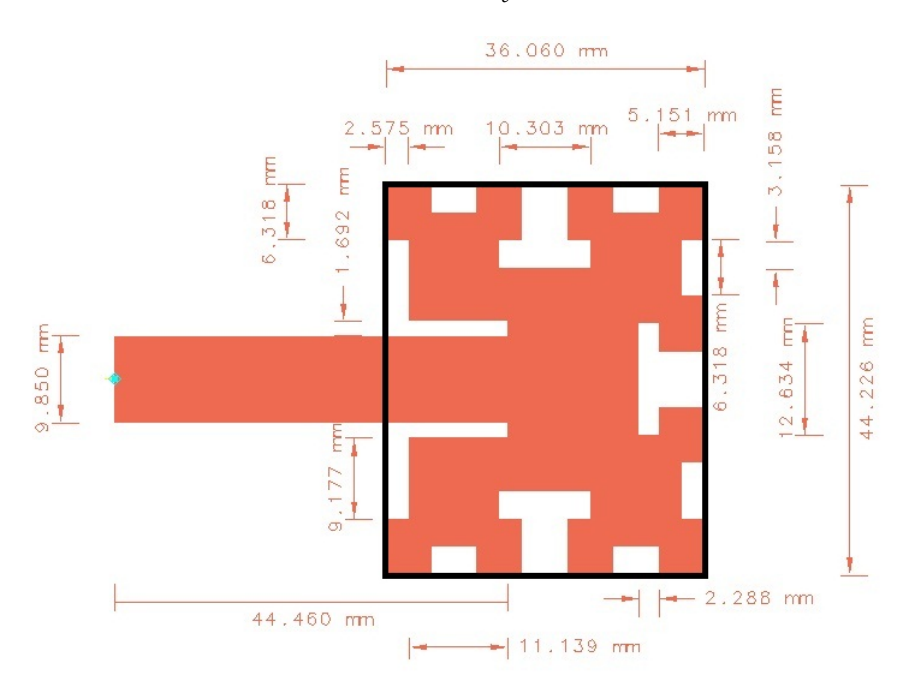

**Figura 4.41:** Longitud de cada dimension del *patch* de la APPFO2, incluyendo pista de alimentación - resultado de simulación - *Layout* de ADS

<span id="page-80-0"></span>la APPFO1 y APPFO2 respecto a la de la APR. En la Tabla [4.10,](#page-80-0) los porcentajes de reducción.

|             | APPFO1 | $+$ APPFO2 |
|-------------|--------|------------|
| % Reducción |        | 13.6 %     |

**Tabla 4.10:** Porcentajes de reducción de la APPFO1 y la APPFO2 respecto a la APR

Se observa que los porcentajes de reducción de la APPFO1 y la APPFO2 se modifican en relación a los indicados en la Tabla [4.4,](#page-54-0) ésto debido a que se realizan escalamientos sucesivos a medida que se cortan trozos de plano de tierra, dado que la frecuencia de resonancia se desvia generalmente hacia la derecha, por lo tanto, se escala la antena con un factor mayor que uno con la finalidad de devolverla a su frecuencia de resonancia inicial. Como consecuencia de ésto, los porcentajes de reducción de la APPFO1 y la APPFO2 son  $9.2\%$  y  $13.6\%$  en lugar de  $16.58\%$  y 25,67 %, respectivamente.

A continuación, se muestra una tabla comparativa con los valores relevantes de los parámetros obtenidos en las secciones previas de éste Capítulo.

### **4.2.10. Tabla comparativa**

La antena seleccionada es la APPFO2 debido a las siguientes razones: 1) su reducción es de 13,6 % respecto a la APR, siendo la mayor entre ambas antenas de perímetro fractal, 2) tiene el mayor ancho de banda y por consiguiente, el mejor ROE en todo el rango de operación, 3) a pesar de que la eficiencia de la APPFO1 es mayor a la de la APPFO2, ésta no la supera en este sentido en 1 punto porcentual y 4) su impedancia de entrada es la mas cercana a 50 ohmios, en relación a de la APPFO1.

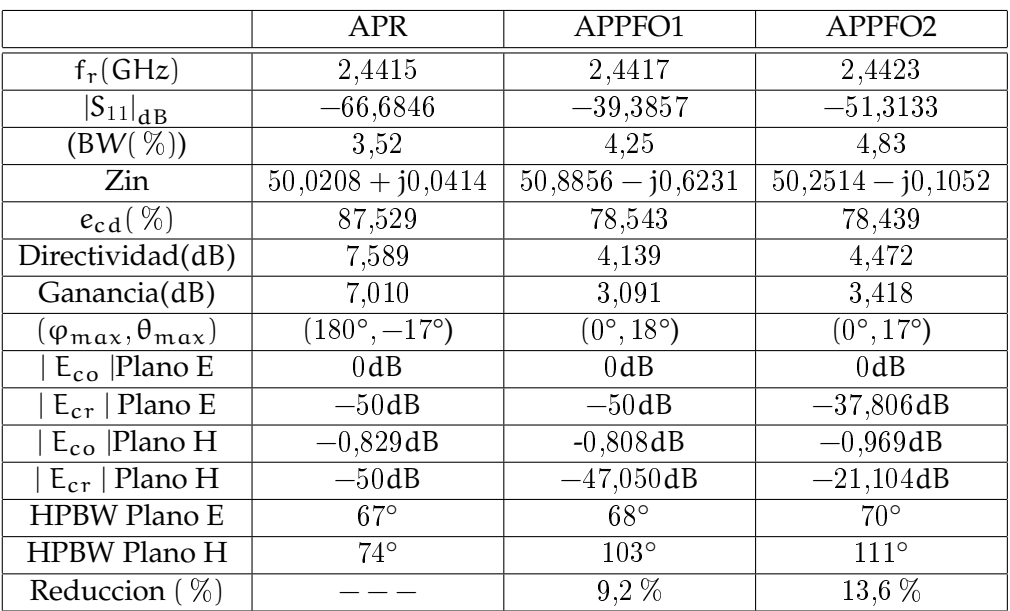

**Tabla 4.11:** Resumen de resultados de simulación de la APR, la APPFO1 y la APP-FO2

### **4.3. Resultados experimentales**

### **4.3.1.** Parámetro  $S_{11}$

La frecuencia de resonancia que registra la APR medida es de 2,404GHz, ésto representa una desviación de 37,5MHz respecto a la APR simulada. Esta desviación se presenta debido a que, el método empleado para construirla carece de precisión, por lo que las dimensiones de la antena no son exactas a las de simulación.

Para estimar la magnitud del error cometido en la construcción de las antenas, se plantea lo siguiente: Se traza la forma original (obtenida en la simulación: naranja) y se traza otra, la cual incluye un error por exceso (antena construida: azul) (véase Figura [4.43\)](#page-82-0). Se asume que las contribuciones de error afectan en el mismo porcentaje a todas las dimensiones de la antena, ésto con la finalidad de usar el factor de escala dado por la Ecuación [4.1](#page-52-0) y estimar la magnitud máxima de los errores cometidos al construir las antenas (APR y APPFO2), se obtiene lo siguiente:

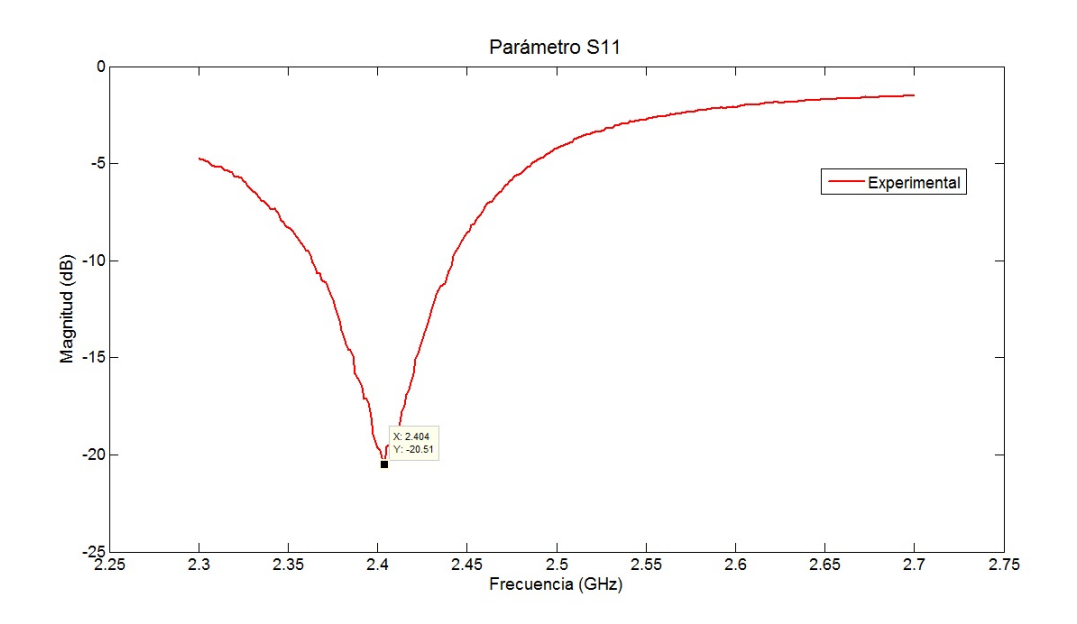

<span id="page-82-0"></span>Figura 4.42: Parámetro S<sub>11</sub> de APR - resultado de caracterización - equipo de medición: Anritzu 37269D - rango de medición: 2,3GHz a 2,7GHz - cantidad de medidas para promediado = 50 medidas

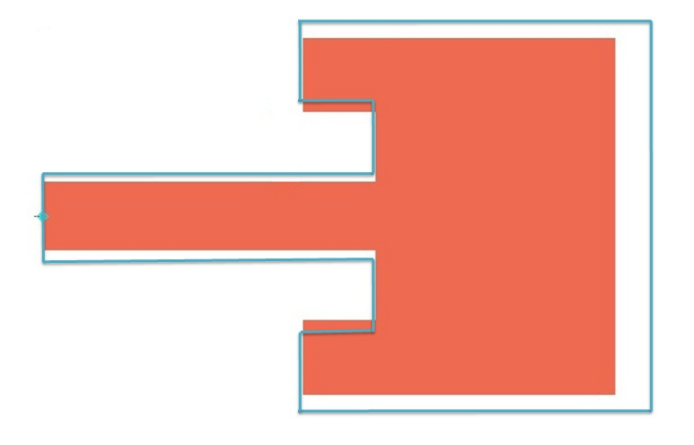

**Figura 4.43:** APR con contribuciones de error identicas en porcentaje para todas sus dimensiones- naranja: forma original - azul: geometria con error por exceso

Factor de Escala<sub>APR</sub> = 
$$
\frac{2,4415}{2,404}
$$
 = 1,01559 (4.2)

Factor de Escala<sub>APPFO2</sub> = 
$$
\frac{2,4423}{2,494} = 0,97927
$$
 (4.3)

Luego, se multiplican Factor de Escala<sub>APR</sub> y Factor de Escala<sub>APPFO2</sub> por las dimensiones de la APR y la APPFO2, respectivamente. En el caso de la APR, se estima la magnitud máxima de error cometido comparando a  $W = 51,146$ mm (dimensión más larga de la APR), con  $W' =$  Factor de Escal $a_{APR}W = 51,943$ mm (dimensión con el error), por lo tanto, el error por exceso en esa dimensión es de 0,797mm. En consecuencia, es justificable que el corrimiento en frecuencia se debe a la técnica de fabricación de las antenas, debido a que, con el método de remoción química del cobre es común cometer un error de tal magnitud.

Por otro lado, se plantea el escenario en el que éstos errores se cometen en la misma magnitud para todas las dimensiones y no en el mismo porcentaje. Ésto se ilustra para la APR y la APPFO2 en las Figuras [4.44](#page-84-0) y [4.45](#page-84-1) respectivamente. En este caso, la APPFO2 presenta mayor cantidad de errores, tal como se observa en la Figura [4.45,](#page-84-1) ésto justifica que el corrimiento de la frecuencia de resonancia de la APPFO2 es mayor al de la APR.

Una fresadora comercial, en general ofrece una resolución de reproducción de 0,001mm, éste sería el error en magnitud cometido en cada una de las dimensiones. Para determinar el corrimiento en frecuencia máximo que se obtendría empleando una fresadora, se plantea lo siguiente: se compara la dimensión más pequeña que tiene cada antena, las cuales son 1,692mm y 9,85mm para la APPFO2 y la APR respectivamente, la comparación se realiza con éstas mismas dimensiones solo que, incluyendo el error, las cuales serían 1,693mm y 9,851mm, respectivamente. Introduciendo dicho error en magnitud, el error en porcentaje sería de  $0.06\%$  y  $0.01\%$ respectivamente. Finalmente, ésto se traduce en un corrimiento en frecuencia de 1,44MHz para la APPFO2 y de 0,247MHz para la APR. Por lo tanto, la frecuencias de resonancia para cada antena serían, para la APPFO2  $2,4423 \pm 0,00144$ GHz y para la APR  $2,4415 \pm 0,000247$ GHz. Ésto último indica que, para reproducir los resultados de simulación en la realidad con un corrimiento aceptable, se debe emplear una fresadora comercial.

En la APR simulada el | S<sub>11</sub> | a la frecuencia de resonancia es de −66,6846dB, en el caso de la antena medida el |  $S_{11}$  | registrado es de −20,50dB; éste efecto de desadaptación se debe a lo siguiente: 1) la pista de alimentación no está diseñada

<span id="page-84-0"></span>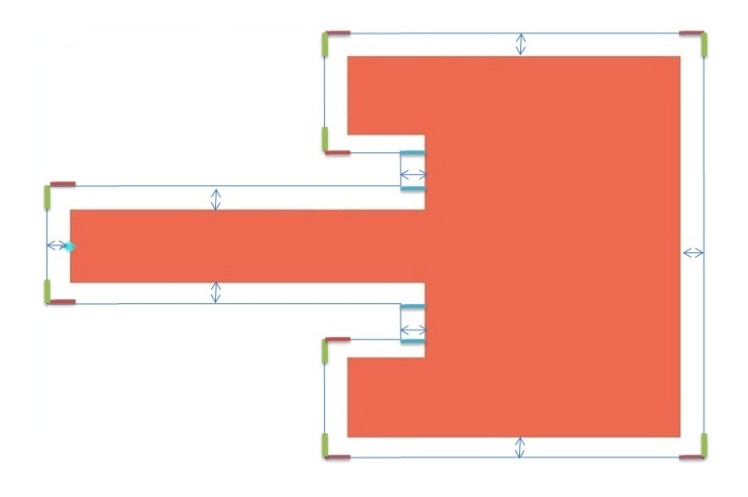

**Figura 4.44:** APR con contribuciones de error identicas en magnitud - naranja: forma original - azul: geometria con error por exceso - marrón y verde: contribuciones de error horizontal y vertical respectivamente

<span id="page-84-1"></span>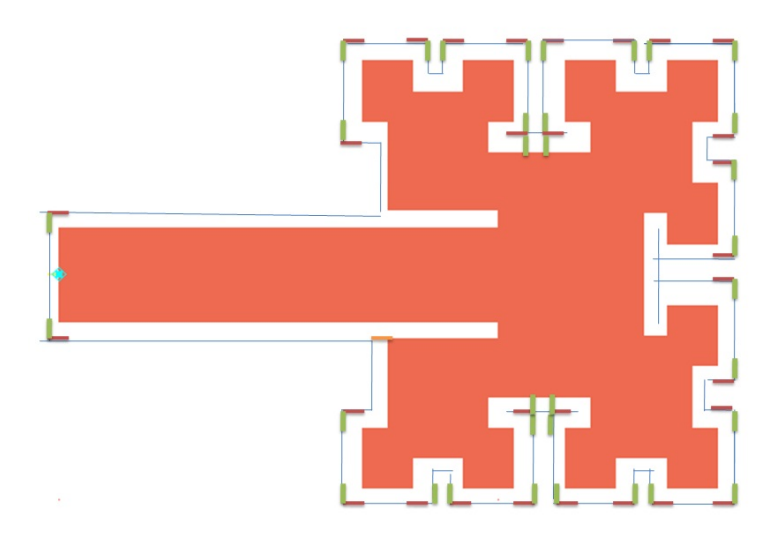

**Figura 4.45:** APPFO2 con contribuciones de error identicas en magnitud - naranja: forma original - azul: forma con error por exceso - marrón y verde: contribuciones de error horizontal y vertical respectivamente

para la frecuencia de resonancia que resulta en la medición, 2) el conector está modificado, debido a que el sustrato era de mayor grosor que la separación entre el conductor principal y las patas de tierra; ésta modificación cambia las propiedades fisicas del conector (impedancia característica) lo cual introduce mayores pérdidas, <span id="page-85-0"></span>3) La soldadura, la cual no es del todo simetrica, añadiendo mas pérdidas y generando un aumento en el  $|S_{11}|$ .

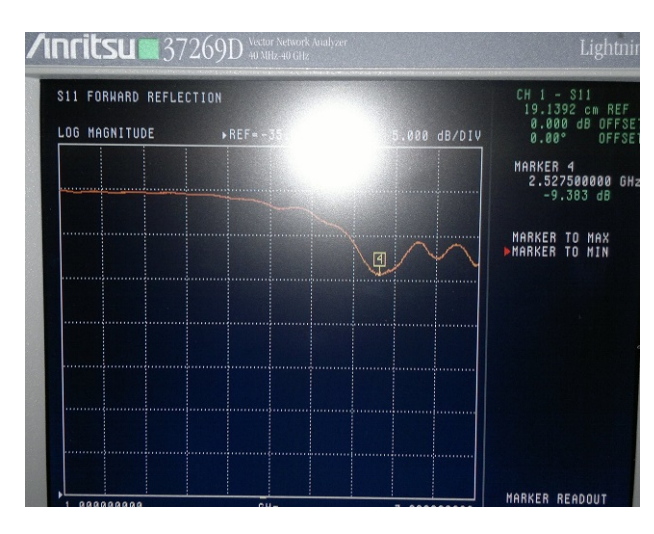

Figura 4.46: Parámetro S<sub>11</sub> de APPFO2 (primer prototipo) - resultado de caracterización - equipo de medición: Anritzu 37269D - rango de medición: 2,3GHz a 2,7GHz - cantidad de medidas para promediado = 50 medidas

La primera medición del parametro  $S_{11}$  de la APPFO2 (primer prototipo), presenta una desviación de 85,2MHz respecto a la frecuencia de resonancia de diseño, ademas de unas pérdidas de retorno de −9,383dB, las cuales se consideran altas (véase Figura [4.46\)](#page-85-0). Por tal motivo es necesaria la optimización del proceso de construcción de esta, con la finalidad de reducir el gran numero de imperfecciones presentes en el primer prototipo.

La frecuencia de resonancia de la APPFO2 (tercer prototipo) medida, es de 2,494GHz, representando una desviación de 51,7MHz respecto a la APPFO2 simulada. Éste resultado estaba previsto debido a que la geometria de la APPFO2, es más complicada de reproducir al momento de construirla dada su cantidad de quiebres, por lo que se presenta una mayor cantidad de imperfecciones (véase Figura [4.45\)](#page-84-1). En el caso del | S<sub>11</sub> | el valor que registrado es de−12,47dB, nuevamente se presenta la desadaptación debido a los 3 factores que se indicaron para la APR. Cabe destacar, que fué necesario construir varios prototipos de la APPFO2, con la finalidad de reducir el numero de imperfecciones en cada intento.

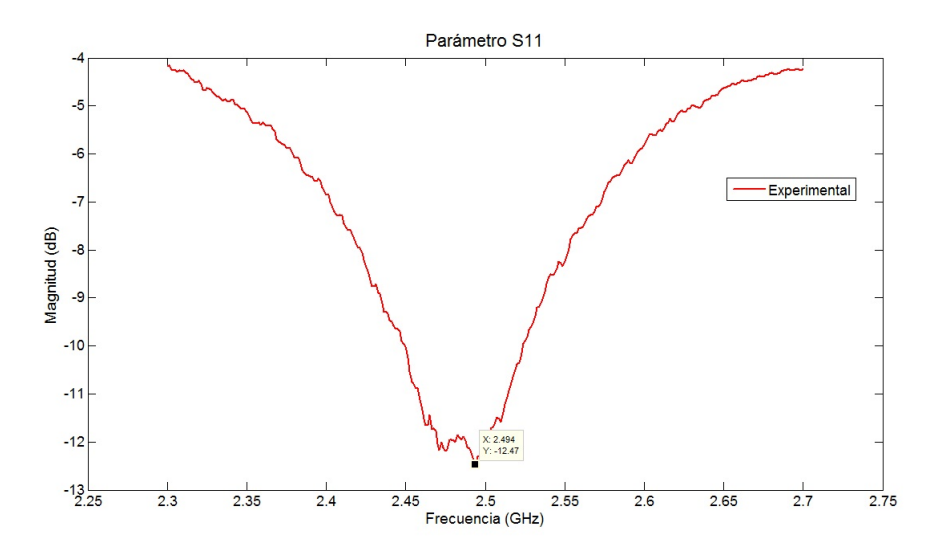

Figura 4.47: Parámetro S<sub>11</sub> de APPFO2 (tercer prototipo) - resultado de caracterización - equipo de medición: Anritzu 37269D - rango de medición: 2,3GHz a 2,7GHz - cantidad de medidas para promediado = 50 medidas

El ancho de banda para el caso de la APR medida es de 77,5MHz lo que se traduce en B $W_{\text{mediado}}(\%) = 3,224$ , lo cual indica que hubo una reducción del 0,19 puntos porcentuales. Ésto se debe al hecho de que el plano de tierra presenta gran cantidad de imperfecciones, más que el *patch*; debido a que la de éste se dibuja sobre el conductor, luego, se rellena ésta con tinta permanente y pintura de uñas, en caso contrario, el *patch* se protege usando papel transfer. El uso papel transfer reduce la cantidad imperfecciones. En el caso de la APPFO2 (tercer prototipo) medida, el ancho de banda es de 73,75MHz lo que se traduce en B $W_{\text{mediado}}(\%) = 2,95$  y en comparación con el simulado que es de  $BW_{simulado}$  (%) = 4,83, la reducción que se produce es de 1,87 puntos porcentuales.

Otra causa de la disminución del ancho de banda medido respecto al simulado de ambas antenas, puede atribuirse al desplazamiento que se produce en la superposición del plano de tierra y el *patch* en el proceso de fabricación de las antenas, debido a que éste proceso se realiza de manera manual (véase Figura [4.48\)](#page-87-0).

<span id="page-87-0"></span>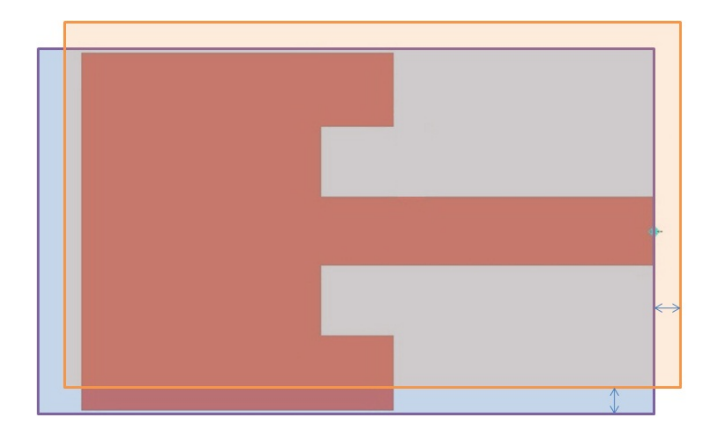

**Figura 4.48:** Desplazamiento en la superposición del plano de tierra y el *patch* en el proceso de construcción - azul: plano de tierra sin corrimiento - rojo: plano de tierra con corrimiento

### **4.3.2. Impedancia de entrada**

A continuación se ilustra el comportamiento de la impedancia de entrada de la APR y la APPFO2 en el rango de 2,3GHz a 2,7GHz.

<span id="page-87-1"></span>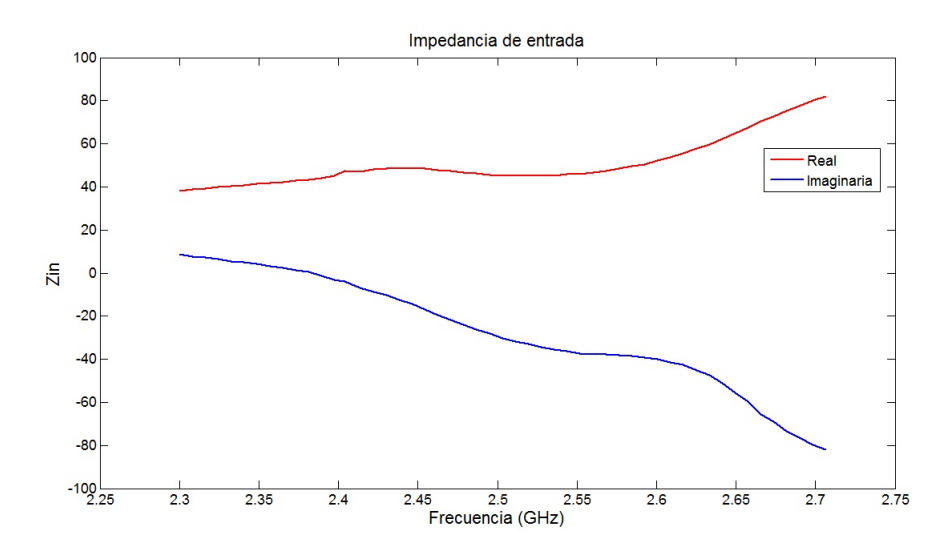

**Figura 4.49:** Impedancia de entrada de APR experimental - rango de operación: entre 2,36375GHz y 2,44125 - resultado de caracterización - equipo de medición: Anritzu 37269D - rango de medición: 2,3GHz a 2,7GHz - cantidad de medidas para promediado = 50 medidas

<span id="page-88-0"></span>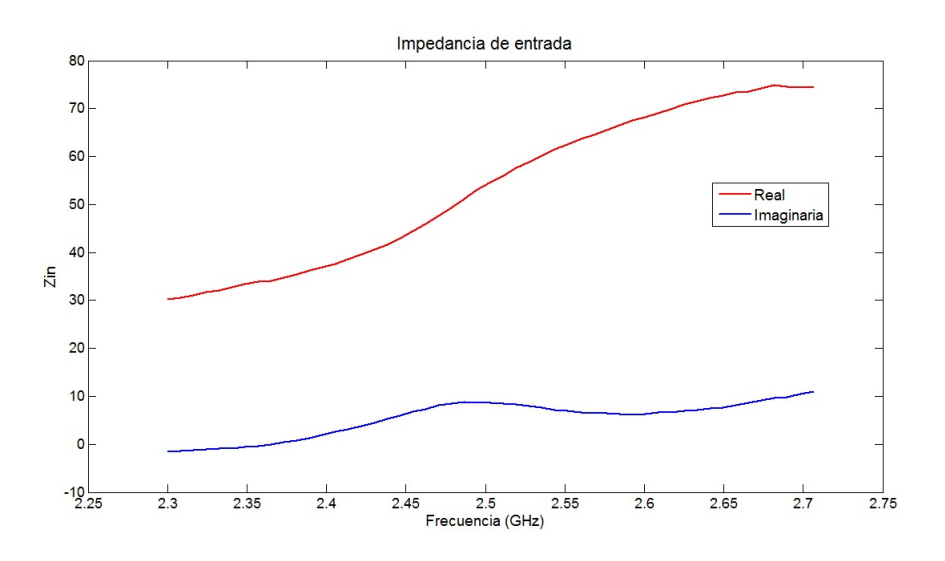

**Figura 4.50:** Impedancia de entrada de APPFO2 experimental - rango de operación: entre 2,45GHz y 2,519GHz - resultado de caracterización - equipo de medición: Anritzu 37269D - rango de medición: 2,3GHz a 2,7GHz - cantidad de medidas para promediado = 50 medidas

En la Figura [4.49](#page-87-1) se observa que, la parte real es cercana a 50 ohmios y la reactancia va desde valores positivos a negativos en su rango de operación, registrando un valor cercano a 0 en la frecuencia de resonancia, lo cual concuerda con el comportamiento típico de la APR [\[2\]](#page-103-0) [\[1\]](#page-103-2) [\[3\]](#page-103-1). Por su parte, la APPFO2 (véase Figura [4.50](#page-88-0) presenta una mayor variación la parte real de la impedancia de entrada respecto a la obtenida en la APR, dado que oscila entre 45 y 55 ohmios. Por su parte, la parte reactiva de la APPFO2 es inductiva en todo su rango de operación. A pesar de lo anterior, La parte real de ambas antenas está comprendida dentro del rango obtenido en simulación y la parte reactiva no supera el valor máximo de reactancia esperado de acuerdo con su comportamiento típico y los resultados de simulación. Las discrepancias se presentan principalmente por las modificaciones en el conector de la antena dado que al limar el conductor central se cambia la impedancia caraterística del mismo y además por las imperfecciones en la pista de alimentación y las ranuras de inserción alrededor de ésta.

Los valores impedancia de entrada registrados a la frecuencia de resonancia de las antenas (medidas) se muestran en la siguiente tabla:

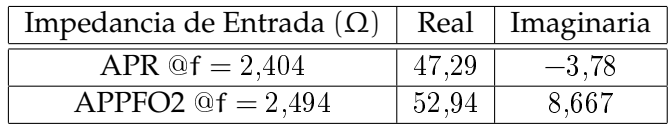

**Tabla 4.12:** Impedancia de entrada de la APR y la APPFO2 en frecuencias de resonancia de medición - resultado de caracterización - equipo de medición: Anritzu 37269D - rango de medición: 2,3GHz a 2,7GHz - cantidad de medidas para promediado = 50 medidas

### **4.3.3. Patrón de radiación**

#### **4.3.3.1. Antena** *patch* **rectangular (APR)**

<span id="page-89-0"></span>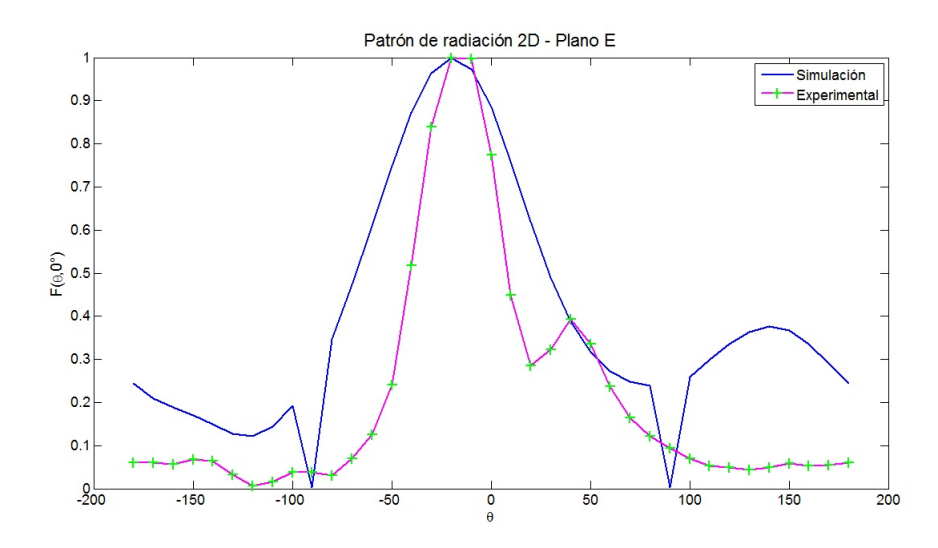

**Figura 4.51:** Plano E de APR - resultado de caracterización - equipo de medición: Anritzu 37269D - rango de medición: 2,3GHz a 2,7GHz - cantidad de medidas para promediado = 50 medidas - pasos en grados para realizar medición = 10° -  $@f = 2,404GHz$ 

En el caso de la simulación, el patrón de radiación se realiza con pasos de  $\theta =$ <sup>1</sup>°, por lo que el máximo se ubica en θ = −19<sup>°</sup>, sin embargo, éste se mide en la cámara anecoica con pasos de 10°, por lo que el máximo de radiación para efectos de comparación de resultados se toma en  $\theta = -20^{\circ}$  para el plano E. En la Figura [4.51](#page-89-0) se observa que el maximo de radiación de la APR medida coincide con el de la simulada. El lobulo principal se ubica desde  $θ = -90°$  hasta  $θ = 90°$  y la radiación hacia atras de la medida es baja comparada con la obtenida de la simulación.

En el caso del plano H, el máximo de radiación de la APR medida se ubica en 0° al igual que la APR simulada, y nuevamente la radiación hacia atras es baja con respecto a la APR simulada, ademas se observa que efectivamente la radiación que genera la pista de alimentación no produce inclinación al lobulo principal para plano H. Por su parte, el plano E si presenta dicha inclinación respecto al eje Z.

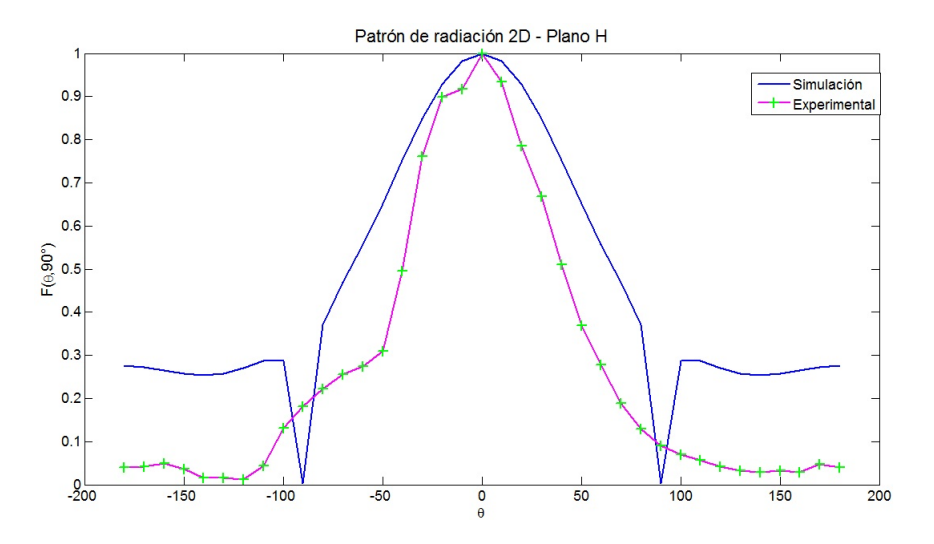

**Figura 4.52:** Plano H de APR - resultado de caracterización - equipo de medición: Anritzu 37269D - rango de medición: 2,3GHz a 2,7GHz - cantidad de medidas para promediado = 50 medidas - pasos en grados para realizar medición =  $10^{\circ}$  - $@f = 2,404$ GHz

### **4.3.3.2. Antena** *patch* **de perímetro fractal de orden 2**

El patrón de radiación de la APPFO2 se mide bajo las mismas condiciones que la APR. El máximo de radiación de la APPFO2 simulada se ubica en θ =  $24^{\circ}$ . En la Figura [4.53,](#page-91-0) se observa que éste máximo se corresponde con  $θ = 20°$ , debido a que los pasos para graficar son de 10◦ . En APPFO2 medida, el máximo se ubica en  $\theta = 30^{\circ}$ , lo cual indica que la inclinación del lóbulo principal es mayor para la APPFO2 comparada con la APR, al igual que en la simulación. La diferencia entre el máximo medido y el simulado se presentan por los pocos grados usados para la medición, dado que el máximo simulado es de 24° y está aproximadamente en medio de 20° y 30°, por lo que facilmente, cometiendo un error mecánico en la medición de 2°, se puede producir la diferencia en el máximo entre 20° y 30°. No

<span id="page-91-0"></span>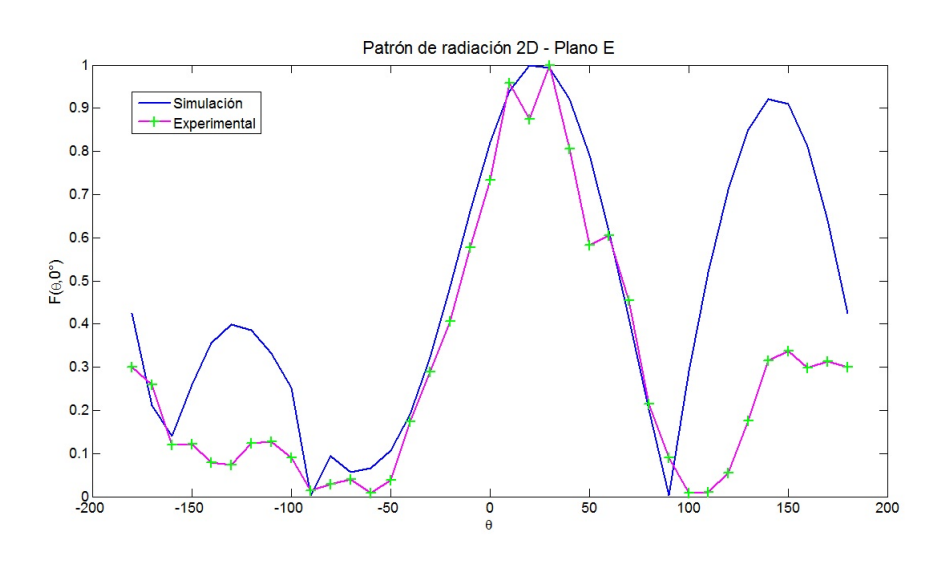

**Figura 4.53:** Plano E de APPFO2 - resultado de caracterización - equipo de medición: Anritzu 37269D - rango de medición: 2,3GHz a 2,7GHz - cantidad de medidas para promediado = 50 medidas - pasos en grados para realizar - medición = 10° -  $@f = 2,494GHz$ 

obstante, el comportamiento del lóbulo principal coincide con el simulado (véase Figura [4.53\)](#page-91-0).

<span id="page-91-1"></span>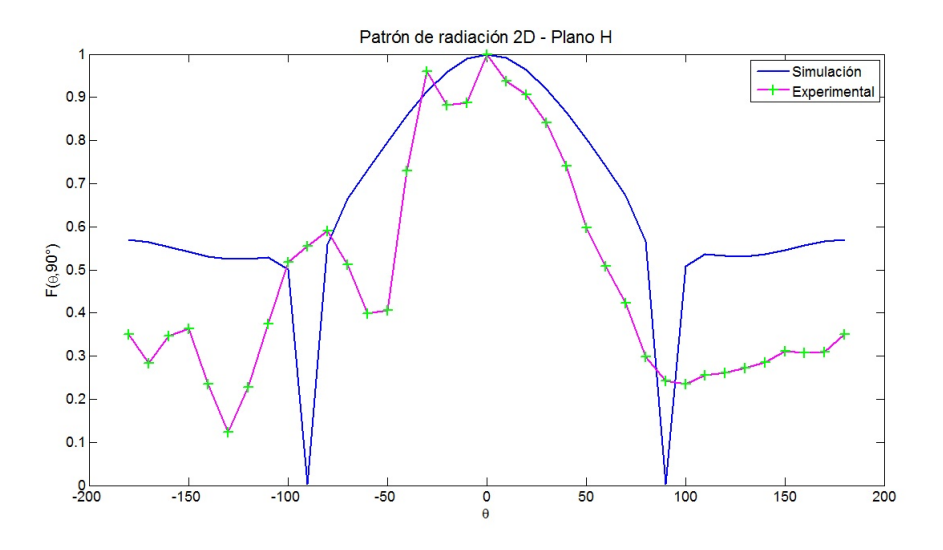

**Figura 4.54:** Plano H de APPFO2 - resultado de caracterización - equipo de medición: Anritzu 37269D - rango de medición: 2,3GHz a 2,7GHz - cantidad de medidas para promediado = 50 medidas - pasos en grados para realizar - medición = 10° -  $@f = 2,494GHz$ 

En el caso del plano H ambos maximos se ubican en  $\theta = 0^{\circ}$ , tal como estaba previsto, ya que la radiación no deseada de la pista solo afecta al plano que la contiene (véase Figura [4.54\)](#page-91-1).

### **4.3.4. Ganancia**

En la Tabla [4.13](#page-92-0) se muestra el valor de ganancia de la APR y la APPFO2 medida, ésta se calcula mediante la Ecuación [3.3](#page-46-0) del Capítulo [III.](#page-33-0) Para compararlas se toman los valores de ganancia de las simulaciones, para las frecuencias de resonancia de la APR y la APPFO2 que resultan de la medición. En la Tabla [4.13,](#page-92-0) se observa que para ambas antenas, la ganancia es menor en la medición experimental. Se presume que la discrepancias de deben a lo siguiente: 1) no se mide la ganancia en el ángulo que se corresponde debido a los pocos pasos que se fijados para medirlas, 2) Que las antenas pierden alineación debido a que se emplean solo ligas como soportes para sujetalas al dispositivo giratorio, sin embargo, el orden de esta desalineación esta aproximadamente entre 1° y 3°, 3) disminución de la eficiencia por efecto de las pérdidas por conducción debidas a las imperfecciones presentadas en el *patch*.

<span id="page-92-0"></span>

| Ganancia (dB) |        | APR $@f = 2,404$ GHz   APPFO2 $@f = 2,494$ GHz |
|---------------|--------|------------------------------------------------|
| Medida        | 6.0240 | 3,0260                                         |
| Simulación    | 6,880  | 3.574                                          |

**Tabla 4.13:** Ganancias de antenas medidas vs simuladas

### **4.3.5. Comportamiento Multibanda**

El comportamiento multibanda que presenta la APPFO2 medida y simulada, es el que se muestra a continuación:

Las frecuencias de resonancia donde resuena la APPFO2 medida y simulada, se indican en la siguiente tabla:

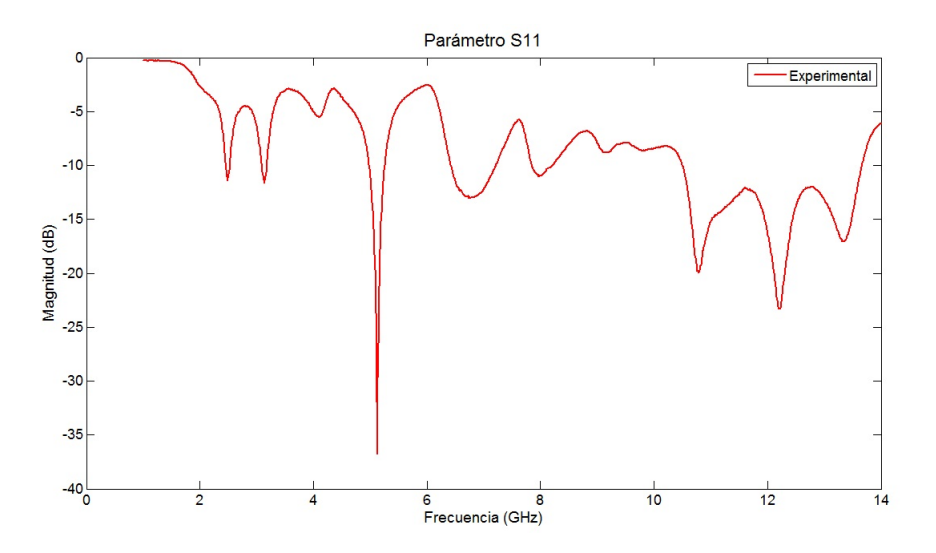

Figura 4.55: Parámetro S<sub>11</sub> de APPOF2 medida - Comportamiento multibanda - resultado de caracterización - equipo de medición: Anritzu 37269D - rango de medición: 1GHz a 14GHz - cantidad de medidas para promediado = 50 medidas

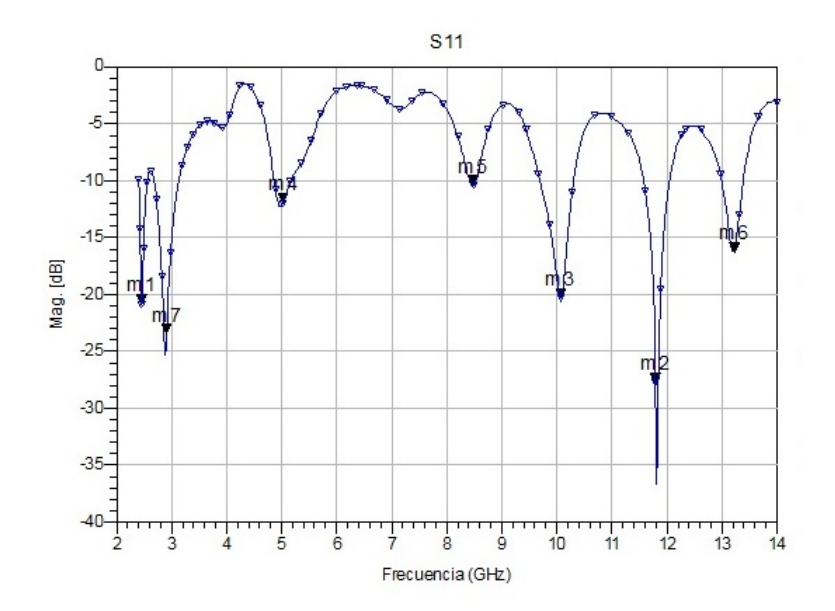

Figura 4.56: Parámetro S<sub>11</sub> de APPOF2 simulada - Comportamiento multibanda -Rango de medición: 1GHz a 14GHz - escala adaptativa: 1000 muestras

| Frecuencias de Resonancia(GHz) | APPFO2 (Experimental) | APPFO2 (Simulación) |
|--------------------------------|-----------------------|---------------------|
|                                | 2,494                 | 2,4423              |
|                                | 3,136                 | 2,912               |
|                                | 5,127                 | 5,024               |
|                                | 6,760                 | 8,476               |
| Ť5                             | 8,003                 | 10,030              |
|                                | 10,782                | 11,791              |
|                                | 12,220                | 13,220              |
|                                | 13,350                |                     |

**Tabla 4.14:** Frecuencias de resonancia - APPFO2 simulada vs experimental

### **Capítulo V**

## **Conclusiones y recomendaciones**

En este trabajo se han diseñado dos antenas: una *patch* de forma rectangular y una *patch* de perimetro fractal; ambas operan en la banda de 2.4GHz de la tecnologia Wi-Fi, es decir, cumplen con el estandar 802.11 de la IEEE. Porteriormente, se construyeron dichas antenas, arrojando resultados cercanos a los que se obtuvieron del simulador de onda completa ADS. Las discrepancias que se producen en el parámetro  $S_{11}$  se deben al método de fabricación empleado, por lo tanto, se sugiere emplear una fresadora comercial con una resolución de 0,001mm para obtener un corrimiento en frecuencia aceptable respecto a los resultados de simulación.

Se pudo comprobar que la técnica de división fractal aplicada al perimetro de la antena *patch* rectangular, tiene un gran impacto en la reducción del ancho de banda y a su vez un desplazamiento de la frecuencia de resonancia a medida que incrementa el orden de las iteraciones. El método desarrollado para aumentar el ancho de banda de la APPFO1 y la APPFO2 fué efectivo y permitió manipular el ancho de banda de manera sencilla, obteniendose así un BW( $\%$ ) = 4,25 para la APPFO1 y BW $(\%) = 4,83$  en el caso de la APPFO2, ambos resultaron ser superiores al requerido por la aplicación Wi-Fi. Se comprobó tambíen que al aplicar la técnica de división fractal al perimetro de la antena *patch* rectangular permitio reducir el tamaño de la misma en un porcentaje de de 9,2 % y 13,6 % en el caso de la APPFO1 y la APPFO2 respectivamente.

Otros parámetros que se vieron afectados por aplicar la división fractal fueron la eficiencia y directividad, los cuales mostraron una disminución con respecto a los que se obtuvieron de la APR, estos parámetros en conjunto con el ancho de banda, ROE, impedancia de entrada y polarización fueron comparados para la APPFO1 y APPFO2 , resultando que la indicada para construirse era la APPFO2 dadas las siguientes razones: 1) su ancho de banda es mayor en 0.58 puntos porcentuales, 2) la impedancia de entrada fue más cercana a 50 ohmios, 3) presenta ROE más bajo en el rango de operación requerido, todo ésto en relacion a la APPFO1.

En cuanto al sustrato empleado, se comprobó que el ancho de banda y la eficiencia obtenidos en simulación corresponden con los registrados en la literatura [\[2\]](#page-103-0) [\[16\]](#page-104-1), dado que en la APR simulada se obtuvo una  $e_{cd} = 87.5\%$  y la literatura indica que debe ser de 88 %. No obstante, se sugiere emplear un sustrato de menor grosor, en primer lugar, debido a que el uso de un sustrato tan grueso no resultó favorable a nivel de construcción, dado que fue necesario modificar el conector SMA, para que el conductor central y las patas de tierra del mismo pudieran hacer contacto con la pista de alimentación y el plano de tierra respectivamente, y en segundo lugar para que la antena sea más liviana.

Se recomienda emplear soldadura fría con la finalidad de facilitar y mejorar la soldadura entre el conector y la antena.

Es recomendable medir el patrón de radiación con pasos de 1<sup>°</sup> con la finalidad de obtener mayor fidelidad en la medicion de la ganancia y del propio patrón de radiación.

El software ADS permitió analizar el desempeño de las antenas y a su vez la optimización de las mismas. Éste está especialmente destinado para el analisis de objetos compuestos por una o varias capas, por lo que es ideal para el diseño de antenas *patch*. El programa no permite realizar cortes en planos definidos por un θ constante al patrón de radiación, por lo tanto no fue posible obtener la apertura de haz horizontal en la dirección de máxima radiación. Finalmente, como próximos pasos para trabajos futuros se proponen los siguientes:

- 1. Estudiar el impacto que tiene el perimetro fractal de la antena en las frecuencias de resonancia siguientes.
- 2. Realizar un estudio comparativo entre distintas formas fractales conocidas para determinar con cual se obtiene mayor porcentaje de miniaturización
- 3. Emplear una alimentación de tipo sin contacto para: 1) evaluar el desempeño de los parámetros de antena respecto a los obtenidos usando una alimentacion de tipo con contacto y 2) contrarrestar el efecto que produjo el corte de los planos de tierra de las antenas patch de perímetro fractal en los porcentajes de reducción de las mismas.
- 4. Realizar la medición de la polarización a los fines de evaluar la relación axial de ambas antenas con el objetivo de verificar la pureza de polarización y comparar estos resultados con los que se obtuvieron de la simulación.

### **Apéndice A**

## **Definición del sustrato en ADS**

### **1.1. Paso 1**

Para definir el sustrato se acude a *Momentum* ->*Substrate* ->*Create/Modify*. ADS por defecto define tres capas: espacio libre, sustrato y plano de tierra. El sustrato tiene una sola cara conductora, ésta ultima define sus propiedades en el *layout layers*. El plano de tierra es infinito y viene definido como un conductor eléctrico perfecto (PEC, por sus siglas en inglés) de espesor cero. La capa espacio libre, viene predefinida con un grosor infinito. Para poder limitar el plano de tierra, se elimina el plano de tierra infinito predefinido por ADS y se añade un sustrato cuyo dieléctrico tiene las propiedades de aire, y el conductor corresponden con el plano de tierra (véase Figuras [1.1\)](#page-99-0).

### **1.2. Paso 2**

Éste paso consiste en definir las capas conductoras que corresponden con el *patch* y plano de tierra. En primer lugar, se definen ambos conductores como *strip*, los cuales inicialmente aparecen como (——). El primero se define cond y el segundo como cond2. De ésta forma, al momento de definir la geometría del *patch* ó el plano de tierra, solo se seleccionan cond ó cond2 respectivamente, en el layout de

<span id="page-99-0"></span>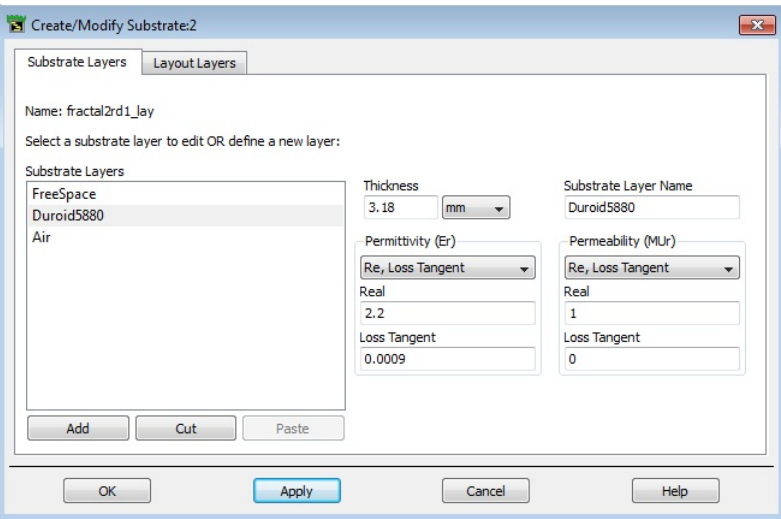

**Figura 1.1:** Definición de las capas

ADS. En el layout layer se establece el grosor del conductor, conductividad y el tipo de expansión a realizar. La expansión se realiza con el objetivo de tomar en cuenta el grosor del conductor. (véase Figuras [1.2](#page-99-1) y [1.3\)](#page-100-0)

<span id="page-99-1"></span>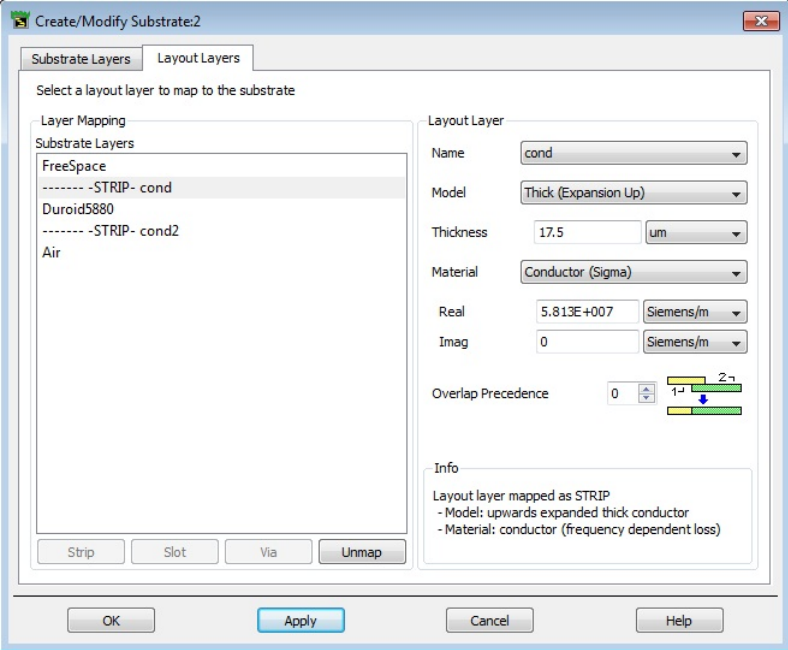

**Figura 1.2:** Definición de las propiedades de cond

<span id="page-100-0"></span>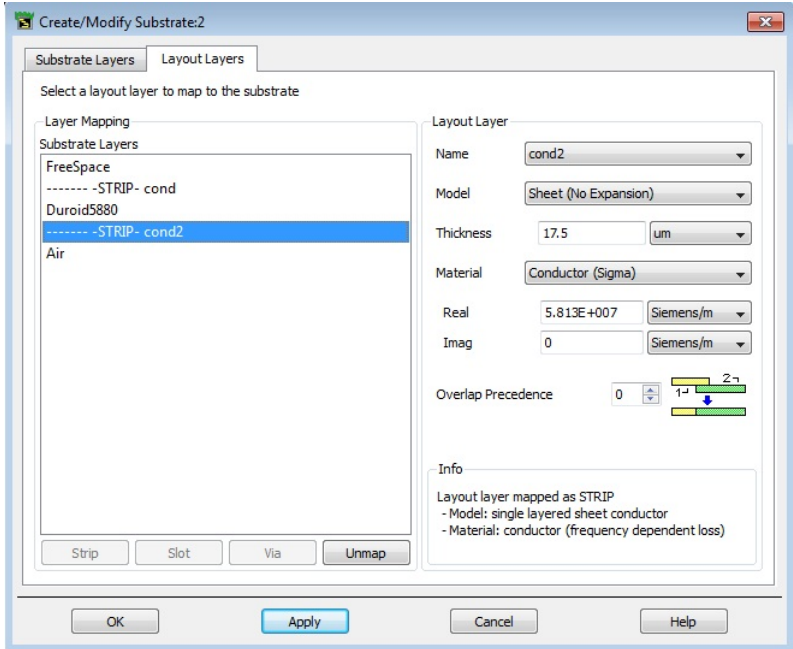

**Figura 1.3:** Definición de las propiedades de cond2

### **Apéndice B**

# **Cálculo de las dimensiones de la pista usando la herramienta** *LineCalc*

La herramienta *LineCalc* permite calcular las dimensiones de la pista de alimentación tomando en cuenta las características del sustrato como permitividad relativa, grosor del sustrato, grosor de conductor, tangente de pérdida, conductividad; además de la frecuencia de resonancia.

Posee dos métodos de resolución: Synthesize y Analyze. Synthesize, permite obtener las dimensiones W y L de la pista a partir de la impedancia característica y la longitud electrica efectiva en grados. Analyze, permite obtener la impedancia característica y la longitud eléctrica efectiva a partir de las dimensiones W y L (véase Figura [2.1\)](#page-102-0). Para hacer uso de ésta herramienta, se acude a *Schematic* ->*Tools* ->*Linecalc*.

<span id="page-102-0"></span>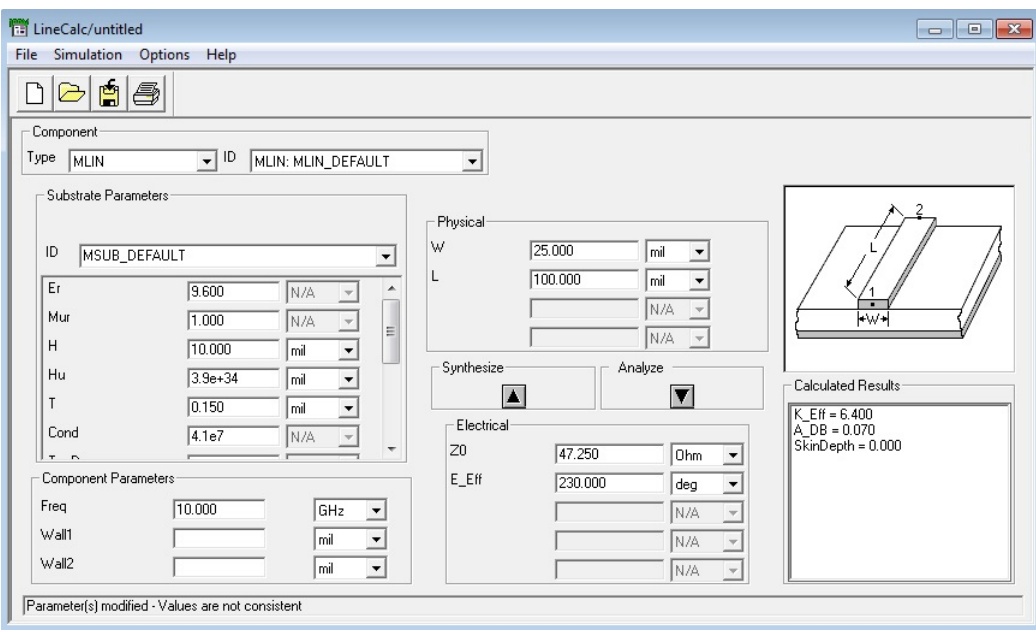

**Figura 2.1:** Cálculo de las dimensiones de la pista de alimentación

## **Referencias Bibliográficas**

- <span id="page-103-2"></span>[1] J. D. Kraus. *ANTENNAS*. Mc Graw Hill, 2nd edition, 1997.
- <span id="page-103-0"></span>[2] C. A. Balanis. *Antenna Theory, Analysis and Design*. John Wiley & Sons, Inc, 3rd edition, 2005.
- <span id="page-103-1"></span>[3] Inder Bahl R. Garg, Prakash Bhartia and Apisak Ittipiboon. *Microstrip Antenna Desing Handbook*. Artech House, Inc, 3rd edition, 2001.
- [4] M. Karaboikis y V. Makios G. Tsachtsiris, C. Soras. A reduced size fractal rectangular curve patch antenna. *IEEE, Antennas Propagat. Magazine*, 2003.
- [5] P. Malathi y J. P. Shinde Raj Kumar. Design of miniaturized fractal antenna. *IEEE, Proceedings of the 37th European Microwave Conference (EuMC)*, Octubre 2007.
- [6] John P. Gianviffwb y Yahya Rahmat-Samii. Fractal antennas: A novel antenna miniaturization technique, and applications. *IEEE, Antennas Propagat. Magazine*, Vol. 44, No. 1, Enero 2002.
- [7] Ch.Ghobadi y J.Nourinia M.Jamshidifar, F.Arazm. Miniaturized, wideband fractal patch antenna. *IEEE*, 2005.
- [8] Homayoon Oraizi and Shahram Hedayati. Miniaturization of microstrip antennas by the novel application of the giuseppe peano fractal geometries. *IEEE Transactions on Antennas and Propagation, vol. 60, nro. 8*, Agosto, 2012.
- [9] P.Nageswara Rao y N V S N Sarma. Compact fractal boundary microstrip antenna for rf applications. *IEEE, International Conference on Electronic Design (ICED)*, Diciembre 2008.
- [10] *IEEE Standard for Information technology, Part 11: Wireless LAN Medium Access Control(MAC) and Physical Layer (PHY) Specifications*. 3 Park Avenue New York, NY 10016-5997 USA, Marzo 2012.
- [11] A. Zozaya. Principios de radiación. Apuntes de clase de teoría electromagnética ii, Universidad de Carabobo, Julio 2012.
- <span id="page-104-0"></span>[12] D. G. Fang. *Antenna Theory and Microstrip Antennas*. Taylor & Francis Group, LCC, 2010.
- [13] *ADS 2008 Update 1, Momentum*. 5301 Stevens Creek Blvd., Santa Clara, CA 95052 USA, Mayo 2008.
- [14] B. Mandelbrot. *The Fractal Geometry of Nature*. W.H Freeman & Company, 1983.
- [15] A. Bianchi. *Sistemas de ondas guiadas*. Marcombo, S.A., 1980.
- <span id="page-104-1"></span>[16] David. M. Pozar. Microstrip antennas. *Proceedings of the IEEE*, Vol. 80, No. 1, 1992.

**Anexo A**

# **Datasheet Rogers RT Duroid 5880**

**Anexo B**

# **Datasheet conector SMA (hembra) para montaje de borde en PCB**

**Anexo C**

**Datasheet antena patrón (AP): Double-Ridged Waveguide Horn modelo 3117**
